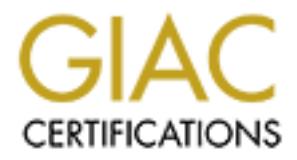

# Global Information Assurance Certification Paper

# Copyright SANS Institute [Author Retains Full Rights](http://www.giac.org)

This paper is taken from the GIAC directory of certified professionals. Reposting is not permited without express written permission.

# [Interested in learning more?](http://www.giac.org/registration/gcia)

Check out the list of upcoming events offering "Intrusion Detection In-Depth (Security 503)" at http://www.giac.org/registration/gcia

GCIA Certification – Practical Assignment Version 2.8b

Dallas Lone Star – March 2001

Bruno Marien

# **Assignment 1 – Network Detects**

# Detect 1

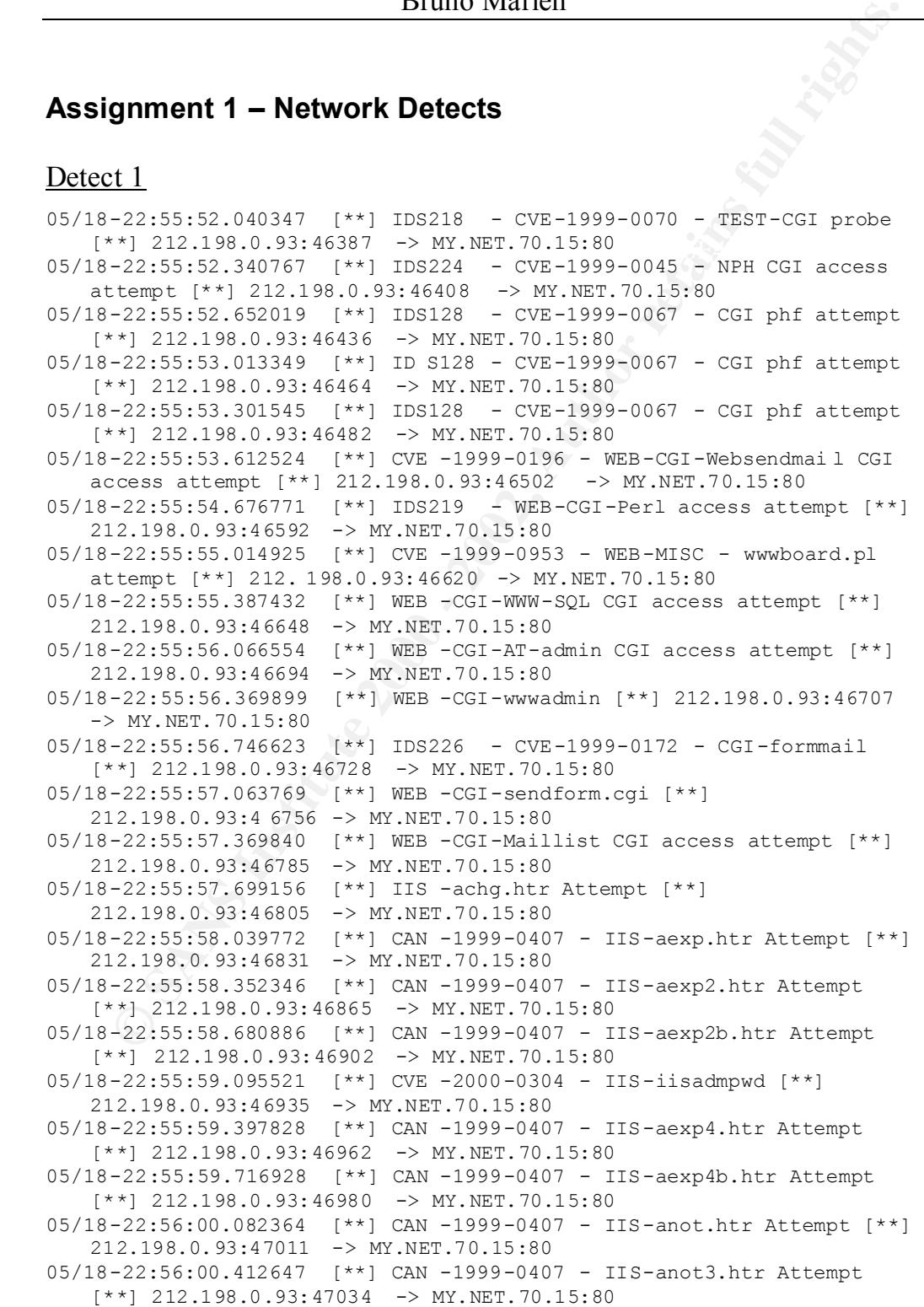

-22:55:01.644222 (\*\*) WEB -7.... (\*\*) 212.198.0.93:47133 -><br>
2.2015.701.5:40<br>
-2002, Author retains full IIS -product Carl Carl 212.198.0.93:47131 -><br>
2.2156.0.193056 (\*\*) ITS -product (\*\*) 212.198.0.93:47131 -><br>
2.2156. 05/18-22:56:03.082929 [\*\*] IIS -getdrvs.exe [\*\*] 212.198.0.93:47250 - $[**] 212.198.0.93:47793 -> MY.NET.70.15:80$ 05/18-22:56:00.714430 [\*\*] CAN -1999-0736 - IIS-showcode [\*\*] 212.198.0.93:47057 -> MY.NET.70.15:80 05/18-22:56:01.053166 [\*\*] WEB -MISC-AuthChangeUrl [\*\*] 212.198.0.93:47085 -> MY.NET.70.15:80 05/18-22:56:01.332728 [\*\*] WEB -MISC-AuthChangeUrl [\*\*] 212.198.0.93:47111 -> MY.NET.70.15:80 05/18-22:56:01.644224 [\*\*] WEB -/.... [\*\*] 212.198.0.93:47151 -> < MY.NET.70.15:80 05/18-22:56:01.920561 [\*\*] WEB -MISC-AuthChangeUrl [\*\*] 212.198.0.93:47170 -> MY.NET.70.15:80 05/18-22:56:02.195388 [\*\*] IIS -fpcount [\*\*] 212.198.0.93:47191 MY.NET.70.15:80 05/18-22:56:02.536365 [\*\*] CAN -2000-0726 - BUGTRAQ ID 1623 - IIS-CGImail [\*\*] 212.198.0.93:47213 -> MY.NET.70.15:80 05/18-22:56:02.805143 [\*\*] CVE -1999-0191 - IIS-newdsn [\*\*] 212.198.0.93:47231 -> MY.NET.70.15:80 > MY.NET.70.15:80 05/18-22:56:03.379936 [\*\*] CVS -1999-0937 - WEB-CGI-Bnbform CGI access attempt [\*\*] 212.198.0.93:47275 -> MY.NET. 70.15:80 05/18-22:56:03.646722 [\*\*] CVE -1999-0936 - WEB-CGI-survey [\*\*] 212.198.0.93:47293 -> MY.NET.70.15:80 05/18-22:56:03.919563 [\*\*] WEB -Domino-domcfg.nsf [\*\*] 212.198.0.93:47310 -> MY.NET.70.15:80 05/18-22:56:04.188457 [\*\*] CVE -1999-0021 - WEB-count.cgi [\*\*] 212.198.0.93:47321 -> MY.NET.70.15:80 05/18-22:56:04.553156 [\*\*] IDS228 - CVE-1999-0237 - Guestbook CGI access attempt [\*\*] 212.198.0.93:47346 -> MY.NET.70.15:80 05/18-22:56:04.817674 [\*\*] CVE -1999-0147 - WEB-CGI-Aglimpse CGI access attempt [\* \*] 212.198.0.93:47367 -> MY.NET.70.15:80 05/18-22:56:05.095488 [\*\*] IDS221 - CVE-1999-0612 - Finger CGI access attempt [\*\*] 212.198.0.93:47390 -> MY.NET.70.15:80 05/18-22:56:05.370415 [\*\*] CVE -1999-0260 - WEB-MISC - /cgi-bin/jj attempt [\*\*] 212.198.0.93: 47415 -> MY.NET.70.15:80 05/18-22:56:05.642043 [\*\*] WEB -CGI-CGI Man access attempt [\*\*] 212.198.0.93:47431 -> MY.NET.70.15:80 05/18-22:56:05.907416 [\*\*] CVE -1999-0039 - WEB-CGI-Webdist CGI access attempt [\*\*] 212.198.0.93:47457 -> MY.NET.70.15:80 05/18-22:56:06.768190 [\*\*] WEB -CGI-day5datacopier.cgi [\*\*] 212.198.0.93:47549 -> MY.NET.70.15:80 05/18-22:56:07.563849 [\*\*] WEB -CGI-day5datanotifier.cgi [\*\*] 212.198.0.93:47610 -> MY.NET.70.15:80 05/18-22:56:07.851510 [\*\*] CVE -1999-0270 - WEB-CGI-CGI pf displa y access attempt [\*\*] 212.198.0.93:47633 -> MY.NET.70.15:80 05/18-22:56:08.148265 [\*\*] WEB -CGI-Files CGI access attempt [\*\*] 212.198.0.93:47654 -> MY.NET.70.15:80 05/18-22:56:08.420452 [\*\*] CVE -1999-0175 - WEB-MISC-convert.bas Attempt [\*\*] 212.198.0.93:4 7676 -> MY.NET.70.15:80 05/18-22:56:08.682308 [\*\*] WEB -CGI-dumpenv.pl [\*\*] 212.198.0.93:47696 -> MY.NET.70.15:80 05/18-22:56:08.953991 [\*\*] WEB -CGI-upload.pl [\*\*] 212.198.0.93:47720 -> MY.NET.70.15:80 05/18-22:56:09.686269 [\*\*] CVE -1999-0146 - WEB-CGI-Campas CGI access attempt [\*\*] 212.198.0.93:47768 -> MY.NET.70.15:80 05/18-22:56:10.021781 [\*\*] WEB -CGI-Textcounter CGI access attempt 05/18-22:56:10.623911 [\*\*] CVE -1999-0176 - WEB-CGI-Webgais CGI access attempt [\*\*] 212.198.0.93:47838 -> MY.NET.70.15:80 05/18-22:56:10.896206 [\*\*] CVE -1999-0264 - WEB-CGI-Htmlscript CGI access attempt [\*\*] 212.198.0.93:47860 -> MY.NET.70.15:80

```
-22156:112.400777 [<sup>1</sup> F | NGE - CO2] - DF = 2002, 2002, 2002, 2002, 2002, 2002, 2002, 2002, 2002, 2002, 2002, 2002, 2002, 2002, 2002, 2002, 2002, 2002, 2002, 2002, 2002, 2002, 2002, 2002, 2002, 2002, 2002, 2002, 2
05/18-22:56:15.638842 [**] BUGTRAQ ID 162 - SCAN - Whisker Stealth -
   05/18-22:56:11.170409 [**] CVE -1999-0177 - WEB-CGI-Upload CGI access 
       attempt [**] 212. 198.0.93:47886 -> MY.NET.70.15:80
   05/18-22:56:11.506478 [**] CVE -1999-0177 - WEB-CGI-Upload CGI access 
       attempt [**] 212.198.0.93:47898 -> MY.NET.70.15:80
   05/18-22:56:12.124093 [**] WEB -CGI-Args CGI access attempt [**] 
       212.198.0.93:47937 -> MY.NET.70.15:8 0
   05/18-22:56:12.400777 [**] WEB -CGI-NPH-publish CGI access attempt
       [**] 212.198.0.93:47953 -> MY.NET.70.15:80
   05/18-22:56:12.715290 [**] CVE -1999-0262 - WEB-CGI-Faxsurvey probe 
       [**] 212.198.0.93:47973 -> MY.NET.70.15:80
   05/18-22:56:13.014374 [**] WEB -~root [**] 212.198.0.93:48002 -> 
       MY.NET.70.15:80
   05/18-22:56:13.305709 [**] FrontPage -users.pwd [**] 
       212.198.0.93:48026 -> MY.NET.70.15:80
   05/18-22:56:13.584418 [**] BUGTRAQ ID 1205 - FrontPage -
       administrators.pwd [**] 212.198.0.93:48047 -> MY.NET.70.15:80
       IIS search 97 access attempt [**] 212.198.0.93:48199
       MY.NET.70.15:80
   05/18-22:56:15.918174 [**] CVE -1999-0269 - WEB-PageService [**] 
       212.198.0.93:48223 -> MY.NET.70.15:80
   [**] IDS218 - CVE-1999-0070 - TEST-CGI probe [**]05/18-22:55:52.040347 0:B0:64:12:8F:60 -> 8:0:20:A0:11:63 type:0x800 
   len:0xD3
   212.198.0.93:46387 -> MY.NET.70.15:80 TCP TTL:42 TOS:0x0 ID:56679 
   IpLen:20 DgmLen:197 DF
   ***AP*** Seq: 0x9AD9465B Ack: 0x52B9844F Win: 0x 2238 TcpLen: 20
   47 45 54 20 2F 63 67 69 2D 62 69 6E 2F 74 65 73 GET /cgi -bin/tes
   74 2D 63 67 69 20 48 54 54 50 2F 31 2E 31 0D 0A t -cgi HTTP/1.1..
   48 6F 73 74 3A 20 XX XX XX XX XX XX XX XX XX XX Host: XXXXXXXXXX
   XX XX XX XX XX XX 0D 0A 43 6F 6E 6E 65 63 74 69 XXXXXX..Connecti
   6F 6E 3A 20 6B 65 65 70 2D 61 6C 69 76 65 0D 0A on: keep -alive..
   56 69 61 3A 20 31 2E 30 20 63 75 72 69 65 20 28 Via: 1.0 curie (
   4E 65 74 43 61 63 68 65 20 4E 65 74 41 70 70 2F NetCache NetApp/
   35 2E 30 2E 31 52 32 29 0D 0A 58 2D 46 6F 72 77 5.0.1R2)..X -Forw
   61 72 64 65 64 2D 46 6F 72 3A 20 32 31 32 2E 31 arded -For: 212.1
   39 38 2E 32 33 31 2E 36 39 0D 0A 0D 0A 98.231.69....
```
# **1. Source of Trace:**

An IDS at our network, just in front of the corporate firewall.

# **2. Dete ct was generated by:**

Snort IDS (version 1.7).

# **3. Probability the source address was spoofed:**

that the source we see is an HTTP proxy server, which w ould automatically hide the It is quite unlikely that the source address was spoofed. All these attacks require an established connection, so spoofing the source address wouldn't work. Wha t might be possible though, is that the host (of which we see the source address) is compromised and the real attacker is hiding his real address by using this compromised host. Another possibility is attacker's real IP address.

When looking at the actual packet dump, we see the *X-Forwarded -For* field, informing us that the original source address actually was 212.198.231.69.

# **4. Description of attack:**

Someone was looking fo r possible exploits for our webserver (vulnerability scanning). (At least) 54 different kind of known vulnerabilities were tried.

What follows is an overview of the different exploits/vulnerabilities that were tried, with a little explanation. If there wa s a CVE classification, I used it; Bugtraq classification was used next; finally, unclassified alerts are given.

*Common Vulnerabilities and Exposures classification:*

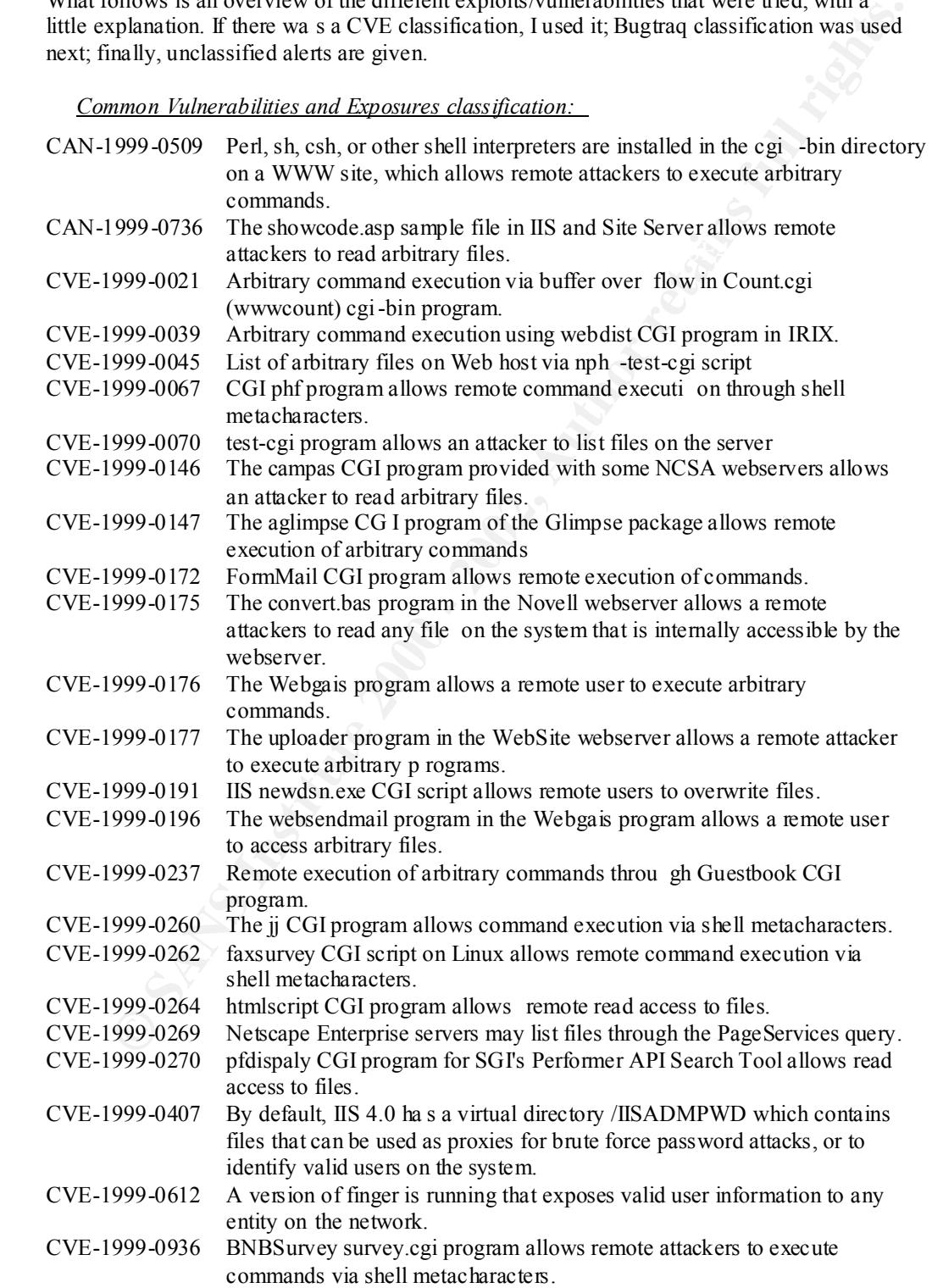

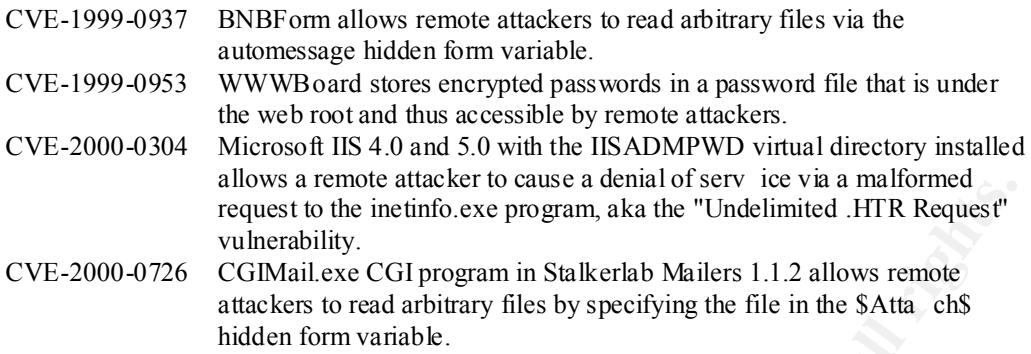

# *Bugtrack classification:*

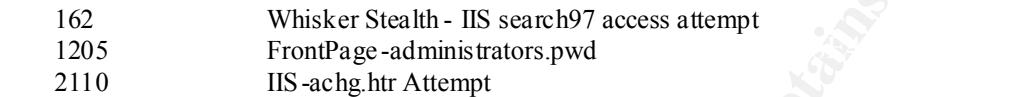

# *Unclassified:*

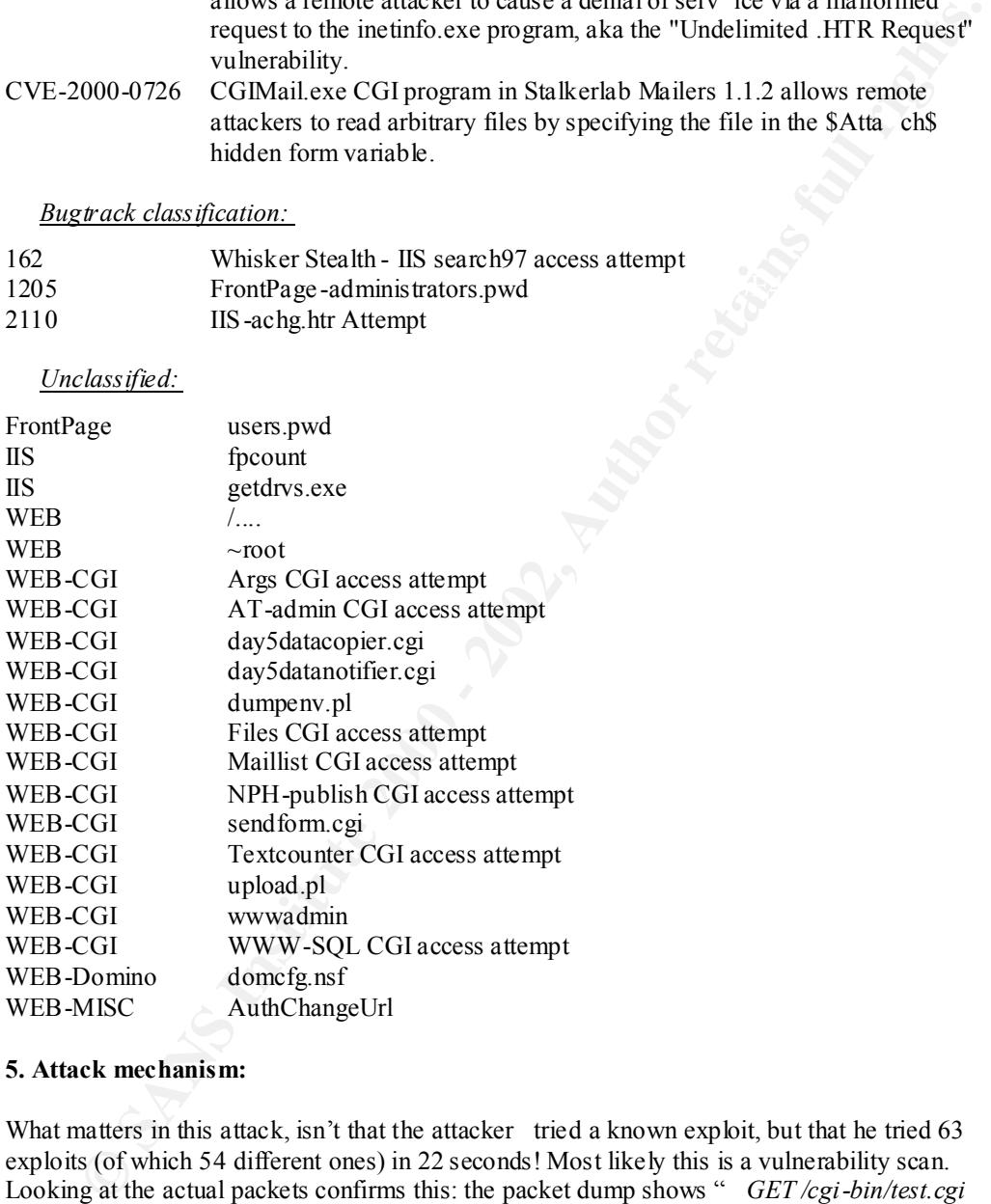

# **5. Attack mechanism:**

What matters in this attack, isn't that the attacker tried a known exploit, but that he tried 63 exploits (of which 54 different ones) in 22 seconds! Most likely this is a vulnerability scan. Looking at the actual packets confirms this: the packet dump shows " *GET /cgi-bin/test.cgi HTTP/1.0"* as get request an d not for instance " *GET /cgi-bin/test.cgi?\* HTTP/1.0"* which would mean actually (ab)using the exploit, not just testing for the presence of it.

looks for several vul nerabilities. It was written to be usable against a bunch of webservers, This is most probably some kind of script/tool (s)he wrote or found somewhere. The script because you see vulnerabilities for different types of webservers (unix webservers (using CGI scripting), IIS, Netscape Enterprise server and others). Maybe there is a tool that gener ates exactly all the attacks seen here, but I'm not sure which. There was an alert that mentions *whisker*, so it might be whisker, but this could also just be inserted to misguide you.

When looking at the (sanitized) packet dump of the first exploit, we se e that the HTTP traffic is actually coming from 212.198.231.69, using *curie* (the name of the machine) as some kind of proxy.

Further investigation reveals that NetCache from NetworkAppliance is indeed some kind of proxy. Actually, it delivers content clos er to the end users by mirroring data as necessary. Big companies (such as ISP's) that require very high performance use it. And indeed, 212.198.231.69 is part of 212.198.0.0/16, which is owned by Lyonnaise Communications, an ISP (and TV distributor) in Fr ance. It uses DHCP for IP address allocation, so pointing out the culprit won't be easy. ISPs however (should) keep a log of all their connections, so it should be possible to find out exactly who did it.

# **6. Correlations:**

Looking at our systems, it coul dn't be correlated to any other events (e.g.: reconnaissance),  $\frac{1}{2}$  best fact at the fact of a system of a system of a system of but then again, it's not that hard to find a webserver. Maybe (s)he just came to our site and thought how nice it would be to be able to show off to its friends that (s)he hacked our site (we a re an IT security company —using IIS? yes, such things happen, mostly for stupid reasons, but we're working on it —which is always a little bit more impressive when being able to compromise their systems). Or (s)he was just interested to see how secure *our* servers are (being a security firm).

It might be interesting to mention that there were no other alerts seen (from anywhere) during this attack than the ones shown above, so this wasn't a decoy to cover up a *real* attack.

Finding this exact combination is a little bid hard. Finding references of occurrences in the past of the individual alerts is easy. Here are some:

- CAN-1999-0509 is no. 2 in The Ten Most Critical Internet Security Threats (http://www.sans.org/topten.htm )
- CVE-1999-0407 is mentioned in http://www.sans.org/y2k/031401.htm .

# **7. Evidence of active targeting:**

This was very active targeting. There was no scan preceding the first alert. Immediately the webserver was targeted and nothing else. However, the guy/girl is just looking for vulnerabilitie s, not abusing them. But unless you are hired to do so, this probably means you want to accomplish something (hack the server).

Stating, the tensor sometic as er to the call bests by innoring data sheets and the stating of the sample of the SANS 200.06, which is owered by Lyomake Communications, and TV distributed in TV distributed by Lyomake Comm Key fingerprint = AF19 FA27 2F94 998D FDB5 DE3D F8B5 06E4 A169 4E46 **8. Severity:** Criticality : 5 this is our corporate webserver; as a security firm we would lose credibility if it was compromi sed, which could harm us quite a lot Lethality : 4 not a very specific attack, more looking around (although quite aggressively) System Countermeasures : 5 all patches applied, OS completely hardened Network Countermeasures : 4 latest version of FW -1, good rule base (only inbound HTTP traffic allowed, nothing outbound allowed), but http content isn't stripped, so it will pass Severity  $=$  (Criticality + Lethality)  $-$  (System Countermeasures + Network Countermeasures)  $= (5 + 4) - (5 + 4)$  $= 0$ 

# **9. Defensive recommendation:**

Defenses are fine. Attacks will not likely be successful if we always apply the very latest patches on our webserver and also update the firewall regularly.

# **10. Multiple choice test question:**

When looking carefully at the packet dump sho wn above, would you say the sender is:

- A. searching for confidential files
- B. searching for normally accessible files
- C. searching for vulnerabilities
- D. requesting a file from your webserver, by browsing the site

The correct answer is C: the sender is just looking for the presence of the /cgi -bin/test-cgi<br>senint without sixing can appropriate to it (by expending for instance  $(2, 3)$ ). The latter way script, without giving any parameters to it (by appending for instance ' *?\**'). The latter would indicate abusing the script.

# Detect 2

*internal sensor (inside DMZ)*

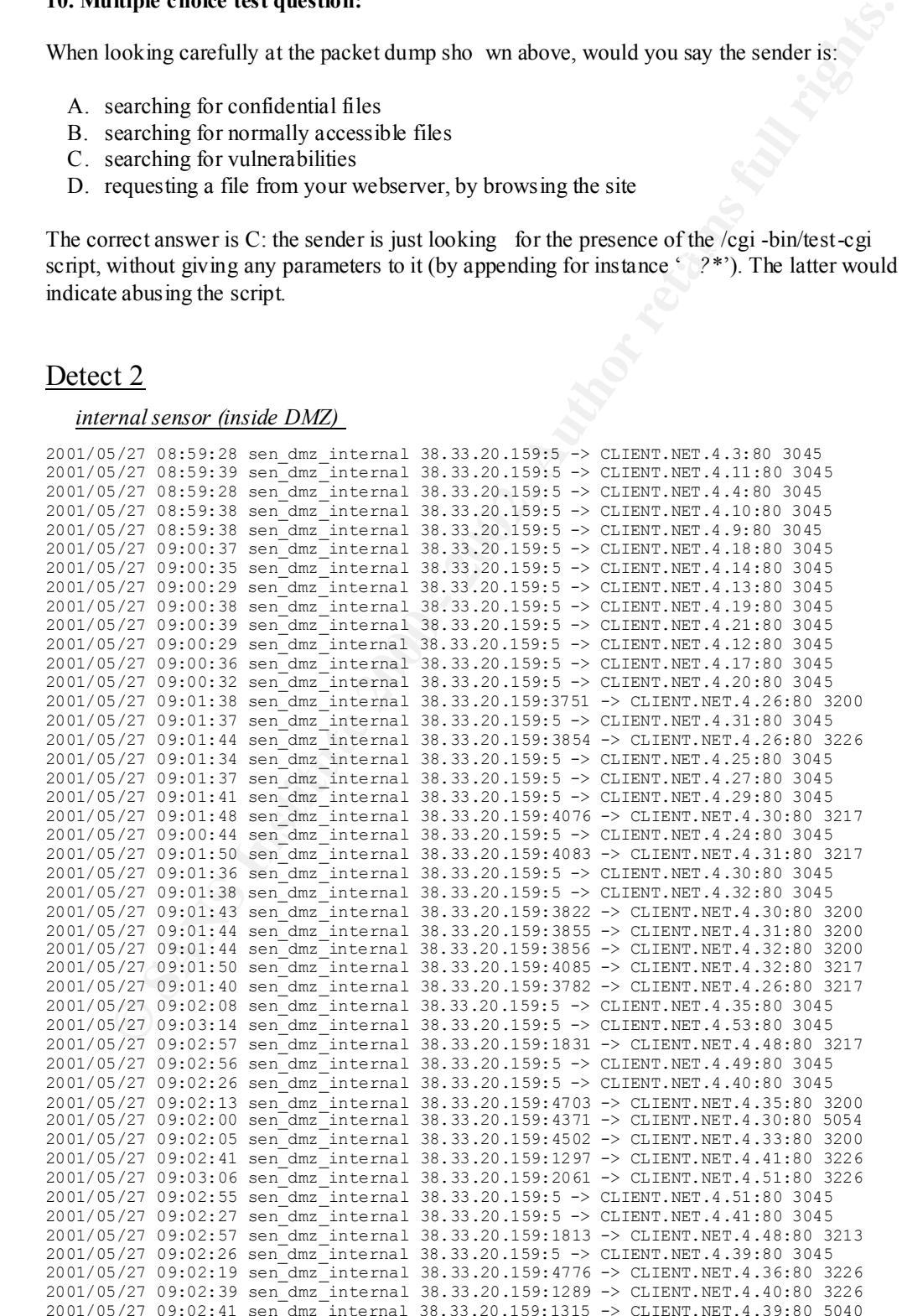

2001/05/27 09:02:09 sen\_dmz\_internal 38.33.20.159:4608 -> CLIENT.NET.4.33:80 3217 (242 entries omitted)

2001/05/27 09:25:43 sen\_dmz\_internal 38.33.20.159:5 -> CLIENT.NET.4.251:80 3045 2001/05/27 09:25:38 sen\_dmz\_internal 38.33.20.159:5 -> CLIENT.NET.4.249:80 3045 2001/05/27 09:25:41 sen\_dmz\_internal 38.33.20.159:5 -> CLIENT.NET.4.250:80 3045 2001/05/27 09:26:25 sen\_dmz\_internal 38.33.20.159:5 -> CLIENT.NET.4.253:80 3045 2001/05/27 09:26:20 sen\_dmz\_internal 38.33.20.159:5 -> CLIENT.NET.4.252:80 3045

#### *external sensor (outside DMZ)*

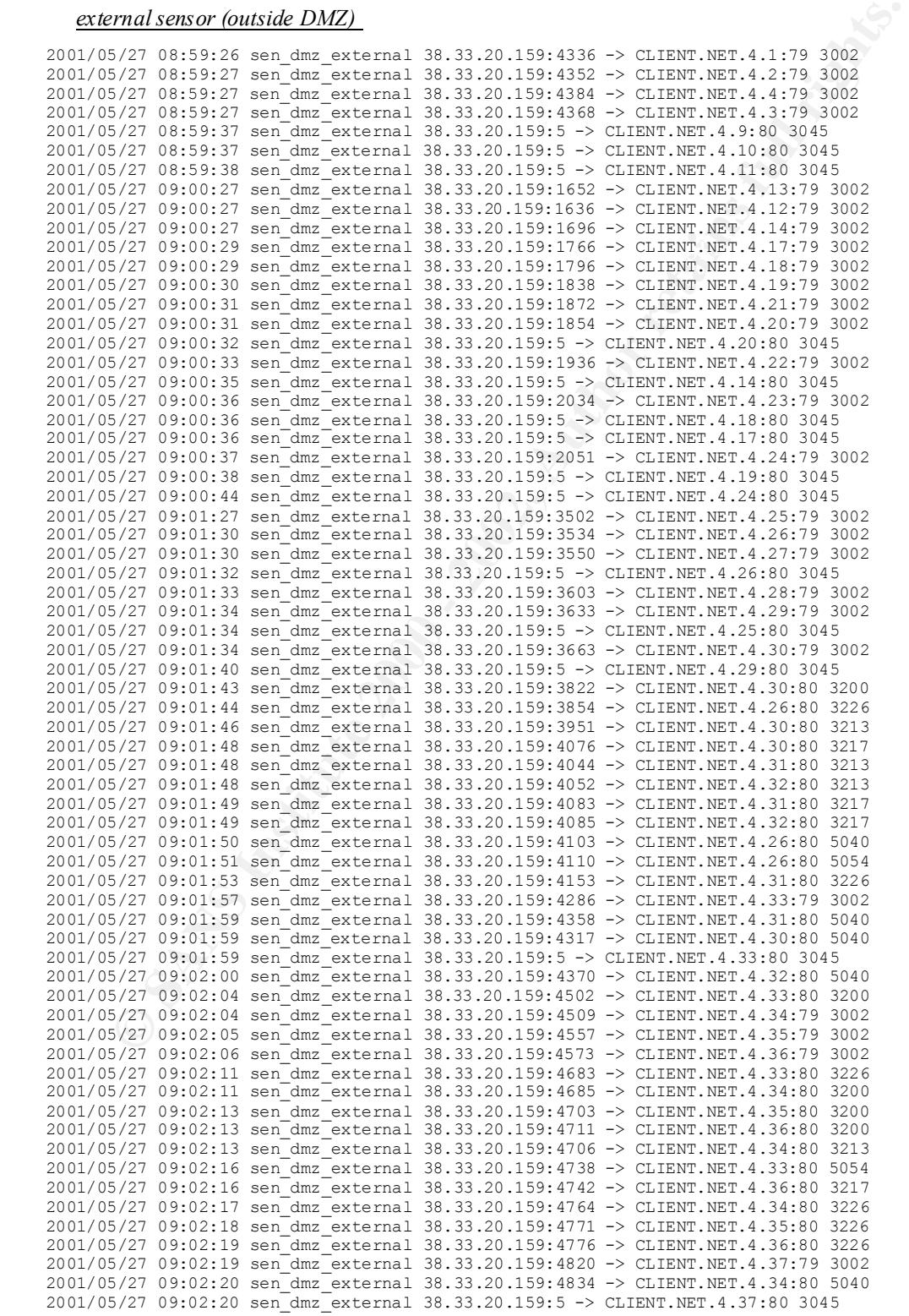

```
SANS IN ANTIFAT CONSULT CONSULTER 1 (1981) 13.3.20, 1531:31 (2002) 1200 - 2002, 2002, 2002, 2002, 2002, 2002, 2002, 2002, 2002, 2002, 2002, 2002, 2002, 2002, 2002, 2002, 2002, 2002, 2002, 2002, 2002, 2002, 2002, 2002, 20
2001/05/27 09:02:21 sen_dmz_external 38.33.20.159:4838 -> CLIENT.NET.4.34:80 5054
2001/05/27 09:02:21 sen_dmz_external 38.33.20.159:4840 -> CLIENT.NET.4.35:80 5040
2001/05/27 09:02:25 sen_dmz_external 38.33.20.159:5 -> CLIENT.NET.4.39:80 3045
2001/05/27 09:02:26 sen_dmz_external 38.33.20.159:5 -> CLIENT.NET.4.40:80 3045
2001/05/27 09:02:26 sen_dmz_external 38.33.20.159:4970 -> CLIENT.NET.4.37:80 3200
2001/05/27 09:02:26 sen_dmz_external 38.33.20.159:4981 -> CLIENT.NET.4.41:79 3002
2001/05/27 09:02:31 sen_dmz_external 38.33.20.159:1110 -> CLIENT.NET.4.39:80 3200
2001/05/27 09:02:32 sen_dmz_external 38.33.20.159:1116 -> CLIENT.NET.4.38:80 3217
2001/05/27 09:02:32 sen_dmz_external 38.33.20.159:1130 -> CLIENT.NET.4.40:80 3200
                                (388 lines omitted)
2001/05/27 09:25:41 sen_dmz_external 38.33.20.159:5 -> CLIENT.NET.4.250:80 3045
2001/05/27 09:25:43 sen_dmz_external 38.33.20.159:5 -> CLIENT.NET.4.251:80 3045
2001/05/27 09:26:13 sen_dmz_external 38.33.20.159:3633 -> CLIENT.NET.4.252:79 3002
2001/05/27 09:26:19 sen_dmz_external 38.33.20.159:3721 -> CLIENT.NET.4.253:79 3002
2001/05/27 09:26:20 sen_dmz_external 38.33.20.159:5 -> CLIENT.NET.4.252:80 3045
2001/05/27 09:26:25 sen_dmz_external 38.33.20.159:5 -> CLIENT.NET.4.253:80 3045
```
# **1. Source of Trace:**

Network of one of our clients for whom we monitor their network(s).

# **2. Detect was generated by:**

Cisco Secure IDS sensors at the client's premises.

The fields you see in the log are the following:

- date
- time
- sensor
- source address : source port
- destination address : destination port
- exploit signature number (see §4: description of attack)

# **3. Probability the source address was spoofed:**

Not likely. The HTTP exploits need an established connection and t here are only few scanning tools that can spoof their source address. Besides that, the host, port and vulnerability scans all come from the same source.

# **4. Description of attack:**

This is a combination of host scans (looking for hosts that are up), port scans (looking for ports that are listening) and vulnerability scans (looking for usable exploits). It even might include actually using an exploit, but that is difficult to tell without actual packet dumps.

The used techniques are the following:

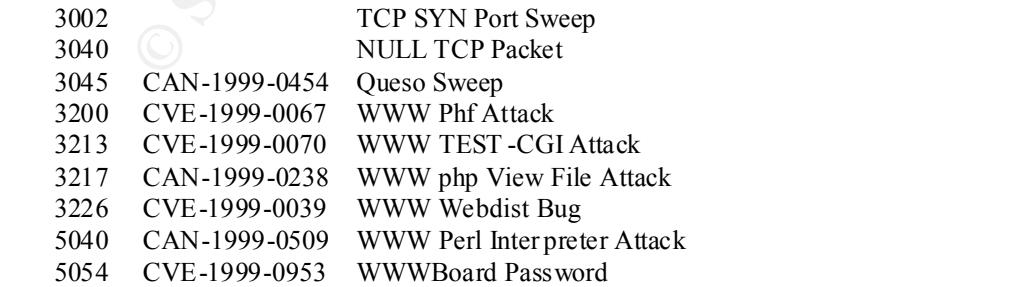

# **5. Attack mechanism:**

A combination of different techniques is used here. Looking at the speed, we can be sure that it is some kind of script.

At the highest level, we see that the script is doing a ho st scan against the complete range (it tries every host; there are some hosts missing, but probably the sensor (or the analyzer) had troubles keeping up).

For each host, the script does a SYN port scan (signature 3002): the external logs show destination p ort 79 (finger), but much more ports are tried. Remark that these alerts aren't seen behind the firewall (in the DMZ) —the firewall blocks them.

packets pass the firewall, regardless whether an HTTP server is listening or not. I don't think<br>this is due to a had milabase, but to a figureall that descript strictly follow the BEG If it gets some kind of response (with other words: if it knows the host is up), it will do a Queso fingerprint (signature 3045). This is done at destination port 80. Notice that these this is due to a bad rulebase, but to a firewall that doesn't strictly follow the RFC.

If it gets response on port 80 (HTTP), the script checks several vulnerabilities, all targeting UNIX webservers —which isn't that bad, knowing that the webservers run Solaris. Remark though that it doesn't do a perfect job, because the webdist vulnerabili ty is only applicable to IRIX systems.

# **6. Correlations:**

**8. Second 8.** 

The different alerts could not be related to any other event for this client in the past.

For the CGI vulnerability, I refer to the detect 1.

Queso is quite popular and can easily be found on the w eb. If you want some, try the following URL: http://www.sans.org/searchsans?p=1&lang=en&mode=all&q=queso (this is actually a search for Queso on the SANS site).

# **7. Evidence of active targeting:**

Not really. The attacker is looking for vulnerable webserver s: (s)he sweeps a complete network to find them and when (s)he does, (s)he tries some vulnerabilities.

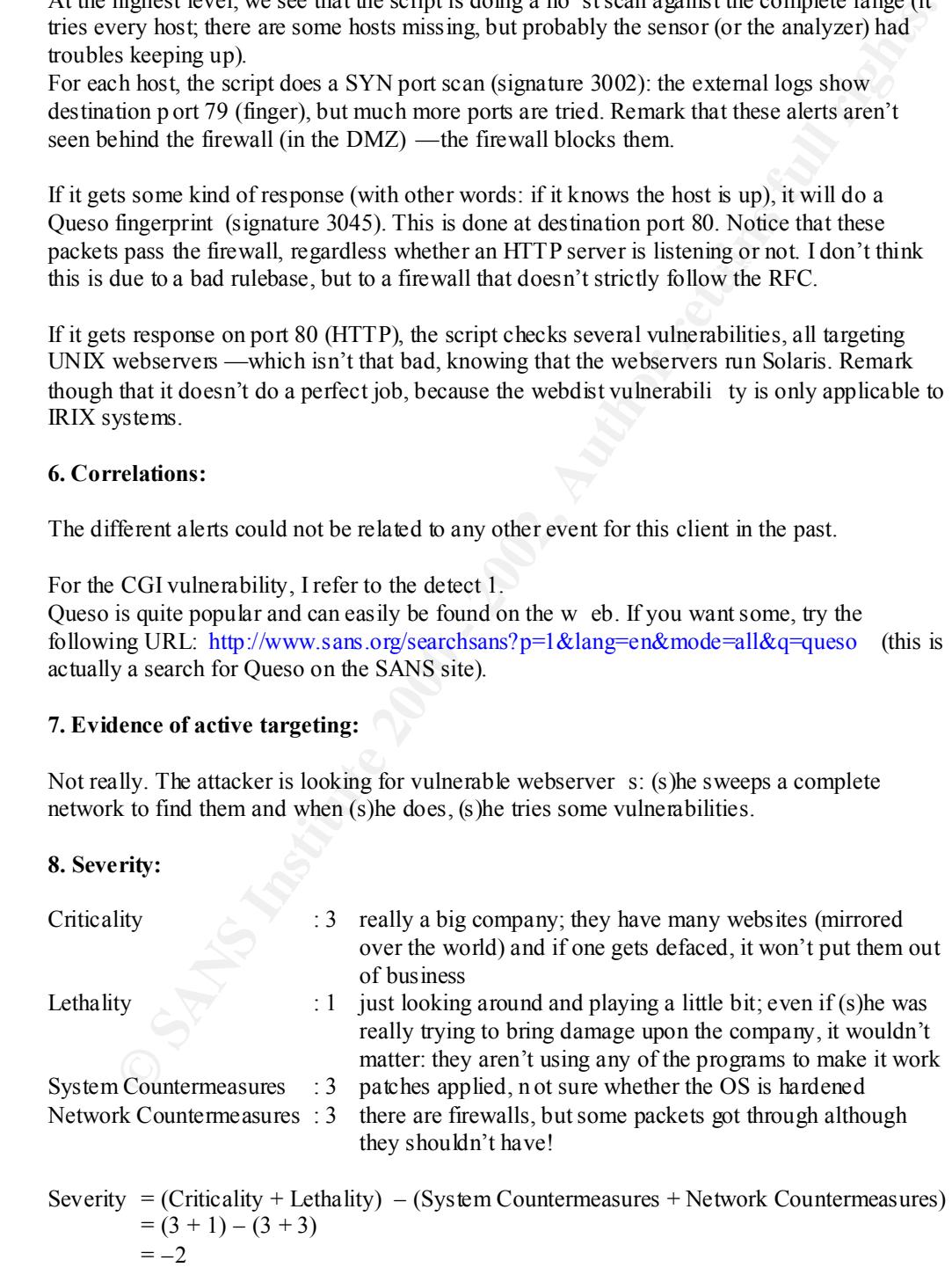

#### **9. Defensive recommendation:**

It is remarkable that the firewall allows inbound traffic to port 80 to machines that aren't running an HTTP server. Besides that, Queso is using mostly flag settings that aren't allowed by the RFC. A firewall shouldn 't let them through.

I recommend taking a look at the firewall's rule base and check whether or not it is possible to force RFC compliant behavior (which would make the OS fingerprinting a lot more difficult).

#### **10. Multiple choice test question:**

```
2001/05/27 08:59:28 sen_dmz_internal 38.33.20.159:5 -> CLIENT.NET.4.3:80
2001/05/27 08:59:39 sen_dmz_internal 38.33.20.159:5 -> CLIENT.NET.4.11:80
2001/05/27 08:59:28 sen_dmz_internal 38.33.20.159:5 -> CLIENT.NET.4.4:80
2001/05/27 08:59:38 sen_dmz_internal 38.33.20.159:5 -> CLIENT.NET.4.10:80
2001/05/27 08:59:38 sen_dmz_internal 38.33.20.159:5 -> CLIENT.NET.4.9:80
```
Seeing the above output, which tool most likely generated this traffic?

- A. telnet
- B. queso
- C. idlescan
- D. all of the above

The correct answer is B: telnet would us e another source port per connection (and it would normally not be lower than 1024). Using Idlescan, the source and destination ports would be the same.

# Detect 3

```
EVIC VARION 24 AUTHOR IN CHECAL METHOD IN A SUPPORT COMPLETE UP ON THE SUPPORT COMPLETE UP (100 - 2002)<br>
CFC compliant behavior (which would make the OS fingerprinting a lot more difficula).<br>
EVIC compliant behavior 
C2 41 CF 1E 4D 2C 93 95 95 95 7D CE 94 95 95 52 .A..M,....}. ...R
   05/20 - 21:44:45.389134 [**] IDS181 - MISC - Shellcode X86 NOPS [**]212.142.9.23:2214 -> MY.NET.68.170:80
   [**] IDS181 - MISC - Shellcode X86 NOPS [**]
   05/20-21:44:45.389134 0:B0:64:12:8F:60 -> 8:0:20:A7:10:E3 type:0x800 
   len:0x4D4
   212.142.9.23:2214 -> MY.NET.68.170:80 TCP TTL:44 TOS:0x10 ID:19068 
   IpLen:20 DgmLen:1222 DF
   ***AP*** Seq: 0x182BDF9 A ck: 0xCDE014F Win: 0x7D78 TcpLen: 20
   47 45 54 20 2F 4E 55 4C 4C 2E 70 72 69 6E 74 65 GET /NULL.printe
   72 20 48 54 54 50 2F 31 2E 30 0D 0A 42 65 61 76 r HTTP/1.0..Beav
   75 68 3A 20 90 90 90 90 90 90 90 90 90 90 90 90 uh: ............
   90 90 90 90 90 90 90 90 EB 03 5D EB 05 E8 F8 FF ..........].....
   FF FF 83 C5 15 90 90 90 8B C5 33 C9 66 B9 D7 02 ..........3.f...
   50 80 30 95 40 E2 FA 2D 95 95 64 E2 14 AD D8 CF P.0.@.. -..d.....
   05 95 E1 96 DD 7E 60 7D 95 95 95 95 C8 1E 40 14 .....~`}......@.
   7F 9A 6B 6A 6A 1E 4D 1E E6 A9 96 66 1E E3 ED 96 ..kjj.M....f....
   66 1E EB B5 96 6E 1E DB 81 A6 78 C3 C2 C4 1E AA f....n....x.....
   96 6E 1E 67 2C 9B 95 95 95 66 33 E1 9D CC CA 16 .n.g,....f3.....
   52 91 D0 77 72 CC CA CB 1E 58 1E D3 B1 96 56 44 R..wr....X....VD
   74 96 54 A6 5C F3 1E 9D 1E D3 89 96 56 54 74 97 t.T. \.......VTt.
   96 54 1E 95 96 56 1E 67 1E 6B 1E 45 2C 9E 95 95 .T...V.g.k.E,...
   95 7D E1 94 95 95 A6 55 39 10 55 E0 6C C7 C3 6A .}.....U9.U.l..j
   D2 F1 99 95 95 95 52 D2 FD 95 95 95 95 52 D2 F9 ......R......R..
   94 95 95 95 FF 95 18 D2 F1 C5 18 D2 85 C5 18 D2 ................
   81 C5 6A C2 55 FF 95 18 D2 F1 C5 18 D2 8D C5 18 ..j.U...........
   D2 89 C5 6A C2 55 52 D2 B5 D1 95 95 95 18 D2 B5 ...j .UR.........
   C5 6A C2 51 1E D2 85 1C D2 C9 1C D2 F5 1E D2 89 .j.Q............
```
**© SANS Institute 2000 - 2002, Author retains full rights.**  $1F$  C6 6A C2 65 FF 95 6A C2 75 A6 55 39 10 55 E0 ..j.e..j.u.U9.U. 1C D2 CD 14 DA D9 94 94 95 95 F3 52 D2 C5 95 95 ...........R.... 18 D2 E5 C5 18 D2 B5 C5 A6 55 C5 C5 C5 FF 94 C5 .........U...... C5 7D 95 95 95 95 C8 14 78 D5 6B 6A 6A C0 C5 6A .}......x.kjj..j C2 5D 6A E2 85 6A C2 71 6A E2 89 6A C2 71 FD 95 .]j..j.qj..j.q.. 91 95 95 FF D5 6A C2 45 1E 7D C5 FD 94 94 95 95 .....j.E.}...... 6A C2 7D 10 55 9A 10 3F 95 95 95 A6 55 C5 D5 C5 j.}.U..?....U... D5 C5 6A C2 79 16 6D 6A 9A 11 02 95 9 5 95 1E 4D ..j.y.mj.......M F3 52 92 97 95 F3 52 D2 97 95 80 52 D2 91 41 1B .R....R....R..A. 9C 82 FF 85 18 92 C5 C6 6A C2 61 FF A7 6A C2 49 ........j.a..j.I A6 5C C4 C3 C4 C4 C4 6A E2 81 6A C2 59 10 55 E1 . \.....j..j.Y.U. F5 05 05 05 05 15 AB 95 E1 BA 05 05 05 05 FF 95 ................ C3 FD 95 91 95 95 C0 6A E2 81 6A C2 4D 10 55 E1 .......j..j.M.U. D5 05 05 05 05 FF 95 6A A3 C0 C6 6A C2 6D 16 6D .......j...j.m.m 6A E1 BB 05 05 05 05 7E 27 FF 95 FD 95 91 95 95 j......~'....... C0 C6 6A C2 69 10 55 E9 8D 05 05 05 05 E1 09 FF ..j.i.U......... 95 C3 C5 C0 6A E2 8D 6A C2 41 FF A7 6A C2 49 7E ....j..j.A..j.I~<br>1F C6 6A C2 65 FF 95 6A C2 75 A6 55 39 10 55 E0 ..j.e..j.u.U9.U. 6C C4 C7 C3 C6 6A 47 CF CC 3E 77 7B 56 D2 F0 E1 l....jG..>w{V... C5 E7 FA F6 D4 F1 F1 E7 F0 E6 E6 95 D9 FA F4 F1 ............... D9 FC F7 E7 F4 E7 EC D4 95 D6 E7 F0 F4 E1 F0 C5 ................ FC E5 F0 95 D2 F0 E1 C6 E1 F4 E7 E1 E0 E5 DC FB ................ F3 FA D4 95 D6 E7 F0 F4 E1 F0 C5 E7 FA F6 F0 E6 ................ E6 D4 95 C5 F0 F0 FE DB F4 F8 F0 F1 C5 FC E5 F0 ................ 95 D2 F9 FA F7 F4 F9 D4 F9 F9 FA F6 95 C2 E7 FC ................ E1 F0 D3 FC F9 F0 95 C7 F0 F4 F1 D3 FC F9 F0 95 ................ C6 F9 F0 F0 E5 95 D0 ED FC E1 C5 E7 FA F6 F0 E6 .............. .. E6 95 D6 F9 FA E6 F0 DD F4 FB F1 F9 F0 95 C2 C6 ................ DA D6 DE A6 A7 95 C2 C6 D4 C6 E1 F4 E7 E1 E0 E5 ................ 95 E6 FA F6 FE F0 E1 95 F6 F9 FA E6 F0 E6 FA F6 ................ FE F0 E1 95 F6 FA FB FB F0 F6 E1 95 E6 F0 FB F1 ...... .......... 95 E7 F0 F6 E3 95 F6 F8 F1 BB F0 ED F0 95 OD OA ................ 48 6F 73 74 3A 20 90 90 90 90 90 90 90 90 90 90 Host: .......... 90 90 90 90 90 90 90 90 90 90 90 90 90 90 90 90 ................ 90 90 90 90 90 90 90 90 90 90 90 90 90 90 90 90 ................ 90 90 90 90 90 90 90 90 90 90 90 90 90 90 90 90 ................ 90 90 90 90 90 90 90 90 90 90 90 90 90 90 90 90 ................ 90 90 90 90 90 90 90 90 90 90 90 90 90 90 90 90 ................ 90 90 90 90 90 90 90 90 90 90 90 90 90 90 90 90 ................ 90 90 90 90 90 90 90 90 90 90 90 90 90 90 90 90 ................ 90 90 90 90 90 90 90 90 90 90 90 90 90 90 90 90 ................ 90 90 90 90 90 90 90 90 90 90 90 90 90 90 90 90 ................ 90 90 90 90 90 90 90 90 90 90 9 0 90 90 90 90 90 ................ 90 90 90 90 90 90 90 90 90 90 90 90 90 90 90 90 ................ 90 90 90 90 90 90 90 90 90 90 90 90 90 90 90 90 ................ 90 90 90 90 90 90 90 90 90 90 90 90 90 90 90 90 ................ 90 90 90 90 90 90 90 90 90 90 90 90 90 90 90 90 ................ 90 90 90 90 90 90 90 90 90 90 90 90 90 90 90 90 ................ 90 90 90 90 90 90 90 90 90 90 90 90 90 90 90 90 ................ 90 90 90 90 90 90 90 90 90 90 90 90 90 90 90 90 ................ 90 90 90 90 90 90 90 90 90 90 90 90 90 90 90 90 ................ 90 90 90 90 90 90 90 90 90 90 90 90 90 90 90 90 ................ 90 90 90 90 90 90 90 90 90 90 90 90 90 90 90 33 ...............3 C0 B0 90 03 D8 8B 03 8B 40 60 33 DB B3 24 03 C3 ........@`3..\$.. FF EO EB B9 90 90 05 31 8C 6A OD 0A OD 0A ......1.j....

# **1. Source of Trace:**

An IDS at our network, just in front of the corporate firewall.

# **2. Detect was generated by:**

Snort IDS (version 1.7).

# **3. Probability the source address was spoofed:**

ite unlikely that the source address was spoofed. This attack requires an established<br>ion, so spoofing the source address wouldn't work. What might be possible though, is<br>bust (of which we see the source address wouldn't w It is quite unlikely that the source address was spoofed. This attack requires an established connection, so spoofing the source address wouldn't work. What might be possible though, is that the host (of which we see the source address) is compromised and the real attacker is hiding his real address by using this compromised host. Another possibility is that the source we see is an HTTP proxy server, which would automatically hide the attacker's real IP address. However, looking at the actual packet, there is no in dication that a proxy is in use, but you can configure proxies not to show for whom it is proxying (no " *X-Forwarded -For"* field).

#### $\Lambda$  Description of ottools **4. Description of attack:**

This is a buffer overflow exploit for MS IIS 5.0 running on MS Windows 2000.

CAN-2001-0241 Buffer overflow in Internet Printing ISAPI extension in Windows 2000 allows remote attackers to gain root privileges via a long print request that is passed to the extension through IIS 5.0.

# **5. Attack mechanism:**

The attacker is trying to send a specially craft ed packet that will result in a buffer overflow on an MS IIS 5.0 running on a Windows 2000 server, which could give him system level privileges.

This vulnerability stems from an unchecked buffer that exists in the ISAPI extension that deals with IPP (Inte rnet Printing Protocol). The IPP extension will allow for example remote users to send print jobs to the webserver to be printed over the Internet using either HTTP or HTTPS. There exists however an unchecked buffer that is used to contain the users' print requests. Therefore a malicious user can simply craft a specially formatted request to the webserver and when processed, overflow the allocated buffer and have the ability to run arbitrary code of his/her own choosing.

It is worth mentioning that an aler t was triggered, not because of the ".printer" string in the request (which is the most recognizable item for this exploit), but because of the many NOPs present in this packet. We are running an IIS 4.0 on a hardened Windows NT 4.0, for which this exploit wouldn't work, so it wasn't necessary to add this specific alert.

# **6. Correlations:**

This event couldn't be correlated to any other event seen by our Snort IDS.

exploit and the code to exploit it, can be found easily. You can find  $t$  he exploit and some more I didn't find any references on the Web to someone using this exploit against their server, b ut I found many references about the exploit, so I'm pretty sure someone tried this exploit against someone else. It is pretty recent (less than a month old), but also a very dangerous information on the following sites:

http://www.securiteam.com/exploits/IIS\_5\_0\_\_\_printer\_\_Exploit\_Code\_Released.html http://www.sans.org/newlook/digests/SAC/windows.htm

# **7. Evidence of active targeting:**

This is extreme active tar geting. The attacker is trying to exploit our webserver, using one very specific and very dangerous exploit.

# **8. Severity:**

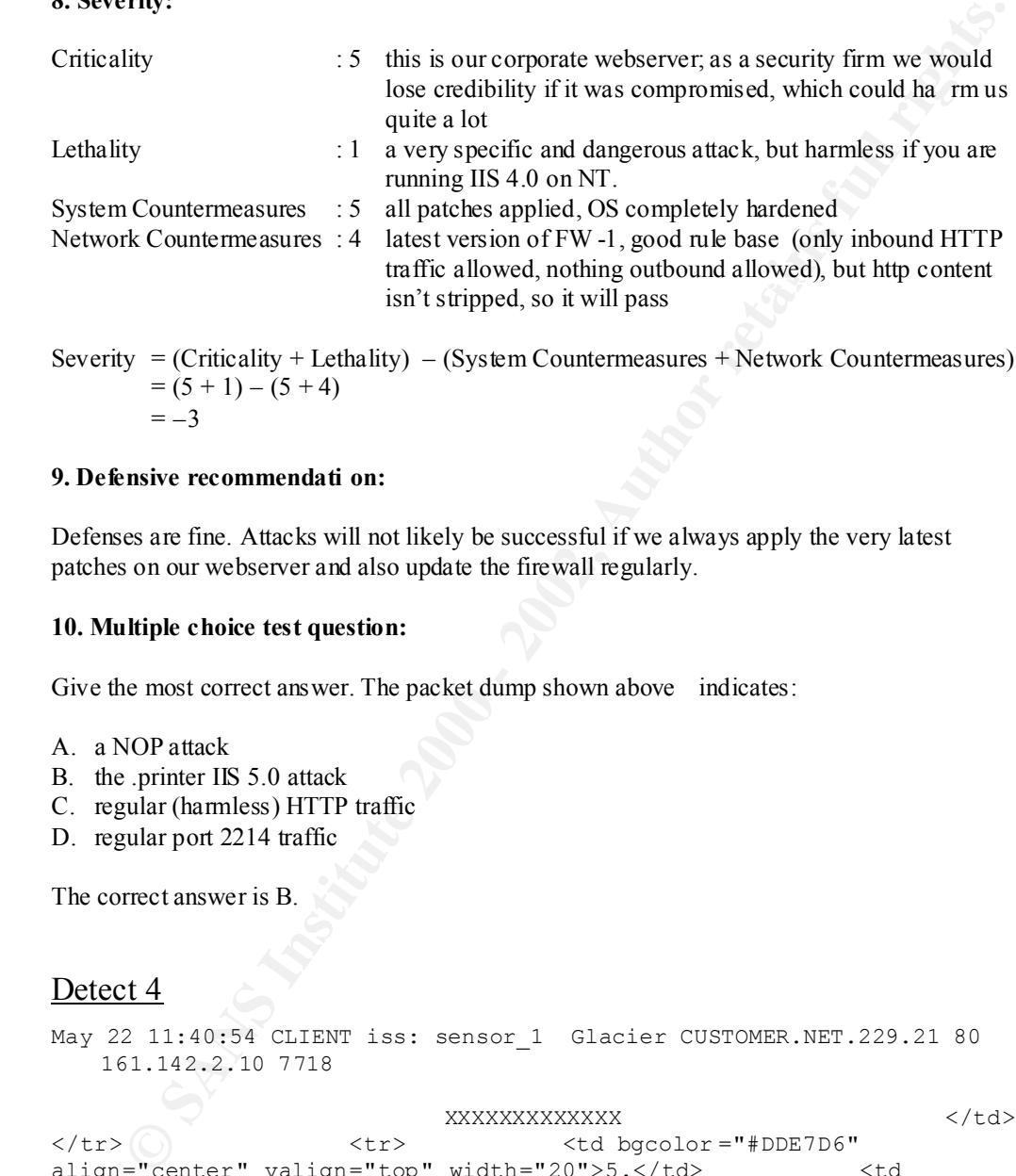

Severity  $=$  (Criticality + Lethality)  $-$  (System Countermeasures + Network Countermeasures)  $= (5 + 1) - (5 + 4)$  $=-3$ 

# **9. Defensive recommendati on:**

Defenses are fine. Attacks will not likely be successful if we always apply the very latest patches on our webserver and also update the firewall regularly.

# **10. Multiple choice test question:**

Give the most correct answer. The packet dump shown above indicates:

- A. a NOP attack
- B. the .printer IIS 5.0 attack
- C. regular (harmless) HTTP traffic
- D. regular port 2214 traffic

The correct answer is B.

# Detect 4

```
Key fingerprint = AF19 FA27 2F94 998D FDB5 DE3D F8B5 06E4 A169 4E46
<br><b>XXXXXXXXX</b> XXXXXXXXXXXXXXXXXXXXXXXXXXXXXXXXXXXXXXXXXXXX XXX 
   May 22 11:40:54 CLIENT iss: sensor_1 Glacier CUSTOMER.NET.229.21 80 
      161.142.2.10 7718
    XXXXXXXXXXXXX </td> 
                              <td bgcolor ="#DDE7D6"
   align="center" valign="top" width="20">5.</td><td
   bgcolor ="#DDE7D6" valign="top"> <a 
   href="http://XXXXXXXXXXXXXXXXXXXXXXXXX XXXXXXXXXXXXXXXXXXXXXX">XXXX 
   XXXXXXXXXXXXXXXXXXXXXXXXXXXXXX 
   XXXXXXXXXXXXXXXXXXXXXXXXXXXXXXXXXXXXXXXXXXXXXXX </a> 
   XXXXXXXXXXXXXXXXXXX 
   XXXXXXXXXXXXXXXXXXXXXXXXXXXXXXXXXXXXXXXXXXXXXXXXXXXXXXXXXX . 
            <br><b>Type:</b> HTML 
   <br><b>XXXXX</b> XXXXXXXXXXXXX 
    </td> </tr> <td <<td <
   bgcolor ="#FFFFFF" align="center" valign="top" width="20">6.</td>
```

```
BONICONDINGATER DESTRONING CONTRONDED AND THE CONDUCT CONTROLL CONTROLL CONTROLL CONTROLL CONTROLL CONTROLL CONTROLL CONTROLL CONTROLL CONTROLL CONTROLL CONTROLL CONTROLL CONTROLL CONTROLL CONTROLL CONTROLL CONTROLL CON
      <td bgcolor ="#FFFFFF" valign="top"> <a 
href="http://XXXXXXXXXXXXXXXXXXXXXXXXXXXXXXXXXXXXXXXXXXXX">XXXXXXXXX 
XXXXXXXXXXXXXXXXXXXXXX 
XXXXXXXXXXXXXXXXXXXXXXXXXXXXXXXXXXXXXXXXXXXXXXXXXXXXXXXXXXXXX 
XXXXXXXXXXXXXXXXXXXXXXXXXXXXXXXXXXXXXXXXXXXXXXX 
XXXXXXXXXXXXXXXXXXXXXXXXXXXXXXXXXXXX </a> 
<br><b>XXXXXXXXXXX</b> XXXXXXXXXXXXXXXXXXXXXXXXXXXXXXXXXXXXXXXX 
XXXXXXXXXXXXXXXXXXXXXXXXXXX 
XXXXXXXXXXXXXXXXXXXXXXXXXXXXXXXXXXXXXXXXXXXXXXXXXXXXXXXXXXXXXXXXXXXXX
XXXXXXXXXXXXXXXXXXXXXXXXXXX . <br><b>XXXXX</b> 
HTML <br><b>XXXXX</b>
```
# **1. Source of Trace:**

Network of one of our customers for whom we monitor their network(s).

# **2. Detect was generated by:**

RealSecure (version 5.0 X -Press Update 2.3).

# **3. Probability the s ource address was spoofed:**

It is quite unlikely that the source address was spoofed. This attack requires an established connection, so spoofing the source address wouldn't work.

# **4. Description of attack:**

This is regular HTTP traffic, not an attack.

# **5. Attack mechanism:**

During a normal web query the client (normally using a port above 1023) will contact a webserver on port 80 (HTTP) or 443 (HTTPS) with a SYN packet, complete the3 way handshake by receiving a SYN -ACK and sending an ACK and then send the query and receive the answer.

# **6. Correlations:**

We get false positives all the time for RealSecure and not only for this type of alert. Many alerts in RealSecure are only based on the destination port, which is prone to produce many false positives.

You can find lots of false positive detects on the Web. One, comparable to the one shown above, can be found at the top of  $http://www.sans.org/y2k/070800.htm$ .

# **7. Evidence of active targeting:**

Yes, it was sen d to a specific host, although no harm was intended (the client just took as source port the destination port used for a Glacier attack (7718)).

#### $\begin{array}{c} \n 0.5 \end{array}$ **8. Severity:**

Criticality : 2 if this would be an attack, it is outbound traffic, so none of our servers are at risk; however, in that case, the targeted company might take some actions against us

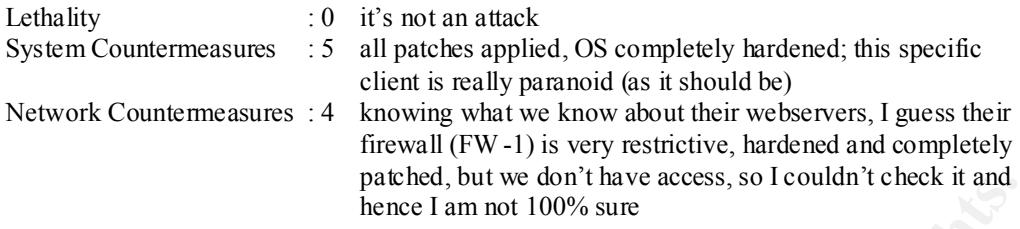

Severity  $=$  (Criticality  $+$  Lethality)  $-$  (System Countermeasures  $+$  Network Countermeasures)  $= (3 + 0) - (5 + 4)$  $=-6$ 

# **9. Defensive recommendation:**

Not needed. There wasn't an attack and their countermeasures are very good.

#### **10. Multiple choice test question:**

Seeing only the fol lowing, what could you conclude knowing that CUSTOMER.NET.229.21 is a webserver?

```
May 22 11:40:54 CLIENT iss: sensor_1 Glacier CUSTOMER.NET.229.21 80 
   161.142.2.10 7718
```
- A. most likely a glacier attack
- B. most likely a false positive
- C. most likely a false negative
- D. none of the above

The correct answer is B: a connection to destination port 7718 wouldn't use port 80 as source port when a service is listening on it (webserver).

# Detect 5

```
planet, 0ut we contribute the most of the contemnessures (so Fourier measures)<br>
= -6<br>
= -6<br>
Existing Franchises<br>
= -6<br>
Existing Franchises<br>
= -6<br>
Existing Franchises<br>
Existing Constant Author retains full ri
l**] Napster Client Data [**]<br>05/21-10:55:16.557973 0:4:27:B4:EB:0  -> 0:B0:64:12:8F:60 type:0x800
    05/21-10:54:18.221703 [**] Napster Client Data [**]
        MY.NET.80.1:46054 -> 66.26.171.113:6699
    05/21-10:55:16.557973 [**] Napster Client Data [**] 
        MY.NET.80.1:46132 -> 64.255.196.237:6699
    [**] Napster Client Data [**]
    05/21-10:54:18.221703 0:4:27:B4:EB:0 -> 0:B0:64:12:8F:60 type:0x800 
    len:0x7A
   MY.NET.80.1:46054 -> 66.26.171.113:6699 T CP TTL:126 TOS:0x0 ID:39374 
   IpLen:20 DgmLen:108 DF
    ***AP*** Seq: 0x2F4B3D44 Ack: 0x951BEE Win: 0x446F TcpLen: 20
   XX XX XX XX XX XX XX 20 22 43 3A 5C 50 72 6F 67 XXXXXXX "C: \Prog
    72 61 6D 20 46 69 6C 65 73 5C 4E 61 70 73 74 65 ram Files \Napste
    72 5C 4D 79 20 46 69 6C 65 73 5C 44 61 76 69 64 r \My Files \David
    20 42 6F 77 69 65 20 2D 20 46 61 6D 65 2E 6D 70 Bowie - Fame.mp<br>33 22 20 30
    33 22 20 30
      [**] Napster Client Data [**]
    len:0x8B
   MY.NET.80.1:46132 -> 64.255.196.237:6699 TCP TTL:126 TOS:0x0 ID:40556 
    IpLen:20 DgmLen:125 DF
    ***AP*** Seq: 0x2FCDE418 Ack: 0x288360EE Win: 0x40E7 TcpLen: 20
    7A 75 6D 62 69 6B 65 20 22 63 3A 5C 70 72 6F 67 XXXXXXX "c: \prog
```
72 61 6D 20 66 69 6C 65 73 5C 6E 61 70 73 74 65 ram files \napste 72 5C 6D 79 20 66 69 6C 65 73 5C 44 61 76 69 64 r \my files \David 20 42 6F 77 69 65 20 46 61 6D 65 20 28 6F 72 69 Bowie Fame (ori 67 69 6E 61 6C 20 76 65 72 73 69 6F 6E 29 2E 6D ginal ve rsion).m  $70$  33 22 20 30

# **1. Source of Trace:**

An IDS at our network, just in front of the corporate firewall.

# **2. Detect was generated by:**

Snort IDS (version 1.7).

# **3. Probability the source address was spoofed:**

It is quite unlikely that the source address was spoofed. This attack requires an established connection, so spoofing the source address wouldn't work.

# **4. Description of attack:**

This is not an attack, but is not risk free traffic either. There are known vu lnerabilities for Napster (CAN -2000-0281 and CAN -2000-0412) and the file sharing in itself could be dangerous. There exist a program, called wrapster, which can pack every file in a wrapped file which looks like an mp3 file (having a bit rate of 32kps and a frequency of 32kHz). In this way, you could share every file.

# **5. Attack mechanism:**

For a complete description on how Napster works, see http://david.weekly.org/code/napster.php3 . The "Requesting a File" part of this description is shown here for your c onvenience:

```
Except Trace:<br>
Solution and Solution and Solution and Solution and Solution 2000<br>
CONDING THE SANS INSTITUTE 2000<br>
CONDING THE SANS INSTITUTE 2000-000<br>
EXELUTE 2000-0000<br>
CONDING THE SANS INSTITUTE 2000-0000000
* Myusername<br>* IC:\MP3\REM - Everybody Hurts.mp3"
            SENT
                2A 00 CB 00 username
                    "C:\MP3\REM - Everybody Hurts.mp3"
            RECEIVED
                5D 00 CC 00 username
                    2965119704 (IP -address backward -form = A.B.C.D)
                    6699 (port)
                    "C:\MP3\REM - Everybody Hurts.mp3" (song)
                    (32-byte checksum)
                    (line speed)
             [connect to A.B.C.D:6699]
             RECEIVED from client
                31 00 00 00 00 00
            SENT to client
                GET
            RECEIVED from client
                00 00 00 00 00 00
            SENT to client
                    Myusername
                    \theta (port to connect to)
            RECEIVED from client
                (size in bytes)
```
SENT to server

00 00 DD 00 (give the go -ahead thru server) RECEIVED from client [DATA]

The part with the asterisks in front is the packet seen by the Snort IDS.

# **6. Correlations:**

There were two more alerts in the snort output I've analyzed from our ne twork.

For related incidents, just go to http://www.sans.org/searchsans/perlfect/search/search.pl?lang=en&mode=all&q=napster .

# **7. Evidence of active targeting:**

Yes. This traffic was specifically targeted at the destination host, because that was the hos t that had the file the source host was looking for.

# **8. Severity:**

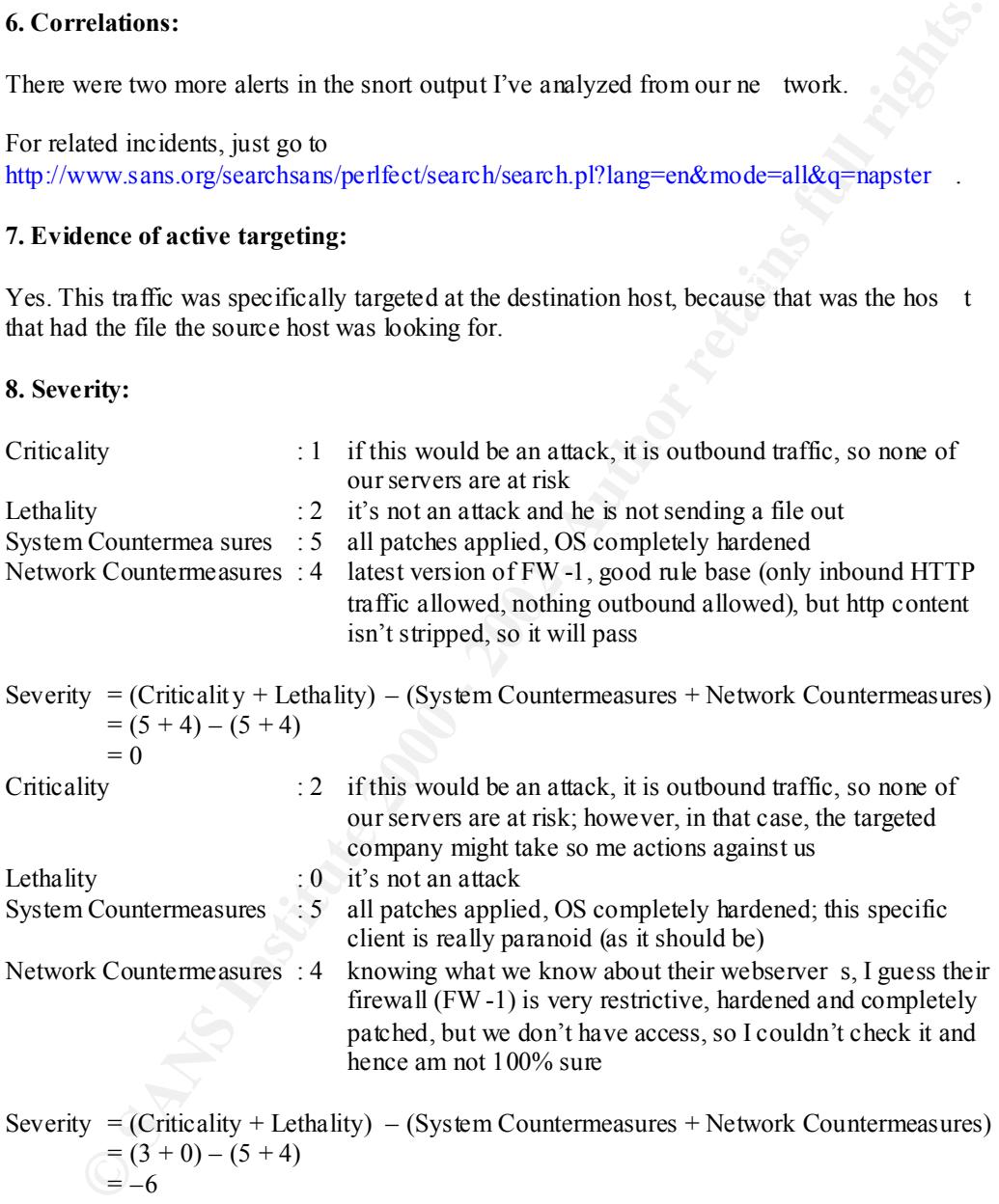

# $\bigcup_{i=1}^{\infty}$

# **9. Defensive recommendation:**

the sharing, which could file at any life when using wiapster) and the known vulnerabilitie which allow denial of service attacks and reading arbitrary (confidential) files on the client It would be wiser to disallow P2P traffic (napster, gnutella, etc…) because of the inherent risk (file sharing, which could mean any file when using wrapster) and the known vulnerabilities, system by specifying the full pathname for the files. As a side effect, you might also see a (tremendous) decline in bandwidth usage.

# **10. Multiple choice test question:**

Using Napster is:

- A. a security risk
- B. possibly bandwidth consuming
- Now the three conditions with the records of the above the condition with the records of the above condition with the records of the above the condition with the records of the above  $\frac{1}{\sqrt{2}}$  and  $\frac{1}{\sqrt{2}}$  and  $\frac{1$ C. cheap compared to actually buying the records
- D. all of the above

The correct answer is D.

# **Assignment 2 – Describe the State of Intrusion Detection**

# **Give the URL, location or command that you acquired the attack from.**

I got this from a friend, who got it from Arthur Donkers, the person who discovered this new exploit. It is extremely recent (discovered only one week ago, on Wednesday May 22, 2001).

Arthur Donkers is the founder and president of Le Reseau Netwerksystemen B.V. ( *Le Reseau* is French for *The Network* ; *Netwerksystemen* is Dutch for *Networking Systems* ; *B.V.* is something like *Inc.*). It is a Dutch company that offers security services, especially for the high-end market. For more info, I refer to http://www.reseau.nl, but unless you speak Dutch, you won't get much wiser…

Arthur Donkers is also one of the writers of *SysAdmin*, a monthly magazine that concentrates on Unix and applications for it…

He has his own honeypot and it is there tha t he saw someone using this new, advanced worm doing its work…

# **Describe the attack, including how it works.**

This Internet worm uses the recently discovered bind TSIG vulnerability (CVE -2001-0010) to compromise systems. This vulnerability affects many ver sions of bind and also many different platforms. More information about this vulnerability can be found at:

- http://www.cert.org/advisories/CA -2001-02.html
- http://cve.mitre.org/cgi -bin/cvename.cgi?name=CVE -2001-0010
- http://www.securityfocus.com/bid/2302

I will now describe what this specific worm does exactly…

is from a firend, who go ti from Arthur Donkers, the preson who discovered this new the set of the four of the Section of the Section of the Section of the Section of the Section of the Section of the Section of the Sectio Once a new system has been compromised, using the exploit mentioned above, the worm will download itself from the system it has been scanning from. This is done trough a small, by the worm installed , HTTP server that listens on TCP port 12321. Before downloading the files the worm first checks if wget or lynx have been installed. If so then one of these applications is used to retrieve the files. If these files are not installed the worm will create a program called '*ge*t' and use this program to download the binaries.

Three packages have to be downloaded: *stuff.tgz*, *sshd.tgz* and *named.tgz*. The first package that the worm downloads is *stuff.tgz*. This is the main package of the worm, containing the spreading tools and a rootkit. The rootkit includes *adore* which is a kernel module package that can hide processes and files. For more information about the adore rootkit, I refer to http://www.sans.org/y2k/practical/Michael\_Reiter\_GCIH.zip . This file contai ns a document by Michael Reiter which describes the working of the adore rootkit.

After the stuff package has been unpacked, a script *'tr0jan'* is executed which will:

- Create a temporary backdoor on port 1524 TCP
	- Download and install the *sshd.tgz* and the *named.tgz* package.
	- Compile, install and activate the rootkit with the adore kernel modules.
	- Activate the spreading mechanism (ip generator, scanner and exploit).
	- Replace the vulnerable bind binary with a patched version.

• Remove the temporary backdoor and i nstalls an SSH server in /tmp/.ssh/.

The SSH backdoor listens on port 12345 TCP, which is a well known trojan port on which also e.g. NetBus and Ashley listen. The SSH server has a hard coded password that the creators of the worm can use to gain root lev el access on the compromised system. This password is *'h4ck3d'*.

Now the worm replaces several system files for in case that adore does not work properly, it can reveal its existence. The replaced files are *du*, *ps*, *ls* and *klogd*. And as last action the worm adds itself to the system startup files to make sure it will be activated at boot time.

and they form a very easy target. The methods used to propagate and compromise are very affective and that makes this worm very dangerous. Even tough the bind vulnerability used by the worm is well known (as mentioned before, CVE -2001-0010), there are still many vulnerable systems on the Internet

Interesting to notice is that the adore package used by the worm, originally was created for the whitehat community (the good guys). Unfortunately blackhats (the bad guys) are very aware of its capabilities resulting that this package has been includes in several rootkit, auto rooters and worms lately.

# **Provide an annotated network trace of the attack in action.**

What I would like to show here is how an infected system infects another not already infected system. For this, I will use 2 simultaneous tcpdump sessions: one on the target machine and one on the already infected system (the attacker).

Both machines have the follow ing configuration:

- intel architecture
- RedHat 7.0 basic install with Bind DNS server version 8.2.2 -p5 running (this version is vulnerable for vulnerablility CVE -2001-0010, which is necessary because this worm uses it).
- Modular kernel version 2.2.16

Unfortunately, I couldn't get the first system infected, so I am not able to show a net trace. Maybe I did something wrong with the scripts, or there actually was something wrong with the scripts, but I didn't have enough time anymore to get it working...

*M* and *M+RCMd* .<br>
we women pepearly several system files for in ease that adore does not work properly, it<br>
we women pearls existence. The replaced files are *du*, *ps*, *L* and *klogd*. And as last action<br>
and as itself If I could have shown a working net trace, this attacking mechanism would have shown how great a threat it really is. Adore is known to be a very good mechanism of hiding your trojan, and the trojan gives root access to your machine (this worked indeed, but th ere were some other problems), so it might take a very long time before you notice your DNS server is compromised…

# **Assignment 3 – Analyze This Scenario**

# **Introduction**

We were asked to provide an intrusion analysis for GIAC Enterprises. Therefor we have been given one month's worth of data from a Snort Intrusion Detection System with a fairly standard rulebase.

# **Snort output**

 $\mathcal{L}_{\mathcal{P}}$  final principal  $\mathcal{L}_{\mathcal{P}}$ We do not have all the data, because now and then there were power failures or the disks were full. A complete analysis of all events is thus not possible, but because of the amount of data received, we will be able to give a good impression of hostile activity.

re asked to provide an intrusion analysis for GIAC Enterprises. Therefore we have been esked to provide an intrusion analysis for GIAC Enterprises. Therefore we have been duely<br>the month's worth of data from a Short Intrus Three data files were found twice. They were removed so they wouldn't falsify statistical information. There were also some files, which appeared to be generated in the year 2000. Because the snort output doesn't include a year (only month and day and the hour, up to the microsecond) and the dates (when not considering the year) fell between the other dates, we presumed the data was gathered in 2001. Those files were included in the analysis.

The data contains information between January 20, 2001 and March 12, 2001, but as mentioned before, there are gaps.

Three different kinds of files need to be considered:

- alert file s
- scan files
- packet logs

The alert files give an overview of all the events that triggered an alert based on the used snort rulebase. This includes some general scan information, but for the scan attempt details you need to consult the scan files, which o nly contain scan information. The packet logs are dumps of the actual network traffic, seen and interpreted by the snort system.

# **Statistical analysis of the alert files**

First we will give some statistical information concerning the alert files.

Table 3.1 shows the distribution of the alerts by their type. This is an exhaustive enumeration of all the kind of alerts that were detected by the Snort IDS during the monitoring period.

| $#$ alerts | percent | alert type                             |  |
|------------|---------|----------------------------------------|--|
| 436882     | 73.10   | <b>UDP SRC and DST outside network</b> |  |
| 105880     | 17.72   | portscan related                       |  |
| 15021      | 2.51    | Watchlist 000220 IL - ISDNNET -990517  |  |
| 11608      | 1.94    | SYN-FIN scan!                          |  |
| 9914       | 1.66    | Possible RAMEN server activity         |  |
| 5728       | 0.96    | Watchlist 000222 NET -NCFC             |  |
| 4818       | 0.81    | NMAP TCP pin g!                        |  |
| 1722       | 0.29    | TCP SRC and DST outside network        |  |
| 1517       | 0.25    | External RPC call                      |  |
|            |         |                                        |  |

*Table 3.1: Distribution of alerts by alert type*

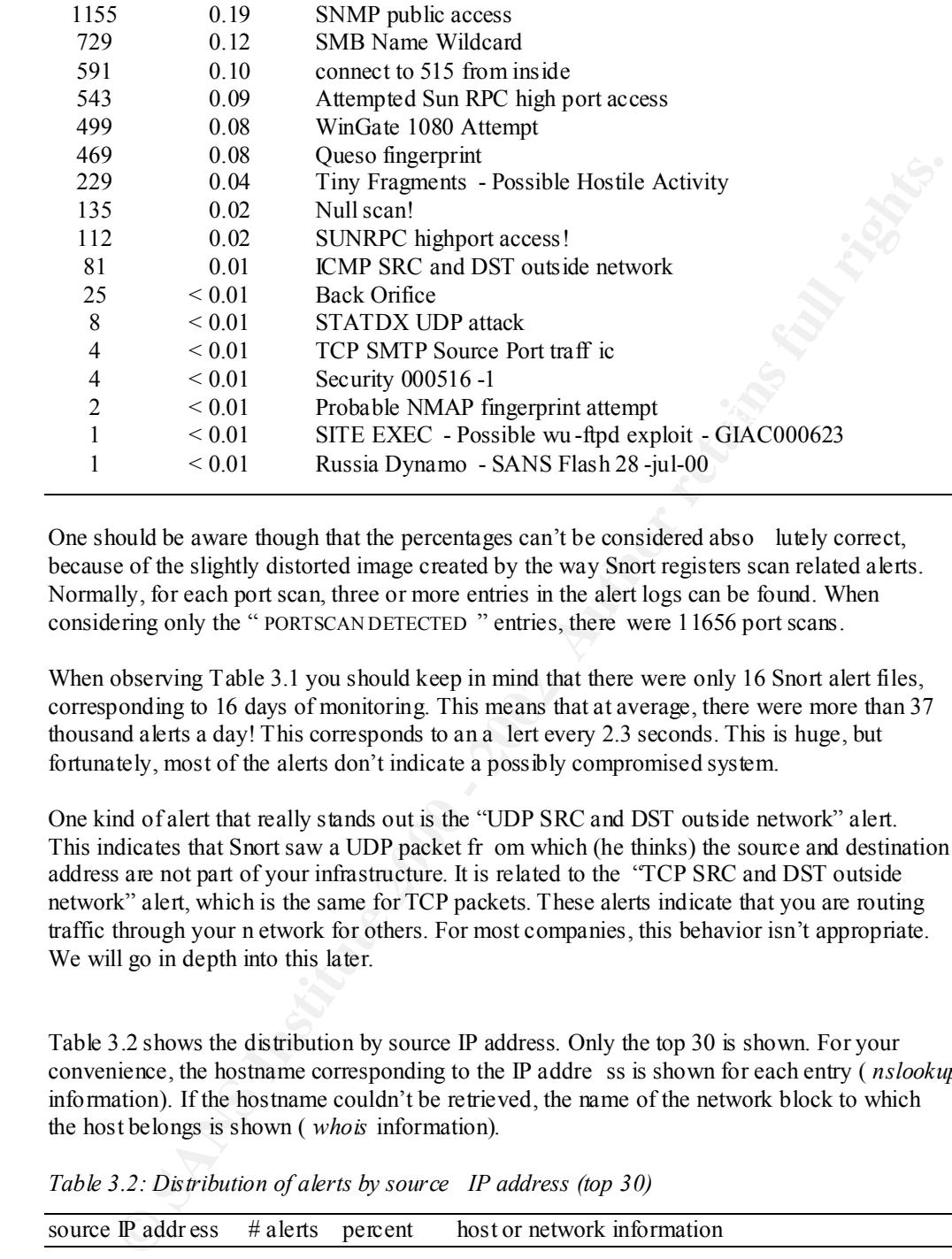

One should be aware though that the percentages can't be considered abso lutely correct, because of the slightly distorted image created by the way Snort registers scan related alerts. Normally, for each port scan, three or more entries in the alert logs can be found. When considering only the " PORTSCAN DETECTED " entries, there were 11656 port scans.

When observing Table 3.1 you should keep in mind that there were only 16 Snort alert files, corresponding to 16 days of monitoring. This means that at average, there were more than 37 thousand alerts a day! This corresponds to an a lert every 2.3 seconds. This is huge, but fortunately, most of the alerts don't indicate a possibly compromised system.

One kind of alert that really stands out is the "UDP SRC and DST outside network" alert. This indicates that Snort saw a UDP packet fr om which (he thinks) the source and destination address are not part of your infrastructure. It is related to the "TCP SRC and DST outside network" alert, which is the same for TCP packets. These alerts indicate that you are routing traffic through your n etwork for others. For most companies, this behavior isn't appropriate. We will go in depth into this later.

Table 3.2 shows the distribution by source IP address. Only the top 30 is shown. For your convenience, the hostname corresponding to the IP addre ss is shown for each entry ( *nslookup* information). If the hostname couldn't be retrieved, the name of the network block to which the host belongs is shown ( *whois* information).

| source IP address | # alerts | percent | host or network information              |
|-------------------|----------|---------|------------------------------------------|
| 155.101.21.38     | 81304    | 16.54   | bonfire crsim utah edu                   |
| 171.69.248.71     | 29058    | 5.91    | tower-ul cisco.com                       |
| 140.142.19.72     | 28117    | 5.72    | netfx.uwtv.washington.edu                |
| 206.190.54.67     | 20713    | 4.21    | $\ll$ NET-NETBLK1-YAHOOBS -- Yahoo!      |
|                   |          |         | Broadcast Services, Inc. >>              |
| 129.116.65.3      | 17549    | 3.57    | vbrick1 ots utexas edu                   |
| 63.250.208.169    | 17397    | 3.54    | $\ll$ NETBLK -NETBLK2 -YAHOOBS -- Yahoo! |
|                   |          |         | Broadcast Services, Inc. >>              |
| 128.223.83.33     | 17270    | 3.51    | iptyhost.uoregon.edu                     |
| 152.1.1.79        | 16121    | 3 2 8   | ping.cc.ncsu.edu                         |

*Table 3.2: Distribution of alerts by source IP address (top 30)*

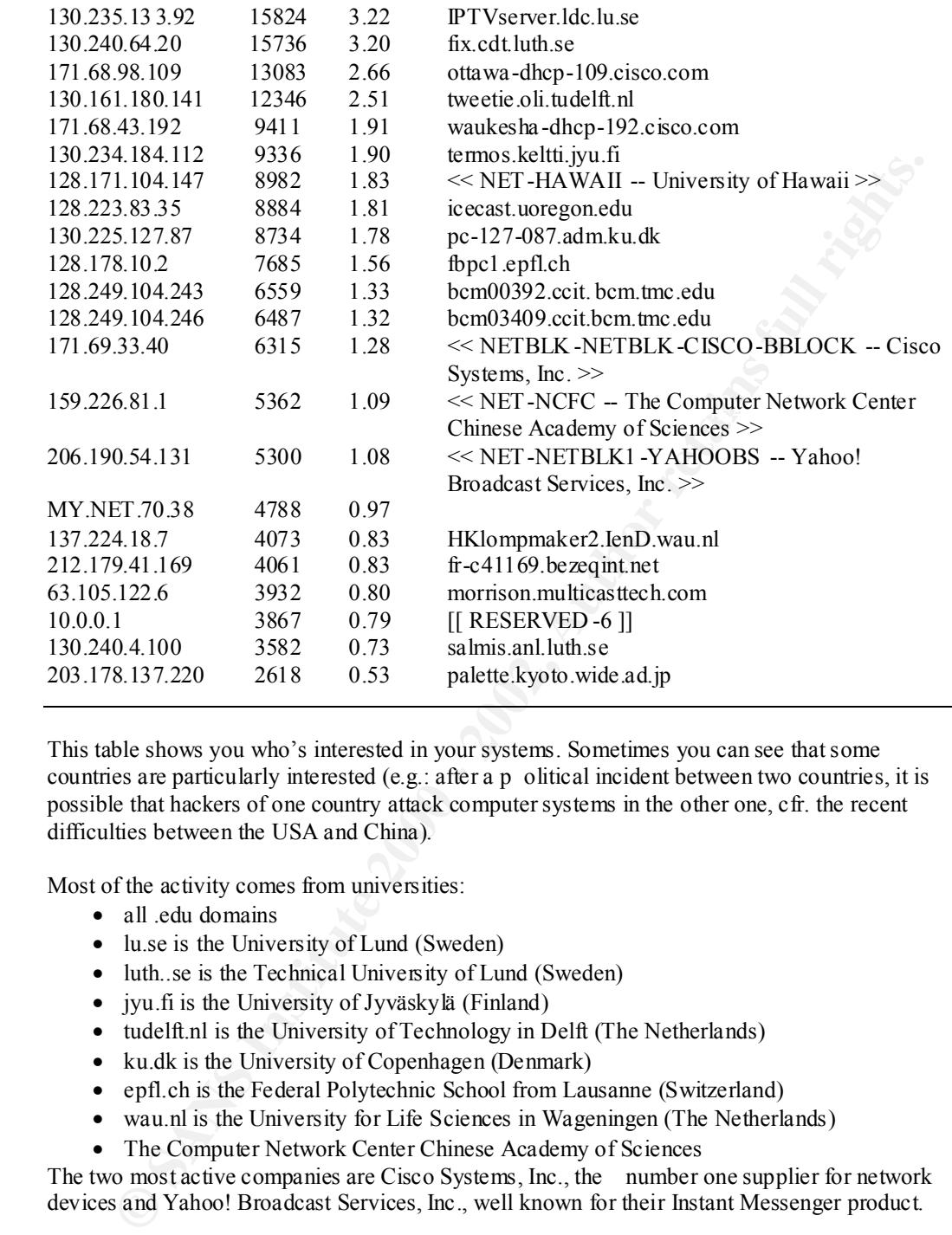

This table shows you who's interested in your systems. Sometimes you can see that some countries are particularly interested (e.g.: after a p olitical incident between two countries, it is possible that hackers of one country attack computer systems in the other one, cfr. the recent difficulties between the USA and China).

Most of the activity comes from universities:

- all edu domains
- lu.se is the University of Lund (Sweden)
- luth..se is the Technical University of Lund (Sweden)
- jyu.fi is the University of Jyväskylä (Finland)
- tudelft.nl is the University of Technology in Delft (The Netherlands)
- ku.dk is the University of Copenhagen (Denmark)
- epfl.ch is the Federal Polytechnic School from Lausanne (Switzerland)
- wau.nl is the University for Life Sciences in Wageningen (The Netherlands)
- The Computer Network Center Chinese Academy of Sciences

The two most active companies are Cisco Systems, Inc., the number one supplier for network devices and Yahoo! Broadcast Services, Inc., well known for their Instant Messenger product.

Notice also that there is one server from your domain (MY.NET.70.38) in the list. Maybe this system is compromised, but it might a s well be a server which triggers a lot of false positives.

We will look further into this later.

Table 3.3 shows the distribution by destination IP address. Only the top 30 is shown. For your convenience, the hostname corresponding to the IP address is shown for each entry ( *nslookup*

information). If the hostname couldn't be retrieved, the name of the network block to which the host belongs is shown ( *whois* information).

| # alerts | percent | host or network information                 |
|----------|---------|---------------------------------------------|
| 360172   | 73.28   | SAP.MCAST.NET                               |
| 20713    | 4.21    | << NET-MCAST-NET >>                         |
| 17397    | 3.54    | << NET-MCAST-NET >>                         |
| 12036    | 2.45    | GATEKEEPER.MCAST.NET                        |
| 5339     | 1.09    |                                             |
| 5300     | 1.08    | << NET-MCAST-NET >>                         |
| 4069     | 0.83    |                                             |
| 3867     | 0.79    | $[[$ RESERVED-6 $]$                         |
| 3703     | 0.75    | NTP.MCAST.NET                               |
| 2950     | 0.60    | << NETBLK-LINKLOCAL -- For use with Link    |
|          |         | Local Networks $\gg$                        |
|          | 0.44    |                                             |
| 2175     | 0.44    | << NET-MCAST-NET>>                          |
| 1599     | 0.33    |                                             |
| 1533     | 0.31    | $<<$ RESERVED -9 $>>$                       |
| 1451     | 0.30    |                                             |
| 1309     | 0.27    | << NETBLK-FIBERLINK-CABLE -- Shaw           |
|          |         | Fiberlink ltd. >>                           |
| 1306     | 0.27    | [[ IANA-CBLK-RESERVED ]]                    |
| 1074     | 0.22    | pa-southhills 2a-695.pit.adelphia.net       |
| 872      | 0.18    |                                             |
| 792      | 0.16    |                                             |
| 730      | 0.15    |                                             |
| 656      | 0.13    | jhwins01.jhoc1.jhmi.edu                     |
| 619      | 0.13    |                                             |
| 610      | 0.12    | << NET-MCAST-NET >>                         |
| 573      | 0.12    | << NET-PRIMUSDSL-BLK1 -- PrimusDSL, Inc. >> |
| 553      | 0.11    | aden2-112-dhcp.resnet.Colorado.edu          |
| 534      | 0.11    | [[ IANA-BBLK-RESERVED ]]                    |
| 436      | 0.09    |                                             |
|          | 0.08    |                                             |
| 413      |         |                                             |
|          | 2186    |                                             |

*Table 3.3: Distribution of alerts by destination IP address (top 30)*

- We see a lot of multicast destinations (they take up more than 86% of all destinations)
- 1.1.1.1 is a very peculiar address to come along, because it is part of a reserved network (1.0.0.0/8 is reserved by the Internet Corporation for Assigned Names and Numbers) and shouldn't be used

Table 3.4 shows the distribution of alerts by destination IP address of which the destination belongs to the MY.NET network or a local network (the private IP address ranges  $10.0.00 -$ 10.255.255.255, 172.16.0.0 – 172.31.255.255 and 192.168.0.0 – 192.168.255.255). Because we don't have host information for these networks, no hostnames can be given.

| dest. IP address                                       | $#$ alerts | percent |                                                                                                    |
|--------------------------------------------------------|------------|---------|----------------------------------------------------------------------------------------------------|
| MY.NET.6.47                                            | 5339       | 1.09    |                                                                                                    |
| MY.NET.213.250                                         | 4069       | 0.83    |                                                                                                    |
| 10.255.255.255                                         | 3867       | 0.79    |                                                                                                    |
| MY.NET.207.226                                         | 2186       | 0.44    |                                                                                                    |
| MY.NET.209.114                                         | 1599       | 0.33    |                                                                                                    |
| MY.NET.207.126                                         | 1451       | 0.30    |                                                                                                    |
| 192.168.0.255                                          | 1306       | 0.27    |                                                                                                    |
| MY.NET.100.99                                          | 872        | 0.18    |                                                                                                    |
| MY.NET.220.42                                          | 792        | 0.16    |                                                                                                    |
| MY.NET.201.146                                         | 730        | 0.15    |                                                                                                    |
| MY.NET.222.2                                           | 619        | 0.13    |                                                                                                    |
| 172.16.1.103                                           | 534        | 0.11    |                                                                                                    |
| MY.NET.210.34                                          | 436        | 0.09    |                                                                                                    |
| MY.NET.217.42                                          | 413        | 0.08    |                                                                                                    |
| MY.NET.225.50                                          | 408        | 0.08    |                                                                                                    |
| MY.NET.217.206                                         | 403        | 0.08    |                                                                                                    |
| MY.NET.223.254                                         | 362        | 0.07    |                                                                                                    |
| MY.NET.222.94                                          | 321        | 0.07    |                                                                                                    |
| MY.NET.211.74                                          | 304        | 0.06    |                                                                                                    |
| MY.NET.60.11                                           | 301        | 0.06    |                                                                                                    |
| MY.NET.202.246                                         | 296        | 0.06    |                                                                                                    |
| MY NET 204.22                                          | 273        | 0.06    |                                                                                                    |
| MY.NET.224.34                                          | 263        | 0.05    |                                                                                                    |
| 10.1.11.101                                            | 217        | 0.04    |                                                                                                    |
| MY.NET.217.98                                          | 209        | 0.04    |                                                                                                    |
| <b>MY.NET.6.7</b>                                      | 207        | 0.04    |                                                                                                    |
| MY.NET.225.186                                         | 154        | 0.03    |                                                                                                    |
| MY.NET.223.214                                         | 146        | 0.03    |                                                                                                    |
| MY.NET.100.206                                         | 144        | 0.03    |                                                                                                    |
| MY.NET.221.246                                         | 135        | 0.03    |                                                                                                    |
|                                                        |            |         |                                                                                                    |
|                                                        |            |         | This is a very interesting table, because it gives you an idea of which of your servers are        |
|                                                        |            |         | targeted (or at best, involved in a lot of activity). Keep in min d that the percentages given are |
|                                                        |            |         | quite low because of the distorted picture that was created by the multicast traffic. If you       |
|                                                        |            |         | would consider only your network (and the private networks), the percentages would be              |
|                                                        |            |         | approximately nine times the percentage show n in table 3.4.                                       |
|                                                        |            |         | Maybe some of these systems are compromised by the attacks they were involved in, so they          |
| (certainly the top 10) should be investigated further. |            |         |                                                                                                    |
|                                                        |            |         |                                                                                                    |
|                                                        |            |         |                                                                                                    |
|                                                        |            |         |                                                                                                    |

*Table 3.4: Distribution of alerts by destination IP address, belonging to MY.NET (top 30)*

# **Detailed analysis of the alert files**

We will now analyze in more detail, the different aler ts by alert type, in the same order as table 3.1.

# $K_{\rm eff}$  fingerprint  $\sim$  AF19  $R_{\rm eff}$  and  $\sim$   $R_{\rm eff}$  becomes designed by  $\sim$ *UDP SRC and DST outside network*

As mentioned before, this is UDP traffic with source and destination addresses considered outside your network(s) by the Snort IDS. Snort uses a variable HOME\_NET in its configuration file which tells him which networks he can consider as local. Normally, all

other networks are considered outside. It is good security practice to keep real external traffic out of your networks.

Tables 5 through 8 give you information concerni ng the traffic that caused these alerts.

| destination port                                                                                | $#$ alerts     | percent    | service                     | service description                                                                                                    |
|-------------------------------------------------------------------------------------------------|----------------|------------|-----------------------------|----------------------------------------------------------------------------------------------------|
| 9875                                                                                            | 327798         | 75.03      |                             |                                                                                                    |
| 5779                                                                                            | 47153          | 10.79      |                             |                                                                                                    |
| 9880                                                                                            | 32372          | 7.41       |                             |                                                                                                    |
| 1718                                                                                            | 12036          | 2.75       | h323gatedisc                |                                                                                                    |
| 137                                                                                             | 7581           | 1.74       | netbios-ns                  | <b>NETBIOS</b> Name Service                                                                                                    |
| 67                                                                                              | 3868           | 0.89       | bootps                      | Bootstrap Protocol Server                                                                                                    |
| 123                                                                                             | 3703           | 0.85       | ntp                         | <b>Network Time Protocol</b>                                                                                                    |
| 138                                                                                             | 1325           | 0.30       | netbios-dgm                 | <b>NETBIOS</b> Datagram Service                                                                                                    |
| 53                                                                                              | 660            | 0.15       | domain                      | Domain Name Server                                                                                                    |
| 30011                                                                                           | 162            | 0.04       |                             |                                                                                                    |
| 38293                                                                                           | 93             | 0.02       |                             |                                                                                                    |
| 39213                                                                                           | 67             | 0.02       |                             |                                                                                                    |
| 9004                                                                                            | 33             | 0.01       |                             | Asherons Call                                                                                                    |
| 9000                                                                                            | 15             | ${}< 0.01$ | cslistener                  | CSlistener                                                                                                    |
| 514                                                                                             | 11             | ${}< 0.01$ | syslog                      |                                                                                                    |
| $\boldsymbol{0}$                                                                                | $\overline{2}$ | ${}< 0.01$ | (reserved)                  |                                                                                                    |
| 4160                                                                                            | $\overline{2}$ | ${}< 0.01$ | jini-discovery              | Jini Discovery                                                                                                    |
| 162                                                                                             | $\mathbf{1}$   | ${}< 0.01$ | snmptrap                    | <b>SNMPTRAP</b>                                                                                                    |
|                                                                                                 |                |            |                             | Remark: in the service column, you can find the official service name, as given by the Internet<br>Assigned Numbers Authority (IANA). The service description column gives a description of<br>this official service or mentions services, not found on the IANA site (www.iana.org). If both |
| columns are emp ty, the service is unassigned (not registered) and unknown.<br>address (top 10) |                |            |                             | Table 3.6: Distribution of "UDP DST and SRC outside network" alerts by destination<br>$I\!\!P$                                                                                                    |
| dest. IP address                                                                                | $#$ alerts     | percent    | host or network information |                                                                                                    |
| 224.2.127.254                                                                                   | 360172         | 82.44      | SAP.MCAST.NET               |                                                                                                    |
| 233.28.65.197                                                                                   | 20713          | 4.74       | << NET-MCAST-NET >>         |                                                                                                    |
| 233.28.65.255                                                                                   | 17397          | 3.98       | << NET-MCAST-NET >>         |                                                                                                    |
| 224.0.1.41                                                                                      | 12036          | 2.75       |                             | GATEKEEPER.MCAST.NET                                                                                                    |
| 233.40.70.199                                                                                   | 5300           | 1.21       | $<<$ NET-MCAST-NET >>       |                                                                                                    |
| 10.255.255.255                                                                                  | 3867           | 0.89       | $[[$ RESERVED-6 $]$         |                                                                                                    |

*Table 3.5: Distribution of "UDP DST and SRC outside network" alerts by destination port (all)*

*Table 3.6: Distribution of "UDP DST and SRC outside network" alerts by destination IP address (top 10)*

| dest. IP address | $#$ alerts | percent | host or network information                  |
|------------------|------------|---------|----------------------------------------------|
| 224 2 127 254    | 360172     | 82.44   | <b>SAP MCAST NET</b>                         |
| 233.28.65.197    | 20713      | 4.74    | $<<$ NET-MCAST-NET >>                        |
| 233.28.65.255    | 17397      | 3.98    | $<<$ NET-MCAST-NET $>>$                      |
| 224 0 1 4 1      | 12036      | 2.75    | <b>GATEKEEPER MCAST NET</b>                  |
| 233.40.70.199    | 5300       | 1 21    | $<<$ NET-MCAST-NET >>                        |
| 10.255.255.255   | 3867       | 0.89    | $\left[\right]$ RESERVED -6 $\right]$        |
| 224 0 1 1        | 3703       | 0.85    | NTP MCAST NET                                |
| 169.254.255.255  | 2950       | 0.68    | $\ll$ NETBLK -LINKLOCAL -- For use with Link |
|                  |            |         | Local Networks $\gg$                         |
| 233.28.65.223    | 2175       | 0.50    | $<<$ NET-MCAST-NET $>>$                      |
| 192.168.0.255    | 1306       | 0.30    | [[ IANA-CBLK-RESERVED ]]                     |

|                | connection                       | # alerts | percent |  |
|----------------|----------------------------------|----------|---------|--|
| 155.101.21.38  | $\rightarrow$ 224.2.127.254:9875 | 81304    | 18.61   |  |
| 171.69.248.71  | $\rightarrow$ 224.2.127.254:9875 | 29058    | 6.65    |  |
| 140.142.19.72  | $\rightarrow$ 224.2.127.254:9880 | 28117    | 6.44    |  |
| 206.190.54.67  | $\rightarrow$ 233.28.65.197:5779 | 20713    | 4.74    |  |
| 129 116 65 3   | $\rightarrow$ 224.2.127.254:9875 | 17549    | 4.02    |  |
| 63 250 208 169 | $\rightarrow$ 233 28 65 255:5779 | 17397    | 3.98    |  |
| 128.223.83.33  | $\rightarrow$ 224.2.127.254:9875 | 17270    | 3.95    |  |
| 152 1 1 7 9    | $\rightarrow$ 224.2.127.254:9875 | 16121    | 3.69    |  |
| 130 235 133 92 | $\rightarrow$ 224.2.127.254:9875 | 15824    | 3.62    |  |
| 130.240.64.20  | $\rightarrow$ 224.2.127.254:9875 | 15736    | 3.60    |  |
|                |                                  |          |         |  |

*Table 3.7: "UDP DST and SRC outside network" connections, real external addresses (top 10)*

*Table 3.8: "UDP DST and SRC outside network" connections, private addresses (top 15)*

| 171.69.248.71  |               | $\rightarrow$ 224.2.127.254:9875                                                         | 29058          | 6.65     |                                                                                                 |
|----------------|---------------|------------------------------------------------------------------------------------------|----------------|----------|-------------------------------------------------------------------------------------------------|
| 140.142.19.72  |               | $\rightarrow$ 224.2.127.254:9880                                                         | 28117          | 6.44     |                                                                                                 |
| 206.190.54.67  |               | $\rightarrow$ 233.28.65.197:5779                                                         | 20713          | 4.74     |                                                                                                 |
| 129.116.65.3   |               | $\rightarrow$ 224.2.127.254:9875                                                         | 17549          | 4.02     |                                                                                                 |
| 63.250.208.169 |               | $\rightarrow$ 233.28.65.255:5779                                                         | 17397          | 3.98     |                                                                                                 |
| 128.223.83.33  |               | $\rightarrow$ 224.2.127.254:9875                                                         | 17270          | 3.95     |                                                                                                 |
| 152.1.1.79     |               | $\rightarrow$ 224.2.127.254:9875                                                         | 16121          | 3.69     |                                                                                                 |
| 130.235.133.92 |               | $\rightarrow$ 224.2.127.254:9875                                                         | 15824          | 3.62     |                                                                                                 |
| 130.240.64.20  |               | $\rightarrow$ 224.2.127.254:9875                                                         | 15736          | 3.60     |                                                                                                 |
|                |               | connection                                                                               | $#$ alerts     | percent  | Table 3.8: "UDP DST and SRC outside network" connections, private addresses (top 15)            |
|                |               |                                                                                          |                |          |                                                                                                 |
| 10.0.0.1       | $\rightarrow$ | 10.255.255.255:67                                                                        | 3867           | 0.89     |                                                                                                 |
| 192.168.0.2    | →             | 192.168.0.255:137                                                                        | 1028           | 0.24     |                                                                                                 |
| 172.16.3.213   | →             | 172.16.1.103:137                                                                         | 534            | 0.12     |                                                                                                 |
| 192.168.0.2    | $\rightarrow$ | 192.168.0.255:138                                                                        | 277            | 0.06     |                                                                                                 |
| 10.3.41.11     | $\rightarrow$ | 10.1.11.101:137                                                                          | 217            | 0.05     |                                                                                                 |
| 10.1.202.19    | $\rightarrow$ | 10.2.0.11:137                                                                            | 82             | 0.02     |                                                                                                 |
| 10.10.10.1     | $\rightarrow$ | 10.17.220.10:138                                                                         | 9              | $0.00\,$ |                                                                                                 |
| 10.10.10.1     | $\rightarrow$ | 10.74.97.7:138                                                                           | 8              | 0.00     |                                                                                                 |
| 10.10.10.1     | $\rightarrow$ | 10.17.220.11:138                                                                         | 8              | 0.00     |                                                                                                 |
| 10.10.10.1     | →             | 10.17.220.15:138                                                                         | 8              | 0.00     |                                                                                                 |
| 10.10.10.1     | $\rightarrow$ | 10.17.220.16:138                                                                         | 8              | 0.00     |                                                                                                 |
| 63.248.202.90  | $\rightarrow$ | 172.16.192.13:53                                                                         | $\overline{7}$ | 0.00     |                                                                                                 |
| 10.10.10.1     | $\rightarrow$ | 10.17.220.14:138                                                                         | 6              | 0.00     |                                                                                                 |
| 10.10.10.1     | →             | 10.74.96.11:138                                                                          | 6              | 0.00     |                                                                                                 |
| 10.10.10.1     | $\rightarrow$ | 10.74.96.10:138                                                                          | 6              | 0.00     |                                                                                                 |
|                |               | What can we conclude out of all this?                                                    |                |          |                                                                                                 |
|                |               |                                                                                          |                |          | To begin with, there is really a lot of UDP traffic to 224.2.127.254 (82%), a multicast address |
|                |               | used by SAP, on either port 9875 or 9880. Both ports are unregistered by the IANA. By    |                |          |                                                                                                 |
|                |               |                                                                                          |                |          | analyzing all the data, we found out that only destination address 224.2.127.254 was using      |
|                |               | these two ports. There was traffic from 163 different sources, so most likely those port |                |          |                                                                                                 |
|                |               |                                                                                          |                |          | numbers are really used by SAP and were just not handed over to the IANA. We mention the        |
|                |               |                                                                                          |                |          | number of hosts using this destination address because it is very unlikely that all those 163   |
|                |               |                                                                                          |                |          | servers were compromised and are using the multicast destination address 224.2.127.254 to       |

To begin with, there is really a lot of UDP traffic to 224.2.127.254 (82%), a multicast address used by SAP, on either port 9875 or 9880. Both ports are unregistered by the IANA. By analyzing all the data, we found out that only destination address 224.2.127.254 was using these two ports. There was traffic from 163 different sources, so most likely those port numbers are really used by SAP and were just not handed over to the IANA. We mention the number of hosts using this destination address because it is very unlikely that all those 163 servers were compromised and are using the multicast destination address 224.2.127.254 to connect to other machines, looking for trojans, listening on port 9875 or 9880 (there is a known trojan, Portal of Doom, which uses port 9875, but only for TCP traffi c, not UDP).

traffic, you might consider putting '224.2.127.254' in the HOME\_NET variable. It will If there are servers or clients in your company which use this kind of SAP (UDP) multicast considerably reduce the amount of false positives for " *UDP DST and SRC outside network"* alerts…

Almost 11% of the traffic is using port 5779 as destination. When analyzing all the data, we see that they all are going to multicast addresses. This is an unregistered port, but all the IP

addresses of the transmitting host s are part of the Yahoo! Broadcast Services, Inc. networks, so most likely this is some kind of Yahoo Messenger traffic.

When analyzing the traffic concerning private addresses, we see a lot of bootps traffic from 10.0.0.1, which seems logical (using 10.0 .0.1 as a bootstrap server) and thus normal. NETBIOS (ports 137 -139) is known to be noisy, so that traffic is also quite normal.

Maybe the only bizarre thing is the domain (port 53) traffic to 172.16.192.13 from 63.248.202.90. When seeing the actual data, we see that the source port is 137, which indicates that it is a MS Windows system which is probably looking up a host which isn't part of his local (NT) domain. Probably 172.16.192.13 is the internal IP address of one of your DNS servers and the Snort ID S saw the packets after NAT (Network Address Translation).

traffic (in total there were 2950 comparable packets seen): We see also broadcast traffic from 169.254.0.0/16 addresses. This is only a little piece of this

**O.5** gons 137-11397 is known to to noosy, so that traint is also quite nomia.<br>
the couly bizarre thing is the domain (on 53) traffic to 172.16.192.13 from<br>
202.90. When seeing the actual data, we see that the source port 02/20-16:35:00.645164 169.254.238.176: 137 -> 169.254.255.255:137 02/20-16:35:29.364499 169.254.238.176:137 -> 169.254.255.255:137 02/20-16:35:33.119821 169.254.238.176:137 -> 169.254.255.255:137 02/20-16:37:22.842139 169.254.238.176:137 -> 169.254.255.255:137 02/20-16:37:23.593285 169.254.238. 176:137 -> 169.254.255.255:137 02/20-16:37:33.878043 169.254.238.176:138 -> 169.254.255.255:138 02/20-16:39:06.077218 169.254.252.132:137 -> 169.254.255.255:137 02/20-16:39:54.604950 169.254.221.37:137 -> 169.254.255.255:137 02/20-16:40:45.265420 169.254.2 52.132:137 -> 169.254.255.255:137

*We want to remark here that everywhere in this report, the snort alert types ("[\*\*] UDP SRC and DST outside network [\*\*]" for the extract above) were removed from the alert output.*

This network (169.254.0.0/16) is reserv ed by IANA for Link Local Networks. This network is used for IP autoconfiguration, which uses broadcasts to autoconfigure IP addresses in the absence of a DHCP server. It might be that the local net where your Snort IDS is located has DHCP or congestion pr oblems, and WIN98 (and some WIN95 and Mac) machines are negotiating addresses.

#### *Recommendations:*

- You might consider adding the private IP addresses  $(10.0.0$ .  $-10.255.255.255$ ,  $172.16.0.0 - 172.31.255.255$  and  $192.168.0.0 - 192.168.255.255$ ) to the HOME\_NET variable of your Snort IDS configuration. Snort will generate less false positives for this kind of alert.
- Check whether you are using SAP. If you are, consider adding 224.2.127.254 to the HOME\_NET variable. Snort will generate much lesser false positives.
- Consider buying a firewall —or if you have one, using a stricter policy. Besides the traffic explained above, we also saw traffic really going from an external address to another external address. Snort saw this, so it passed your network. This traffic shou ld not be there (unless you are an ISP or route traffic for a living).
- You might have a problem with your DHCP server or congestion problems in the network were the Snort IDS is located.
- $network.$ Most probably, some routers are wrongly configured. The most outward router(s) should only send packets with an internal destination address into the internal network.

# *Portscan related alerts*

We will consider these in the next part when analyzing the scan files.

# *Watchlist 000220 IL -ISDNNET -990517*

All this traffic originat es from the IL -ISDNNET -990517 network, being 212.179.0.0/16. This network is owned by ISDN Net Ltd., an Israeli ISP, and is known to show suspicious activities.

*Table 3.9: Distribution of "Watchlist 000220 IL -ISDNNET-990517" alerts by destination port (top 10)*

| destination port        | $#$ alerts | percent | service                                                              | service description                                                                                                    |
|-------------------------|------------|---------|----------------------------------------------------------------------|----------------------------------------------------------------------------------------------------|
| 6688                    | 7043       | 46.89   |                                                                      |                                                                                                    |
| 6699                    | 4174       | 27.79   |                                                                      | Napster                                                                                                    |
| 4718                    | 1451       | 9.66    |                                                                      |                                                                                                    |
| 6346                    | 549        | 3.65    | gnutella-svc                                                         |                                                                                                    |
| 4074                    | 464        | 3.09    |                                                                      |                                                                                                    |
| 41003                   | 436        | 2.90    |                                                                      |                                                                                                    |
| 4222                    | 207        | 1.38    | vrml-multi-use                                                       | VRML Multi User System                                                                                                    |
| 2610                    | 187        | 1.24    | versa-tek                                                            | VersaTek                                                                                                    |
| 4971                    | 154        | 1.03    |                                                                      |                                                                                                    |
| 2609                    | 134        | 0.89    | system-monitor                                                       | <b>System Monitor</b>                                                                                                    |
|                         |            |         |                                                                      | deeper into this, so it remains unclear what exactly is going on. Several machines of your<br>network are contacted (most importantly: MY.NET.213.250 and MY.NET.209.114) for this                                                                                                    |
|                         |            |         |                                                                      |                                                                                                    |
| service.                |            |         |                                                                      | Napster (port 6699) is a well -known application, as is Gnutella (port 6346). There are                                                                                                    |
|                         |            |         |                                                                      |                                                                                                    |
|                         |            |         |                                                                      | (multimedia or other) between your machine and the community —which is nice from a                                                                                                    |
|                         |            |         |                                                                      |                                                                                                    |
|                         |            |         |                                                                      |                                                                                                    |
|                         |            |         |                                                                      | it is equally thinkable that a user (one of your employees/colleagues) might drop (critical)                                                                                                    |
|                         |            |         | business related docum ents in the shared directory, without intent. |                                                                                                    |
|                         |            |         |                                                                      | The mostly used service uses an unknown port (6688) and we don't have pa cket dumps to get<br>however security risks involved using these programs because of their nature: they share files<br>philosophical perspective, but not from a se curity viewpoint. In addition to possible security<br>holes in the software, which —in the worst case —might give complete access to your system, |
| <b>Recommendations:</b> |            |         |                                                                      |                                                                                                    |
| $\bullet$               |            |         |                                                                      | Find out what service is running on port 6688 on MY.NET.213.250 and                                                                                                    |
| $\bullet$               |            |         | MY.NET.209.114 (and others; for a complete list, contact us).        | Consider blocking all Napster, Gnutella and related traffic on your firewall(s). This                                                                                                    |
|                         |            |         |                                                                      |                                                                                                    |

# *Recommendations:*

- Find out what service is running on port 6688 on MY.NET.213.250 and MY.NET.209.114 (and others; for a complete list, contact us).
- Consider blocking all Napster, Gnutella and related traffic on your firewall(s). This traffic shouldn't be allowed because of their inherent security risk (file sharing).

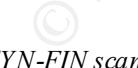

# *SYN-FIN scan!*

FIN flag (the RFC states that only the SYN flag is set to initiate a connection) is that several A SYN-FIN scan is a form of scanning hosts (networks) by sending a packet with the SYN and FIN flag set. Depending on the answer yo u get, you know whether or not a specific service is listening on the machine you scanned. The advantage of setting both the SYN and perimeter devices (firewal ls, routers, etc...) let them pass. It is also called a stealth scan.

Table 3.10 gives you all the hosts who performed a SYN -FIN scan. Table 3.11 shows in what services they were interested.

| source IP address                | $#$ alerts   | percent      | host or network information                                           |
|----------------------------------|--------------|--------------|-----------------------------------------------------------------------|
| 130.234.184.112                  | 9336         | 80.43        | termos.keltti.jyu.fi                                                  |
| 128.61.136.233<br>211.248.112.67 | 1158<br>1108 | 9.98<br>9.55 | tann6233.mse.gatech.edu<br><< KAWON-M - Kawon Middle School, Seoul >> |
| 4.35.4.244                       |              | 0.01         | evrtwa1-ar4-004-244.elnk.dsl.gtei.net                                 |
| 24.50.25.5                       |              | 0.01         | $fl$ -wellu1-c6-5.pbc.adelphia.net                                    |
| 63.252.15.242                    |              | 0.01         | A010-0496.ABDN.splitrock.net                                          |
| 66.25.174.123                    |              | 0.01         | $cs6625174 - 123$ austin.rr.com                                       |
| 128.206.176.25                   |              | 0.01         | mu-176025.dhcp.missouri.edu                                           |
| 209.255.180.130                  |              | 0.01         | A010-0384.LAUR.splitrock.net                                          |

*Table 3.10: Distribution of "SYN -FIN scan!" alerts by source IP address (all)*

*Table 3.11: Distribution of "SYN -FIN scan!" alerts by destination port (all)* 

| destination port | # alerts | percent | service        | service description                      |
|------------------|----------|---------|----------------|------------------------------------------|
| 21               | 10494    | 90.40   | ftp            | File Transfer [Control]                  |
| 53               | 1108     | 9.55    | domain         | Domain                                   |
| 412              |          | 0.01    | synoptics-trap | <b>Trap Convention Port</b>              |
| 6346             |          | 0.01    | gnutella-svc   |                                          |
| 443              |          | 0.01    | https          | http protocol over TLS/SSL               |
| 1415             |          | 0.01    | dbstar         | <b>DBStar</b>                            |
| 259              |          | 0.01    | esro-gen       | <b>Efficient Short Remote Operations</b> |
| 1700             |          | 0.01    | mps-raft       |                                          |
|                  |          |         |                |                                          |

Let's take a look at host 130.234.184.11 2:

```
8.112.67 1008 9.55 < KAWON-M- Kawon Middle School, Seoul >><br>
244 = 1 0.01 evrtwal -art-0.04-244 elmk dsilgteinet<br>
1.5.242 1 0.01 A010-0496 AHDN splittnex.<br>
1.5.242 1 0.01 A010-0496 AHDN splittnex.<br>
1.7123 1 0.01 A010-0496
02/25-04:50:13.630822 130.234.184.112:21 -> MY.NET.1.17:21
02/25-04:50:13.690765 130.234.184.112:21 -> MY.NET.1.20:21
02/25-04:50:13.850140 130.234.184.112:21 -> MY.NET.1.28:21
02/25-04:50:14.030527 130.234.184.112:21 -> MY.NET.1.37:21
02/25-04:50:14.1 11125 130.234.184.112:21 -> MY.NET.1.41:21
02/25-04:50:14.151043 130.234.184.112:21 -> MY.NET.1.43:21
02/25-04:50:14.210940 130.234.184.112:21 -> MY.NET.1.46:21
                 … (9322 entries omitted)
02/25-05:24:27.923716 130.234.184.112:21 -> MY.NET.254.221:21
02/25-05:24:28.143017 130.234.184.112:21 -> MY.NET.254.232:21
02/25-05:24:28.302113 130.234.184.112:21 -> MY.NET.254.240:21
02/25-05:24:28.324129 130.234.184.112:21 -> MY.NET.254.241:21
02/25-05:24:28.342488 130.234.184.112:21 -> MY.NET.254.242:21
02/25-05:24:28 .462988 130.234.184.112:21 -> MY.NET.254.248:21
02/25-05:24:28.482939 130.234.184.112:21 -> MY.NET.254.249:21
```
Key fingerprint = AF19 FA27 2F94 998D FDB5 DE3D F8B5 06E4 A169 4E46 This is quite serious. This guy (girl) isn't doing half work. Not only is (s)he scanning all your hosts for FTP servers (which are known to have vulnerabilities), (s)he has also done a reconnaissance sweep somewhere in the past, because (s)he knows the IP addresses of your systems ((s) he doesn't try the complete B -class, but uses specific IP addresses only, totaling 9336 hosts). Obviously, some kin d of script is used (9336 hosts scanned in less than 35 minutes). The source is a system at the University of Jyväskylä in Finland.

Let's take a look at the most interesting one:

```
02/06-16:58:47.639057 211.248.112.67:53 -> MY.NET.1.29:53
02/06-16:58:48.03 9145 211.248.112.67:53 -> MY.NET.1.130:53
02/06-16:58:48.118237 211.248.112.67:53 -> MY.NET.1.134:53
```
02/06-16:58:48.246195 211.248.112.67:53 -> MY.NET.1.67:53 02/06-16:58:48.384843 211.248.112.67:53 -> MY.NET.1.74:53 02/06-16:58:48.439284 211.248.112.67:53 -> MY.NET.1.150:53 02/06-16:58:48.520306 211.248.112.67:53 -> MY.NET.1.154:53 … (1094 entries omitted) 02/06-17:20:15.906113 211.248.112.67:53 -> MY.NET.254.2:53 02/06-17:20:16.266869 211.248.112.67:53 -> MY.NET.254.20:53 02/06-17:20:16.285449 211.248.1 12.67:53 -> MY.NET.254.21:53 02/06-17:20:16.485735 211.248.112.67:53 -> MY.NET.254.31:53 02/06-17:20:18.266746 211.248.112.67:53 -> MY.NET.254.120:53 02/06-17:20:20.459291 211.248.112.67:53 -> MY.NET.254.172:53 02/06-17:20:21.100779 211.248.112.67:53 -> MY.NET.254.215:53

could be out of business for a while: imagine all your customers, unable to reach your We consider this one even more dangerous than the two above, because (s)he is searching for an exploitable dns server (some versions of BIND have well known vulnerabilities). If (s)he could be able to compromise your DNS servers —considering the worst case scenario —you transaction site… Not a pretty picture. By the way, the hacker is probably 16 years old or so: IP address 211.248.112.67 belongs to the Kaw on Middle School, somewhere in Seoul. Unless the source address was spoofed, but this isn't that logical for a scan (because you need the response coming back to you), but not impossible (we'll explain later)!

There was also a dump file for this SYN -FIN scan, so we were able to investigate this event even further. We show the first three packets as given by the Snort IDS:

**CO-17.10.115.2616699 211.248.112.6753 -> MV, NRT, 234.125.248.112.671.244.20153<br>
<b>OG-17.20116.285449 211.246.112.67:53** -> MY, NRT, 254.21553<br> **OG-17.20116.285449 211.246.112.67:53** -> MY, NRT, 254.121553<br> **OG-17.20118.2** 02/06-16:58:53.282171 211.248.112.67:53 -> MY.NET.1.29:53 TCP TTL:20 TOS:0x0 ID:39426 \*\*SF\*\*\*\* Seq: 0x56572831 Ack: 0x62C5EC3E Win: 0x404 00 00 00 00 00 00 ...... =+=+=+=+=+=+=+=+=+=+=+=+=+=+=+=+=+=+=+=+=+=+=+=+=+=+=+=+=+=+=+=+=+ 02/06-16:58:53.682381 211.248.112.67:53 -> MY.NET.1.130:53 TCP TTL:20 TOS:0x0 ID:39426 \*\*SF\*\*\*\* Seq: 0x31CA253C Ack: 0x4C54 4802 Win: 0x404 00 00 00 00 00 00 ...... =+=+=+=+=+=+=+=+=+=+=+=+=+=+=+=+=+=+=+=+=+=+=+=+=+=+=+=+=+=+=+=+=+ 02/06-16:58:53.761434 211.248.112.67:53 -> MY.NET.1.134:53 TCP TTL:20 TOS:0x0 ID:39426 \*\*SF\*\*\*\* Seq: 0x31CA253C Ack: 0x4C544802 Win: 0x404 00 00 00 00 00 00 ......

The first thing (except for both SYN and FIN flags set) that hits the eye is that the IP Identification number is always the same (39426). This indicates packet crafting, because normally this number should increment. The SYN and FIN flag set, the window size 0x404, the same source and destination ports (53) and IP Identification number 39426 indicate that some scanning tool is used. There are at least two scanning tools t hat generate this kind of traffic:

- *synscan*, created by *psychoid*; more specifically version 1.6 of this tool shows this behavior
- *Idlescan* , created by *liquidK*

In the latter case, the source address was spoofed (we told you it was possible). It relies on the predictability of the IP ID number generator (most operating systems increment it by one, every time a packet is sent). It works as follows:

- Idlescan (*HACKER* ) sends an ICMP echo -request to some host it will use ( *ABUSED* ). It receives an ICMP echo -reply and remembers its IP ID.

- *HACKER* then sends a SYN packet to the *TARGET* , using the IP address of ABUSED as source (spoofed packet).
- *TARGET* will send either a SYN -ACK or RESET back to *ABUSED* (he thinks *ABUSED* wants to initiate a connection).
- *ABUSED* will send a RESET back to *TARGET* if he received a SYN -ACK (he didn't initiate a connection!) or nothing in case he received a RESET.
- *HACKER* sends again an ICMP echo -request to *ABUSED* and checks the IP ID. If it is exactly one more than the remembered one, *TARGET* has sent a RESET and the port isn't open. If the difference is more than one, it might indicate that *TARGET* has send a SYN-ACK and that *TARGET* is listening on the chosen port.

munde a connection of on interesting manual who measoned Kristing and Kristing and the particular of the particular stitute of the meaning of the particular stitute of the energy of the particular stitute of the energy of echo-requests to 211.248.112.67, but it didn't respond. I his doesn thean that idescan hash been used. It merely means that 211.248.112.67 isn't responding to echo -requests *now* (but For this to work however, *ABUSED* needs to be a very quiet host, needs to respond to I CMP echo-request and must have a predictable IP ID generator (Idlescan expects an increment by one, but the principle remains valid for every predictable IP ID generator). We tried sending echo-requests to 211.248.112.67, but it didn't respond. This doesn' t mean that Idlescan hasn't might have been in the past, e.g. during the scan).

Finally, host 128.61.136.233 (the second entry in table 3.10) used exactly the same t echnique as described above, but is looking for FTP servers. When we look at the actual packet dumps, we see that there are even more hosts scanned (2967) than that there are entries in the alert file (1158). Maybe the analyzer couldn't keep up or some pac kets were lost. The scan took place between 03/06 -16:07:53 and 03/06 -16:29:23.

# *Recommendations:*

• You might consider blocking (manually) (any traffic from) the IP address when seeing this kind of traffic (Snort can write alerts to a unix socket, on which so me kind of script can be listening, sending you a mail when it receives this kind of alert). It might just be a script kiddy fooling around, but it also might be somebody who means business.

However, this might not be as easy as it looks, because IP addre sses can be changed very quickly (just use another PC/workstation or reconnect with your modem). You might be forced to block a complete network, which is —socially speaking—not that obvious if we are talking about a complete A - or B-class network.

# *Possible RAMEN server activity*

This alert is triggered when traffic from/to port 27374 is seen. This port is used by many trojans and worms, including Bad Blood, Ramen, Seeker, SubSeven, SubSeven 2.1 Gold, Subseven 2.1.4 DefCon 8, SubSeven Muie and Ttfloader. Ra men is a worm for RedHat Linux, the others target MicroSoft Windows systems.

Table 3.12 gives you an idea of which hosts are involved in possible ramen/subseven traffic.

| source IP address     | # alerts | percent | host or network information                                       |
|-----------------------|----------|---------|-------------------------------------------------------------------|
| 24.67.186.244         | 2438     | 24.59   | << NETBLK -FIBERLINK -CABLE -- Shaw<br>Fiberlink $\text{ltd} \gg$ |
| 24.48.226.183         | 1819     | 18.35   | pa-southhills 2a -695 pit adelphia net                            |
| 128.138.2.112         | 728      | 7 34    | aden2-112-dhcp.resnet.Colorado.EDU                                |
| <b>MY NET 201.146</b> | 553      | 5.58    |                                                                   |

*Table 3.12: Distribution of "Possible RAMEN server activity" alerts by source IP address (top 10)*

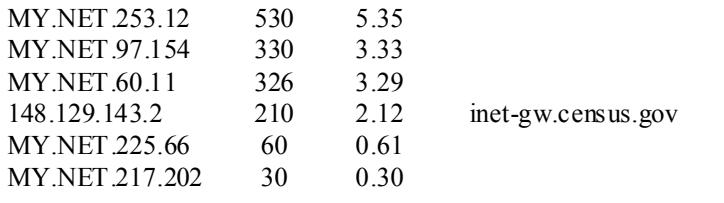

Host 24.67.186.244 did an extensive scan for trojans li stening on port 27374 between 02/23 - 22:57:57 and 02/23 -23:17:01. In those 20 minutes (s)he scanned 2438 hosts for these trojans. Host 24.48.226.183 did also an extensive scan between 02/11 -23:03:19 and 02/11 -23:20:55. On those 17 minutes, 1819 hosts were s canned.

Host 128.138.2.112 however is not an aggressor, but a victim:

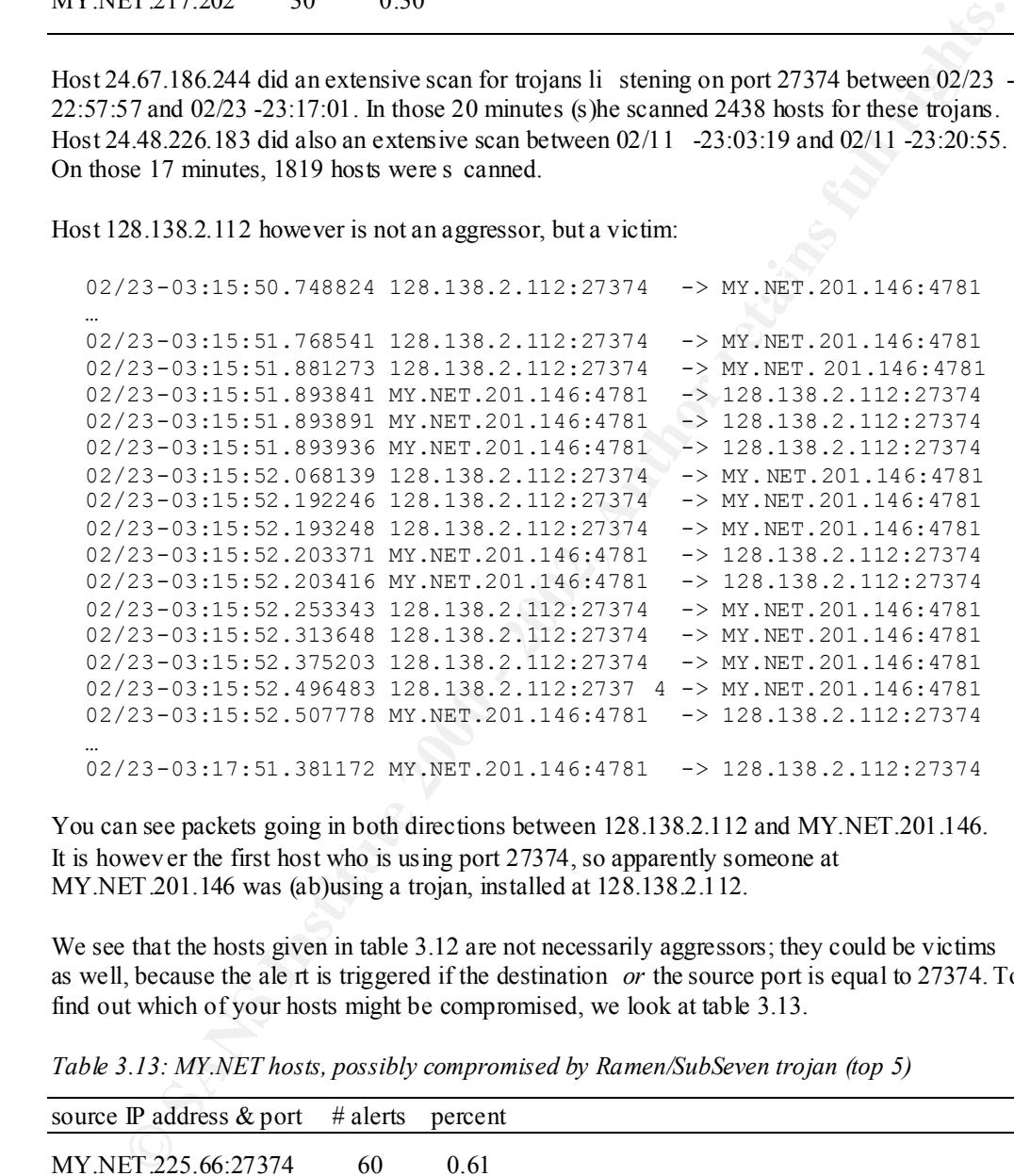

You can see packets going in both directions between 128.138.2.112 and MY.NET.201.146. It is howev er the first host who is using port 27374, so apparently someone at MY.NET.201.146 was (ab)using a trojan, installed at 128.138.2.112.

We see that the hosts given in table 3.12 are not necessarily aggressors; they could be victims as well, because the ale rt is triggered if the destination *or* the source port is equal to 27374. To find out which of your hosts might be compromised, we look at table 3.13.

*Table 3.13: MY.NET hosts, possibly compromised by Ramen/SubSeven trojan (top 5)*

| source IP address $&$ port # alerts |    | percent |  |
|-------------------------------------|----|---------|--|
| MY.NET.225.66:27374                 | 60 | 0.61    |  |
|                                     |    |         |  |
| MY NET 217.202:27374                | 30 | 0.30    |  |
| MY NET 223.42:27374                 | 10 | 0.10    |  |
| MY NET 227.94:27374                 | Q  | 0.09    |  |
| MY NET 60.8:27374                   |    | 0.07    |  |

When checking out the first one, we saw the following traffic:

02/04-07:45:38.425550 MY.NET.225.6 6:27374 -> 24.48.121.105:4840 02/04-07:45:38.935861 MY.NET.225.66:27374 -> 24.48.121.105:4840

074-0813411341414 12003 - 2002, 66127374 - > 24.48.1211.10512878<br> **O4-08143455.122287** 24.48.121.10513064 - > W. NET.225.66127374<br> **O4-0914447.210981** 24.48.121.10513064 - > W. NET.225.66127374<br> **O4-0914447.210981** 24.48 02/04-09:41:17.102241 MY.NET.225.66:27374 -> 24.48.121.105:4017 02/04-08:14:37.174375 MY.NET.225.66:27374 -> 24.48.121.105:1952 02/04-08:14:37.668263 24.48.121.105:1952 -> MY.NET.225.66:27374 02/04-08:14:37.668410 MY.NET.225.6 6:27374 -> 24.48.121.105:1952 02/04-08:49:53.976126 24.48.121.105:2878 -> MY.NET.225.66:27374 02/04-08:49:53.976330 MY.NET.225.66:27374 -> 24.48.121.105:2878 02/04-08:49:54.514896 24.48.121.105:2878 -> MY.NET.225.66:27374 02/04-08:49:54.514942 MY.NET.225.6 6:27374 -> 24.48.121.105:2878 02/04-08:49:55.022287 24.48.121.105:2878 -> MY.NET.225.66:27374 02/04-09:04:46.762121 24.48.121.105:3064 -> MY.NET.225.66:27374 02/04-09:04:47.210992 24.48.121.105:3064 -> MY.NET.225.66:27374 02/04-09:04:47.211087 MY.NET.225.6 6:27374 -> 24.48.121.105:3064 02/04-09:04:48.225217 24.48.121.105:3064 -> MY.NET.225.66:27374 02/04-09:04:48.225270 MY.NET.225.66:27374 -> 24.48.121.105:3064 02/04-09:11:45.429933 24.48.121.105:3293 -> MY.NET.225.66:27374 02/04-09:39:22.444555 24.48.121.10 5:3966 -> MY.NET.225.66:27374 02/04-09:39:22.444653 MY.NET.225.66:27374 -> 24.48.121.105:3966 02/04-09:41:17.607801 24.48.121.105:4017 -> MY.NET.225.66:27374 02/04-09:41:17.607846 MY.NET.225.6 6:27374 -> 24.48.121.105:4017 02/04-09:47:07.795336 24.48.121.105:4103 -> MY.NET.225.66:27374 02/04-09:47:07.795436 MY.NET.225.66:27374 -> 24.48.121.105:4103 02/04-09:47:08.297056 MY.NET.225.66:27374 -> 24.48.121.105:4103 02/04-09:49:51.072432 MY.NET.225.6 6:27374 -> 24.48.121.105:4154 02/04-09:49:51.636933 24.48.121.105:4154 -> MY.NET.225.66:27374 02/04-10:06:23.823078 24.48.121.105:4419 -> MY.NET.225.66:27374 02/04-10:06:23.823548 MY.NET.225.66:27374 -> 24.48.121.105:4419

#### and also

02/04-09:03:01.685988 M Y.NET.225.66:27374 -> 203.106.99.237:1189 02/04-09:03:03.827397 203.106.99.237:1189 -> MY.NET.225.66:27374 02/04-09:04:47.708466 203.106.99.237:1212 -> MY.NET.225.66:27374 02/04-09:08:11.541729 203.106.99.237:1309 -> MY.NET.225.66:27374 02/04-09:08:11.5418 67 MY.NET.225.66:27374 -> 203.106.99.237:1309 02/04-09:08:15.004230 MY.NET.225.66:27374 -> 203.106.99.237:1309 02/04-09:11:07.039604 203.106.99.237:1416 -> MY.NET.225.66:27374 02/04-09:38:37.242414 MY.NET.225.66:27374 -> 203.106.99.237:1799 02/04-09:38:40. 331294 203.106.99.237:1799 -> MY.NET.225.66:27374 02/04-09:38:40.331381 MY.NET.225.66:27374 -> 203.106.99.237:1799 02/04-09:49:47.493556 203.106.99.237:1928 -> MY.NET.225.66:27374 02/04-09:49:47.493657 MY.NET.225.66:27374 -> 203.106.99.237:1928 02/04-09:49:50.519066 MY.NET.225.66:27374 -> 203.106.99.237:1928 02/04-10:06:26.261572 203.106.99.237:2106 -> MY.NET.225.66:27374 02/04-10:06:26.261657 MY.NET.225.66:27374 -> 203.106.99.237:2106 02/04-10:06:28.387394 MY.NET.225.66:27374 -> 203.106.99.237:2106 02/04-10:10:38.539370 203.106.99.237:2178 -> MY.NET.225.66:27374 02/04-10:10:38.539416 MY.NET.225.66:27374 -> 203.106.99.237:2178

There were also other addresses than 24.48.121.105 and 203.106.99.237 communicating with MY.NET.225.66, but these two were the most prominent. Most likely the host MY.NET.225.66 is compromised with some trojan listening on port 27374.

For the same reason, we think MY.NET.217.202 is compromised:

02/04-09:09:37.697409 203.79.69.182:4189 -> MY.NET.217.202:27374 02/04-09:09:37.697454 MY. NET.217.202:27374 -> 203.79.69.182:4189 02/04-09:09:40.927410 MY.NET.217.202:27374 -> 203.79.69.182:4189 02/04-09:27:31.194526 203.79.69.182:4588 -> MY.NET.217.202:27374 02/04-09:27:31.197085 MY.NET.217.202:27374 -> 203.79.69.182:4588 02/04-07:25:31.59494 3 MY.NET.217.202:27374 -> 212.71.36.71:2478 02/04-08:08:40.586717 MY.NET.217.202:27374 -> 212.71.36.71:3441 02/04-08:08:49.727481 212.71.36.71:3441 -> MY.NET.217.202:27374 02/04-08:08:50.826597 212.71.36.71:3441 -> MY.NET.217.202:27374 02/04-08:21:22.53730 3 212.71.36.71:3922 -> MY.NET.217.202:27374 02/04-08:21:22.538955 MY.NET.217.202:27374 -> 212.71.36.71:3922 02/04-09:27:17.483578 64.228.227.4:1932 -> MY.NET.217.202:27374 02/04-09:27:18.171023 MY.NET.217.202:27374 -> 64.228.227.4:1932 02/04-09:27:18.8710 54 64.228.227.4:1932 -> MY.NET.217.202:27374 02/04-09:27:18.872391 MY.NET.217.202:27374 -> 64.228.227.4:1932 02/04-09:27:19.579350 64.228.227.4:1932 -> MY.NET.217.202:27374

# **Recommendations:**

#### *Watchlist 0002 22 NET-NCFC*

*Table 3.14: Distribution of "Watchlist 000222 NET -NCFC" alerts by source IP address (top 5)*

| Table 3.14: Distribution of "Watchlist 000222 NET -NCFC" alerts by source IP address (top   |
|---------------------------------------------------------------------------------------------|
|                                                                                             |
|                                                                                             |
|                                                                                             |
|                                                                                             |
|                                                                                             |
|                                                                                             |
|                                                                                             |
|                                                                                             |
|                                                                                             |
|                                                                                             |
|                                                                                             |
|                                                                                             |
| Table 3.15: Distribution of "Watchlist 000222 NET -NCFC" alerts by destination port (top 3) |
| about the ramen worm on http://whitehats.com/print/library/worms/ramen/index.html.          |

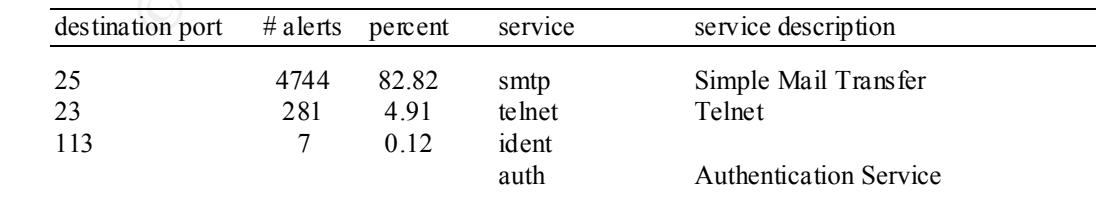

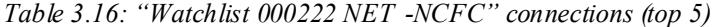

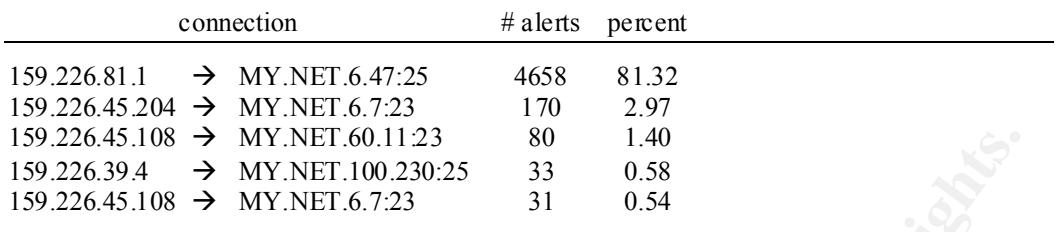

# *Recommendations:*

- You might consider using SSH instead of telnet to access your machines. Stronger authentication is possible and traffic is e ncrypted.
- If you are really paranoid, you could check if 159,226,45,204 and 159,226,45,108 should have (telnet) access to MY.NET.6.7 and MY.NET.100.230.

# *NMAP TCP ping!*

| $159.226.45.108$ $\rightarrow$ MY.NET.60.11.23                                                                                                |                 |                                 | 80                                                                                                    | 1.40                        |                                                                                                    |
|----------------------------------------------------------------------------------------------------|-----------------|---------------------------------|----------------------------------------------------------------------------------------------------|-----------------------------|----------------------------------------------------------------------------------------------------|
| 159.226.39.4                                                                                                    |                 | $\rightarrow$ MY.NET.100.230:25 | 33                                                                                                    | 0.58                        |                                                                                                    |
| $159.226.45.108 \rightarrow \text{MY}.\text{NET}.6.7:23$                                                                                      |                 |                                 | 31                                                                                                    | 0.54                        |                                                                                                    |
|                                                                                                    |                 |                                 |                                                                                                    |                             | All the traffic seems legitimate traffic. We tried to connecting to 159.226.81.1, 159.226.39.4<br>and 159.226.210.6 on port 25 and they all responded, so they are mail servers and it is normal<br>that they communicate with your mail servers (We couldn't check whether MY.NET.6.47 and<br>MY.NET.100.230 are mail servers, but we gue ss so because of the connections to port 25).<br>The telnet sessions also seem completely normal. If you are really paranoid, you could check |
| if 159.226.45.204 and 159.226.45.108 should have telnet access to MY.NET.6.7 and<br>machines in the past and has gained unauthorized access). |                 |                                 |                                                                                                    |                             | MY.NET.100.230 (it is always possible that someone used a brute -force attack against those                                                                                                    |
| <b>Recommendations:</b><br>$\bullet$<br>$\bullet$                                                                                             |                 |                                 | authentication is possible and traffic is e nerypted.<br>should have (telnet) access to MY.NET.6.7 and MY.NET.100.230. |                             | You might consider using SSH instead of telnet to access your machines. Stronger<br>If you are really paranoid, you could check if 159.226.45.204 and 159.226.45.108                                                                                                    |
| <b>NMAP TCP ping!</b>                                                                                                    |                 |                                 |                                                                                                    |                             |                                                                                                    |
| port, just add it after the '-PT', e.g. $nmap$ -sP -PT666.                                                                                    |                 |                                 |                                                                                                    |                             | NMAP TCP ping is scan to see which hosts are up, by sending TCP ACK packets, by defaul<br>t<br>to port 80 (http). A machine that is up sends a RESET packet back. You can invoke this<br>behavior for nmap by invoking it as follows: $nmap -sP -PT$ . If you want to use a different                                                                                                    |
| Table 3.17 shows the most interested hosts.                                                                                                   |                 |                                 |                                                                                                    |                             |                                                                                                    |
| Table 3.17: Distribution of "NMAP TCP ping!" alerts by source IP address (top 3)                                                              |                 |                                 |                                                                                                    |                             |                                                                                                    |
| source IP address                                                                                                    | $#$ alerts      | percent                         |                                                                                                    | host or network information |                                                                                                    |
| <b>MY.NET.70.38</b><br>192.102.197.234<br>63.119.91.2                                                                                         | 4786<br>12<br>5 | 99.34<br>0.25<br>0.10           |                                                                                                    | geo 197 a.cps.intel.com     | << NETBLK-UUNET63 - UUNET Technologies,                                                                                                    |
|                                                                                                    |                 |                                 | Inc.                                                                                                    |                             |                                                                                                    |
|                                                                                                    |                 |                                 |                                                                                                    |                             |                                                                                                    |

*Table 3.17: Distribution of "NMAP TCP ping!" alerts by source IP address (top 3)*

192.102.197.234 and 63.119.91.2 have done some pings, but there are days between two attempts and only one or two destination hosts are involved.

are scanned. Remark that there is a gap for February 21 and also a gap for the targeted hosts: MY.NET.70.38 is a different story. Between 02/20 -00:00:46 and 02/23 -13:56:55, 3814 hosts

02/20-23:50:29.669835 MY.NET.70.38:36339 -> MY.NET.137.147:34181 02/20-23:51:15.038619 MY.NET.70.38:36339 -> MY.NET.137.150: 37213 02/20-23:51:26.005949 MY.NET.70.38:36339 -> MY.NET.137.150:37989 02/20-23:51:57.228618 MY.NET.70.38:36339 -> MY.NET.137.152:40883

02/22-00:52:29.643684 MY.NET.70.38:36339 -> MY.NET.212.255:41046 02/22-01:46:37.014547 MY.NET.70.38:36339 -> MY.NET.216. 173:33511 02/22-01:46:59.351011 MY.NET.70.38:36339 -> MY.NET.216.175:39515 02/22-01:47:17.162828 MY.NET.70.38:36339 -> MY.NET.216.176:30144

Probably the disk of the snort system was full and we can assume that your complete network was scanned. Remark als o that the destination ports are different each time, instead of using port 80 (which is the default behavior) or some other (but always the same) port.

# *Recommendations:*

# *TCP SRC and DST outside network*

*Table 3.18: Distribution of "TCP SRC an d DST outside network" alerts by source IP address (top 5)*

|                                                                |            |         | was scanned. Remark als o that the destination ports are different each time, instead of using<br>port 80 (which is the default behavior) or some other (but always the same) port.                                                                                                    |
|----------------------------------------------------------------|------------|---------|----------------------------------------------------------------------------------------------------|
| <b>Recommendations:</b>                                        |            |         |                                                                                                    |
|                                                                |            |         | You might consider checking out why MY.NET.70.38 was doing a complete NMAP<br>TCP ping s weep against your complete network between 02/20 -00:00:46 and 02/23 -<br>13:56:55. Maybe it was just some System Operator checking which machines were<br>still up and running, but better be safe than sorry |
| TCP SRC and DST outside network                                |            |         |                                                                                                    |
| kind of traffic.<br>Let's take a look at tables 3.18 and 3.19. |            |         | This alert is comparable to the "UDP SRC and DST outside network" alert, but in stead of<br>UDP traffic, here we have TCP traffic. Again, for most companies, you shouldn't see this                                                                                                    |
|                                                                |            |         |                                                                                                    |
| (top 5)                                                        |            |         | Table 3.18: Distribution of "TCP SRC an d DST outside network" alerts by source IP address                                                                                                    |
| source IP address                                              | $#$ alerts | percent | host or network information                                                                                                    |
| 127.0.0.1                                                      | 1533       | 89.02   | [[LOOPBACK]]                                                                                                    |
| 169.254.101.152                                                | 42         | 2.44    | << NETBLK -LINKLOCAL -- For use with Link<br>Local Networks $\gg$                                                                                                    |
| 192.168.1.51                                                   | 18         | 1.05    | [[ IANA-CBLK-RESERVED ]]                                                                                                    |
| 10.3.41.11                                                     | 17         | 0.99    | $[[$ RESERVED-6 $]$                                                                                                    |
| 0.0.0.0                                                        | 12         | 0.70    |                                                                                                    |
| address (top 5)                                                |            |         | Table 3.19: Distribution of "TCP SRC and DST outside network" alerts by destination<br>IP                                                                                                    |
| source IP address                                              | # alerts   | percent | host or network information                                                                                                    |
| 1.1.1.1                                                        | 1533       | 89.02   | $<<$ RESERVED -9 $>>$                                                                                                    |
| 192.168.0.92                                                   | 11         | 0.64    | [[ IANA-CBLK-RESERVED ]]                                                                                                    |
| 4.0.0.3                                                        | 7          | 0.41    | 10.washdc3-cmb1.bbnplanet.net                                                                                                    |
| 64.4.13.210                                                    | 7          | 0.41    | msgr-ns33.msgr.hotmail.com                                                                                                    |
| 3.0.0.2                                                        | 6          | 0.35    | << NET-GE-INTERNET -- General Electric                                                                                                    |
|                                                                |            |         |                                                                                                    |

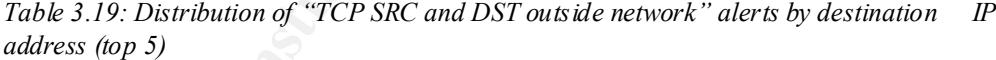

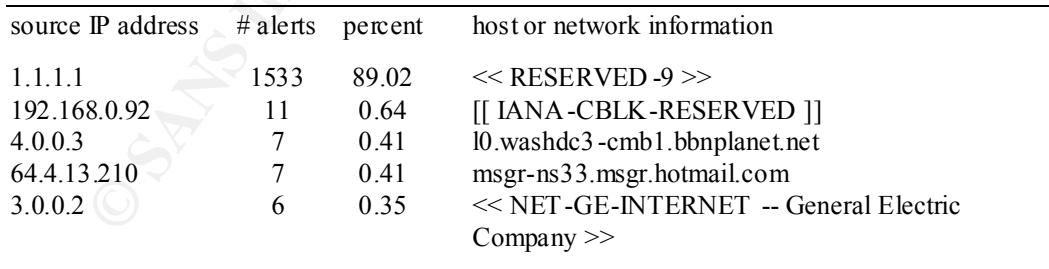

Some remarkable t hings are going on…

To begin with, 127.0.0.1, the loopback address shouldn't be seen on the net. It is only used for communication between local processes on one machine (e.g. X -Windows needs it). Let's take a look at the traffic, seen by Snort IDS:

02/20-03:13:22.022820 127.0.0.1:110 -> 1.1.1.1:18539  $02/20 - 03:13:22.024137 127.0.0.1:115 -> 1.1.1.1:18544$  02/20-03:13:22.027876 127.0.0.1:128 -> 1.1.1.1:18557 02/20-03:13:22.027923 127.0.0.1:129 -> 1.1.1.1:18558 02/20-03:13:22.029320 127.0.0.1:131 -> 1.1.1.1:1 8560  $02/20 - 03:13:22.061151 127.0.0.1:153 -> 1.1.1.1:18582$ 02/20-03:13:22.062039 127.0.0.1:155 -> 1.1.1.1:18584 … (1519 entries omitted) 02/24-18:20:00.486856 127.0.0.1:16969 -> 1.1.1.1:17486  $02/24-18:20:00.486900 127.0.0.1:17007 -> 1.1.1.1:17487$ 02/24-18:20:00.487029 127.0.0.1:17300 -> 1.1.1.1:17488 02/24-18:20:00.487132 127.0.0.1:18000 -> 1.1.1.1:17489 02/24-18:20:00.489824 127.0.0.1:22222 -> 1.1.1.1:17498 02/24-18:20:00.494883 127.0.0.1:26274 -> 1.1.1.1:17517 02/24-18:20:00.497811 127.0.0.1:31336 -> 1.1.1.1:17529

receive the results. So perhaps this was some kind of De nial of Service attack since the reply At first sight, this looks like a scan (a port scan for host 1.1.1.1). Maybe someone spoofed the 127.0.0.1 address, but then again, what's the point of scanning for open ports if you won't packets would all be sent to the localhost. The speed is impressive (only a few milliseconds between two packets) and the host could get into trouble. But then again, the destination address  $(1.1.1.1)$  is reserved by t he IANA and not routable, so the attacker wouldn't exactly be the smartest guy/girl in the world…

What probably is going on is that some machine is acting bizarre. It could be broken hardware…

The second source address we find in table 3.18 is 169.254.10 1.152, which is part of the 169.254.0.0/16 network, reserved by IANA for Link Local Networks. As mentioned before, this network is used for IP autoconfiguration, which uses broadcasts to autoconfigure IP addresses in the absence of a DHCP server. The probl em is that, when looking at the actual traffic, we see that they are not broadcasts, but unicasts, mostly towards the OAL Network (205.188.0.0/16):

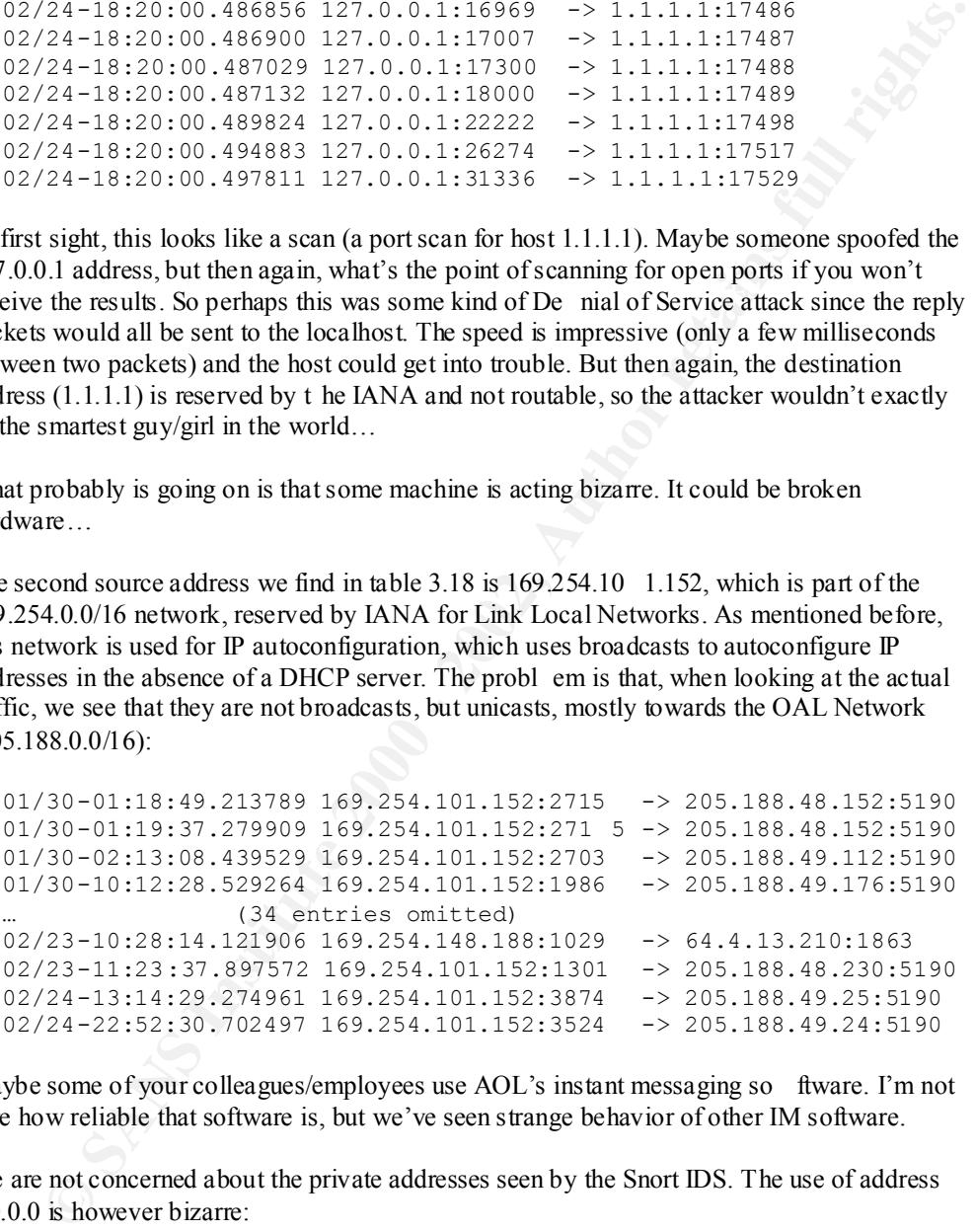

Maybe some of your colleagues/employees use AOL's instant messaging so ftware. I'm not sure how reliable that software is, but we've seen strange behavior of other IM software.

We are not concerned about the private addresses seen by the Snort IDS. The use of address 0.0.0.0 is however bizarre:

 $02/20 - 01:33:01.689835 0.0.0.0:2978$  -> 24.9.220.69:1029 01/30-18:09:50.215686 0.0.0.0 :1543 -> 64.12.24.228:5190 02/04-22:35:02.935504 0.0.0.0:1030 -> 64.12.24.229:5190 02/06-00:25:30.113493 0.0.0.0:2489 -> 205.188.6.217:5190 02/06-01:24:28.317096 0.0.0.0:2489 -> 205.188.6.217:5190 02/20-09:42:00.740454 0.0.0.0:3343 -> 24.9.220.69:1034 02/20-09:42:03.485905 0.0.0.0:3343 -> 24.9.220.69:1034  $02/23 - 21:32:11.302188 0.0.0.0:1091 -> 64.12.25.101:8633$  $02/24 - 23:42:10.534096 0.0.0.0:3206 -> 65.4.225.188:6688$ 02/24-23:42:10.534260 0.0.0.0:3205 -> 24.153.20.112:6699

```
02/25-14:44:10.389478 0.0.0.0:1626 -> 24.88.51.246:1615
03/06-01:30:09.044119 0.0.0.0:2652 -> 64.12.24.71:5190
```
64.12.0.0/16 is also part of the OAL network. 24.9.0.0./16 is part of the @Home network. We think these alerts are just glitc hes by some software products. Nevertheless, this traffic shouldn't be there…

# *Recommendations:*

- You might have broken hardware. However, it is very difficult to trace it, because the source address is the loopback address. If you are able to sniff all your (sub)networks, you could point it out, because of the reserved destination address that it is using  $(1.1.1.1)$ .
- variable of your Snort IDS configuration. Snort will generate less false positives for this kind of alert • You might consider adding the private IP addresses  $(10.0.0.0 - 10.255.255.255,$ 172.16.0.0 – 172.31.255.255 and 192.168.0.0 – 192.168.255.255) to the HOME\_NET this kind of alert.
	- Some of your colleagues/employees might be using instant messaging (AOL). This software is probably causing some of the false positives seen for this kind of alert. It might be hard to filter them out, even if you want to. IM software could be a security risk, because of possibly known security vulnerabilities in the software.
	- Consider blocking all (real) external TCP traffic on the perimeter firewall(s), if you have one (any).
	- Most probably, some routers are wrongly configured. The most outward router(s) should only send packets with an internal destination address into the internal network.

# *External RPC call*

| <b>Recommendations:</b>                                                                                                    |          |         |                                                                                                    |  |  |  |  |
|----------------------------------------------------------------------------------------------------|----------|---------|----------------------------------------------------------------------------------------------------|--|--|--|--|
| You might have broken hardware. However, it is very difficult to trace it, because the<br>source address is the loopback address. If you are able to sniff all your (sub)networks,<br>you could point it out, because of the reserved destination address that it is using<br>$(1.1.1.1)$ .<br>You might consider adding the private IP addresses $(10.0.0.0 - 10.255.255.255)$ ,<br>$\bullet$<br>$172.16.0.0 - 172.31.255.255$ and $192.168.0.0 - 192.168.255.255$ to the HOME NET<br>variable of your Snort IDS configuration. Snort will generate less false positives for<br>this kind of alert.<br>Some of your colleagues/employees might be using instant messaging (AOL). This<br>٠<br>software is probably causing some of the false positives seen for this kind of alert. It<br>might be hard to filter them out, even if you want to. IM software could be a security<br>risk, because of possibly known security vulnerabilities in the software.<br>Consider blocking all (real) external TCP traffic on the perim eter firewall(s), if you<br>٠<br>have one (any).<br>Most probably, some routers are wrongly configured. The most outward router(s)<br>should only send packets with an internal destination address into the internal |          |         |                                                                                                    |  |  |  |  |
| network.                                                                                                    |          |         |                                                                                                    |  |  |  |  |
|                                                                                                    |          |         |                                                                                                    |  |  |  |  |
|                                                                                                    |          |         |                                                                                                    |  |  |  |  |
| External RPC call                                                                                                    |          |         |                                                                                                    |  |  |  |  |
| Yellow Pages,), but is also a major source of abuse.                                                                                                    |          |         | Remote Procedure Call (RPC) provides transparent services for programmers by calling a<br>procedure on a remote machine on your behalf. It makes many things possible (NFS, NIS, |  |  |  |  |
|                                                                                                    |          |         | Table 3.20 gives you an overview of the people who wer e using/trying RPC from outside                                                                                           |  |  |  |  |
| your company to your machines.                                                                                                    |          |         |                                                                                                    |  |  |  |  |
| Table 3.20: Distribution of "External RPC call" alerts by source<br>IP address (all)                                                                                                    |          |         |                                                                                                    |  |  |  |  |
| source IP address                                                                                                    | # alerts | percent | host or network information                                                                                                    |  |  |  |  |
| 171.65.61.201                                                                                                    | 1267     | 83.52   | ps ych-3365-PC.Stanford.EDU                                                                                                    |  |  |  |  |
| 129.105.107.190                                                                                                    | 245      | 16.15   | dhcp107190.sesp.nwu.edu                                                                                                    |  |  |  |  |
| 209.88.124.3                                                                                                    | 4        | 0.26    | << NETBLK -MAURITANIA -TELECOM -                                                                                                    |  |  |  |  |
| 199.174.56.66                                                                                                    | 1        | 0.07    | Mauritanian Telecommunication Company >><br>user-v3qse22.biz.mindspring.com                                                                                                    |  |  |  |  |
|                                                                                                    |          |         |                                                                                                    |  |  |  |  |

*Table 3.20: Distribution of "External RPC call" alerts by source IP address (all)*

Host 171.65.61.201 is searching/scanning for hosts listening on port 111 (Portmapper):

```
02/20-19:41:06.172737 171.65.61.201:1455 -> MY.NET.1.6:111
     02/20-19:41:05.730067 171.65.61.201:1464 -> MY.NET.1.15:111
     02/20-19:41:05.731385 171.65.61.201:1462 -> MY.NET.1.13:111
     02/20-19:41:07.758966 171.65.61.201:2214 -> MY.NET.4.0:111
     02/20-19:41:07.759014 171.65.61.201:2215 -> MY.NET.4.1:111
                     … (1257 entries omitted)
     02/20-19:50:27.762190 171.65.61.201:3566 -> MY.NET.253.125:111
     02/20-19:50:27.801089 171.65.61.201:3827 -> MY.NET.254.131:111
```
02/20-19:50:27.802801 171 .65.61.201:3837 -> MY.NET.254.141:111 02/20-19:50:27.841864 171.65.61.201:3558 -> MY.NET.253.117:111 02/20-19:50:27.841918 171.65.61.201:3559 -> MY.NET.253.118:111

The scan took 9 minutes for 1267 hosts. Host 129.105.107.190 also did a network scan for Portmapper, but not as elaborate (3 minutes for 245 hosts).

## *SNMP public access*

to your webserver is dropped… This alert is triggered when the string 'public' is encountered in SNMP traffic. Simple Network Management Protocol (SNMP) is used to monitor and administer network connected devices (printers, computers, routers, etc…). SNMP uses an unencrypted community string (this is actually a password) and many devices use the default community string of 'public' or 'private', which is very dangerous, because someone might then be able to ea sily change the configuration of those devices. Imagine your external router being changed so that all traffic

Table 3.21 gives you an overview of the people who tried the 'public' string to gain access (legitimate or not) to your machines. Table 3.22 gives you the actual connections.

*Table 3.21: Distribution of "SNMP public access" alerts by source IP address (all)*

| source IP address $\#$ alerts percent                                    |            |                               | host or network information                            |
|--------------------------------------------------------------------------|------------|-------------------------------|--------------------------------------------------------|
| 128.46.156.197<br>128.183.38.30<br><b>MY NET 70.42</b><br>MY.NET.111.156 | 1140<br>10 | 98.70<br>0.87<br>0.26<br>0.17 | ece156-dhcp-28.ecn.purdue.edu<br>cesdis6.gsfc.nasa.gov |
|                                                                          |            |                               |                                                        |

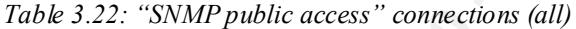

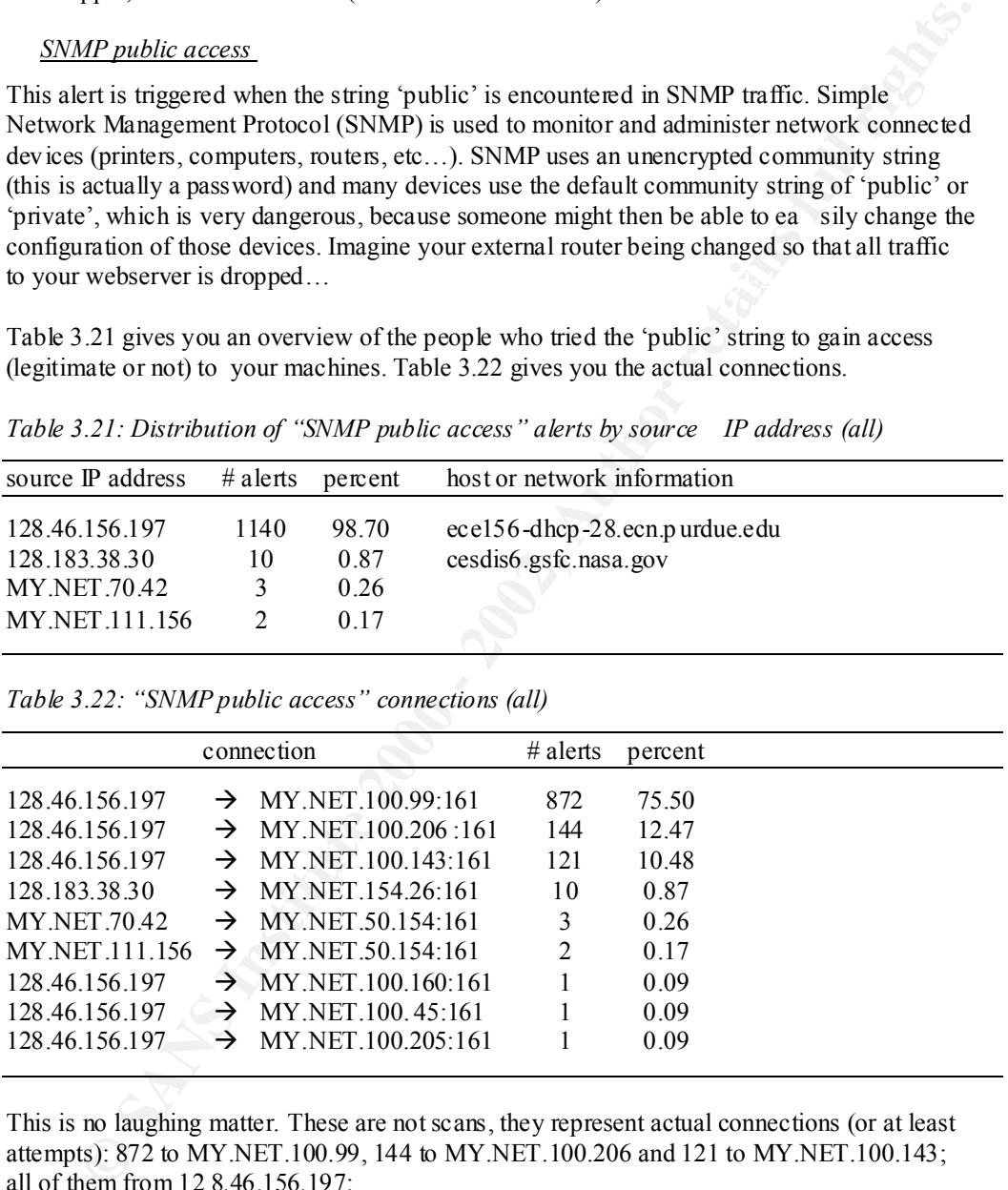

This is no laughing matter. These are not scans, they represent actual connections (or at least attempts): 872 to MY.NET.100.99, 144 to MY.NET.100.206 and 121 to MY.NET.100.143; all of them from 12 8.46.156.197:

02/22-12:00:54.380538 128.46.156.197:1238 -> MY.NET.100.206:16<br>02/22-12:00:55.027408 128.46.156.197:1242 -> MY.NET.100.99:161 02/22-11:56:55.782297 128.46.156.197:1191 -> MY.NET.100.99:161 02/22-11:58:09.934277 128.46.156.197:1200 -> MY.NET.100.206:161 02/22-11:59:46.118246 128.46.156.197:1232 -> MY.NET.100.99:161 02/22-12:00:54.380538 128.46.156.197:1238 -> MY.NET .100.206:161 02/22-12:01:08.363542 128.46.156.197:1251 -> MY.NET.100.143:161 02/22-12:06:36.137040 128.46.156.197:1330 -> MY.NET.100.99:161 … (1126 entries omitted) 02/28-06:56:09.874132 128. 46.156.197:2804 -> MY.NET.100.99:161 02/28-06:56:14.337870 128.46.156.197:2805 -> MY.NET.100.99:161

02/28-06:56:16.280050 128.46.156.197:2808 -> MY.NET.100.143:161 02/28-06:56:16.327532 128.46.156.197:2809 -> MY.NET.100.143:161 02/28-08:08:42.555437 128.46 .156.197:3843 -> MY.NET.100.206:161 02/28-08:08:47.549512 128.46.156.197:3848 -> MY.NET.100.99:161 02/28-08:08:55.876824 128.46.156.197:3855 -> MY.NET.100.99:161

If I was a hacker, I wouldn't bother coming back to the same server when my first attempt wasn't successful. Most likely (s)he gained access by trying the default community string and then started playing with them. Most likely these three hosts are compromised! They should be checked out.

The following traffic is a little bizarre, because of the source port (they are all the same, normally they should increment or be random):

```
s a hacker, I wouldn't boher coming lock to the same server when my first attempt<br>successful, Most likely (she gained access by trying the default community string and<br>arted plating with them. Most likely hence there host
02/20 - 14:29:33.326891 128.183.38.30:1030 -> MY.NET.154.26:161
       02/20-10:33:55.951000 128.183.38.30:1030 -> MY.NET.154.26:161
       02/20-14:30:03.368514 128.183.38.30:1030 -> MY.NET.154.26:161
       02/20-14:32:33.607755 128.183.38.30:1030 -> MY.NET.154.26:161
      02/20-14:35:03.889327 128.183.38.30:1030 -> MY.NET.154.26:161
      02/20-14:36:34.025095 128.183.38.30:1030 -> MY.NET.154.26:161
      02/20-14:51:04.459589 128.183.38.30:1030 -> MY.NET.154.2 6:161
      02/20-17:41:04.832151 128.183.38.30:1030 -> MY.NET.154.26:161
       02/27-12:12:31.744265 128.183.38.30:1030 -> MY.NET.154.26:161
       02/27-16:52:32.386968 128.183.38.30:1030 -> MY.NET.154.26:161
```
This is however not a scan. Notice also that (s)he tries again one week later. Did (s)he really try 10 times the string 'public' and didn't get access? We think that (s)he did get access and something is wrong with the kernel's choosing of source ports. We don't have enough information to be sure, but we don't think that someone who works for NASA (128.183.38.30 resolves to cesdis6.gsfc.nasa.gov) is that silly that (s)he thinks that when something doesn't work the first seven times, maybe it will work the eighth time…

# *Recommendations:*

• Try gaining access to MY.NET.100 .99, MY.NET.100.206, MY.NET.100.143 and MY.NET.154.26 by using the default community string. If you can gain access to them, *consider these hosts compromised* and take appropriate actions. Don't consider them safe if you can't gain access with the default c ommunity string (maybe someone—fiend or foe —changed the community string in the meanwhile). We recommend investigating these hosts thoroughly.

# *SMB Name Wildcard*

This alert is triggered when the string 'SKAA…AA' (containing 30 A's) is encountered in traffic to port 137 (NETBIOS Name Service). Using the program 'nbtstat' a user may gain lots of information about (remote) MS Windows hosts. This is a serious security risk. All incoming NETBIOS traffic (ports 137 -139) should be blocked at the perimeter of your network.

305 external sources try to gain information in this way. There were also 2 internal sources, but that could be legitimate traffic.

# Key fingerprint = AF19 FA27 2F94 998D FDB5 DE3D F8B5 06E4 A169 4E46 *Recommendations:*

• Consider blocking all incoming (and outgoing) NETBIOS traffic on your firewall(s). This traffic really shouldn't be allowed because of their inherent security risk.

# *connect to 515 from inside*

Port 515 is used by the printer spooler. People shouldn't be contacting a print server outside the company. This might be an indication that some hosts is co mpromised and is sending (possibly sensitive) data to a printer outside your company.

*Table 3.23: "connect to 515 from inside" connections (all)*

|                         | Table 3.23: "connect to 515 from inside" connections (all) |              |           |                                                                                                    |
|-------------------------|------------------------------------------------------------|--------------|-----------|----------------------------------------------------------------------------------------------------|
|                         | connection                                                 | $#$ alerts   | percent   | host or network informat ion                                                                                                    |
| MY.NET.98.190           | $\rightarrow$ 216.181.129.185:515                          |              | 514 86.97 | << NET-PRIMUSDSL-BLK1 --<br>PrimusDSL, Inc. >>                                                                                                    |
| <b>MY.NET.97.88</b>     | $\rightarrow$ 216.181.129.185:515                          | 59           | 9.98      | << NET-PRIMUSDSL-BLK1 --<br>PrimusDSL, Inc. >>                                                                                                    |
| <b>MY.NET.7.20</b>      | $\rightarrow$ 216.88.97.58:515                             | 15           | 2.54      | bb2h58.coserv.net                                                                                                    |
| MY.NET.162.71           | $\rightarrow$ 209.249.182.79:515                           | $\mathbf{1}$ | 0.17      | hmotteler.dsl.patriot.net                                                                                                    |
| MY.NET.201.170          | $\rightarrow$ 209.50.66.2:515                              | $\mathbf{1}$ | 0.17      | pickle.noinfo.com                                                                                                    |
| <b>MY NET 179.78</b>    | $\rightarrow$ 24.13.123.8:515                              | $\mathbf{1}$ | 0.17      | cc61691-a.abdn1.md.home.com                                                                                                    |
|                         | and MY.NET.97.88) because they might be compromised.       |              |           | spooler) packets were send from MY.NET.97.88 to 216.181.129.185 and on February 11<br>between 8h54 and 17h46 from MY.NET.98.190 to the same destination. They always use<br>source port 1025, which is strange. We recommend checking these hosts (MY NET.98.190)<br>MY.NET.7.20 makes 15 connections to 216.88.97.58 on February 3 between 5h27 and 5h39.<br>Besides the fact that it is sending print spooler packets to the outside world, isn't that a little                                                       |
|                         | 22. We recommend checking this host also.                  |              |           | early to be wor king at the office? Another remarkable thing is that it always uses source port                                                                                                    |
| <b>Recommendations:</b> |                                                            |              |           |                                                                                                    |
| printer spoolers.       |                                                            |              |           | Check hosts MY.NET.98.190, MY.NET.97.88 and MY.NET.7.20. They might be<br>compromised with some kind of daemon which mi ght be sending classified<br>information to the outside world (more specifically to printers in the outside world).<br>Consider blocking all outgoing traffic on port 515 on your firewall(s). Nobody should<br>be sending print jobs to the outside world. While you're at it, consider also blocking<br>all incoming traffic on port 515, because there are known vulnerabilities for several |

# *Recommendations:*

- Check hosts MY.NET.98.190, MY.NET.97.88 and MY.NET.7.20. They might be compromised with some kind of daemon which mi ght be sending classified information to the outside world (more specifically to printers in the outside world).
- Consider blocking all outgoing traffic on port 515 on your firewall(s). Nobody should be sending print jobs to the outside world. While you're at it, consider also blocking all incoming traffic on port 515, because there are known vulnerabilities for several printer spoolers.

# *Attempted Sun RPC high port access*

Table 3.24 shows the connections.

*Table 3.24: "Attempted Sun RPC high port access" connections (all)*

| connection                                                     |  |  | $#$ alerts percent |       |
|----------------------------------------------------------------|--|--|--------------------|-------|
| $642441040.7777$ $\rightarrow$ MY NET 223 254 32771            |  |  | 362                | 66.67 |
| $205.188.153.97:4000 \rightarrow \text{MY NET } 221.246:32771$ |  |  | 134                | 24.68 |
| $205.188.153.98:4000 \rightarrow \text{MY NET } 224.230:32771$ |  |  | 20                 | 3.68  |
| $205.188.153.105:4000 \rightarrow \text{MY NET } 223.70:32771$ |  |  |                    | 2.39  |

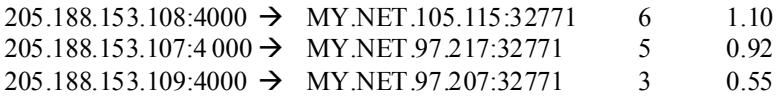

Most likely these are all false positives. Port 4000 is used by ICQ, instant messaging software (one of the first IM products in the market and currently owned by AOL, of which 205.188.0.0/16 is one of their networks), port 7777 is used by Napster, the (in)famous music (mp3) sharing software. One remarkable fact is the name to which 64.244.10.40 resolves: y0u.g0t.sh0t.sh00ting.0n.d0t.net.

# *Recommendations:*

- As mentioned befo re, consider blocking IM traffic because of well -known vulnerabilities.
- because of their inherent security risk (file sharing). • Also mentioned before: consider blocking all Napster (and comparable) traffic

# *WinGate 1080 Attempt*

Port 1080 is used by the So cks/WinGate proxy server. This proxy has known vulnerabilities so scanning your network for proxy servers could be interesting for someone with malicious intent.

Tables 3.25 and 3.26 give you the mostly used source and destination IP addresses.

| source IP address | # alerts | percent | host or network information           |
|-------------------|----------|---------|---------------------------------------|
| 199.173.178.2     | 111      | 22 24   | proxy.monitor.twisted.ma.us.dal.net   |
| 63.53.52.128      | 47       | 9.42    | pool-63.53.52.128.irvn.grid.net       |
| 204.117.70.5      | 44       | 8.82    | security.enterthegame.com             |
| 24.1.201.200      | 29       | 5.81    | $<<$ NETBLK-ATHOME - @Home Network >> |
| 212.73.162.30     | 26       | 5.21    | $<<$ PTP-LUND $>>$                    |

*Table 3.25: Distribution of "WinGate 1080 Attempt" alerts by source IP address (top 5)*

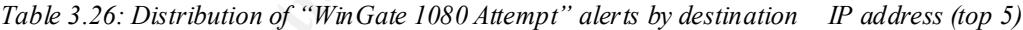

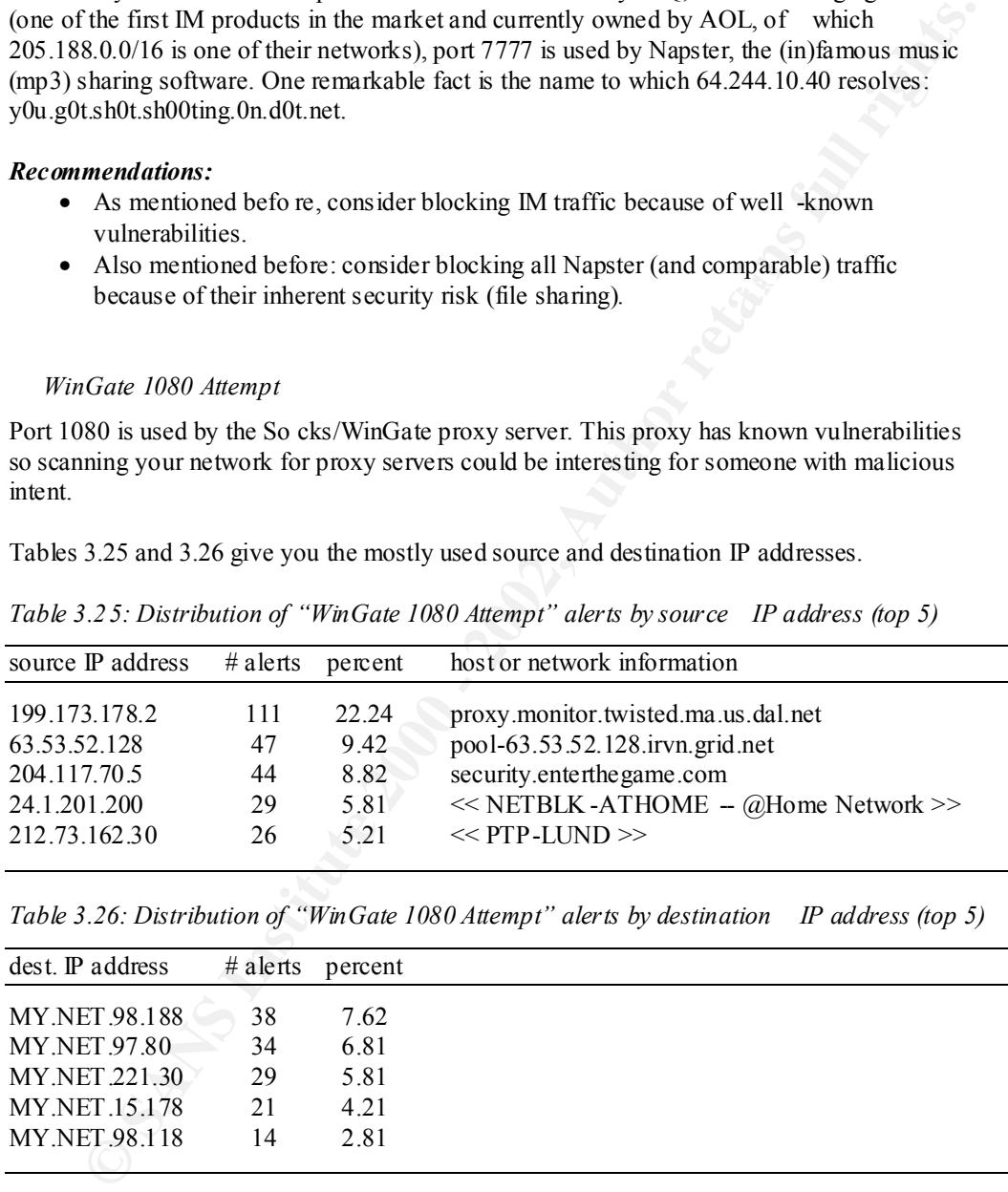

The above tables give you only the top of the iceberg. Many hosts are involved, both as source and destination (105 sources, 229 destinations), so it is not always clear what exactly is going on.

Host 63.53.52.128 clearly performed a scan. Host 199.173.178.2 however did some scanning before and after February 20, but on that day, (s)he contacted only hosts MY.NET.98.188 and MY.NET.97.80 as shown in table 3.26 (it were the only contacts for those hosts) and did no scanning. Did (s)he find what (s)he wanted and was (s)he successful in compromising those

hosts? We don't have enough information to conclude this, but we recommend checkin g those two hosts.

# *Recommendations:*

• Check the hosts in table 3.26 (MY.NET.98.188, MY.NET.97.80, MY.NET.221.30, MY.NET.15.178 and MY.NET.98.118) to find out whether they were compromised or not. All these hosts were contacted several times in a row by only one host (not the same one however for all incidents).

# *Queso fingerprint*

*Table 3.25: Distribution of "Queso fingerprint" alerts by source IP address (top 5)*

| same one however for all incidents).              |                                                                                             |         | IN EXTERIGATE THE INTERFERENCE OF LOST DURING OUR WILL THE USE OF LOST LOST IN $\alpha$<br>or not. All these hosts were contacted several times in a row by only one host (not the                                                                                                    |  |  |  |  |  |
|---------------------------------------------------|---------------------------------------------------------------------------------------------|---------|----------------------------------------------------------------------------------------------------|--|--|--|--|--|
| <b>Queso fingerprint</b>                          |                                                                                             |         |                                                                                                    |  |  |  |  |  |
| produce similar output.                           |                                                                                             |         | The 'Queso fingerprint' is triggered when Snort sees an inbound packet with the SYN flag set<br>and the two least significant bits of the Reserved Bits set (seen as '21S*****'). In the<br>old<br>days, this wasn't to be seen, but nowadays, due to ECN (Explicit Congestion Notification,<br>RFC 2481), you can encounter legitimate traffic that triggers this alert. Queso uses several<br>flagsettings in trying to determine what OS is running on the target ed system. 'nmap' can |  |  |  |  |  |
| 3.29 gives you the most common destination ports. |                                                                                             |         | Tables 3.27 and 3.28 give you the mostly used source and destination IP addresses. Table<br>Table 3.25: Distribution of "Queso fingerprint" alerts by source<br>IP address (top 5)                                                                                                    |  |  |  |  |  |
|                                                   |                                                                                             |         |                                                                                                    |  |  |  |  |  |
| source IP address                                 | $#$ alerts                                                                                  | percent | host or network information                                                                                                    |  |  |  |  |  |
| 194.51.109.194                                    | 66                                                                                          | 14.07   | << FR-BTPI-ABLEWOOD -- Reseaux d'Acces a<br>l'Internet >>                                                                                                    |  |  |  |  |  |
| 209.85.60.183                                     | 31                                                                                          | 6.61    | << NETBLK-SOFTAWARE-BLK3 -- SoftAware,<br>Inc.                                                                                                    |  |  |  |  |  |
| 141.30.228.134                                    | 29                                                                                          | 6.18    | x1313b.wh2.tu-dresden.de                                                                                                    |  |  |  |  |  |
| 141.30.228.43                                     | 26                                                                                          | 5.54    | x07r5c.wh2.tu-dresden.de                                                                                                    |  |  |  |  |  |
| 141.30.228.189                                    | 22                                                                                          | 4.69    | x04m3a.wh2.tu-dresden.de                                                                                                    |  |  |  |  |  |
|                                                   | Table 3.26: Distribution of "Queso fingerprint" alerts by destination<br>IP address (top 5) |         |                                                                                                    |  |  |  |  |  |
| dest. IP address                                  | $#$ alerts                                                                                  | percent |                                                                                                    |  |  |  |  |  |
| MY.NET.229.242                                    | 62                                                                                          | 13.22   |                                                                                                    |  |  |  |  |  |
| MY.NET.229.158                                    | 39                                                                                          | 8.32    |                                                                                                    |  |  |  |  |  |
| MY.NET.203.50                                     | 25                                                                                          | 5.33    |                                                                                                    |  |  |  |  |  |
| MY.NET.162.200                                    | 22                                                                                          | 4.69    |                                                                                                    |  |  |  |  |  |
| MY.NET.206.30                                     | 21                                                                                          | 4.48    |                                                                                                    |  |  |  |  |  |
|                                                   |                                                                                             |         | Table 3.27: Distribution of "Queso fingerprint" alerts by destination port (top 5)                                                                                                    |  |  |  |  |  |
| destination port                                  | $\#$ alerts nement                                                                          |         | service description<br>service                                                                                                    |  |  |  |  |  |

*Table 3.26: Distribution of "Queso fingerprint" alerts by destination IP address (top 5)*

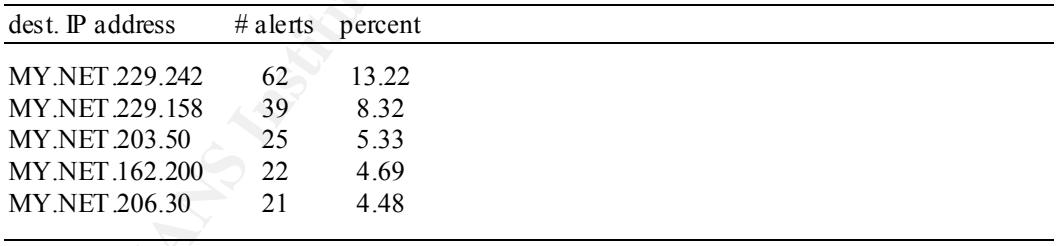

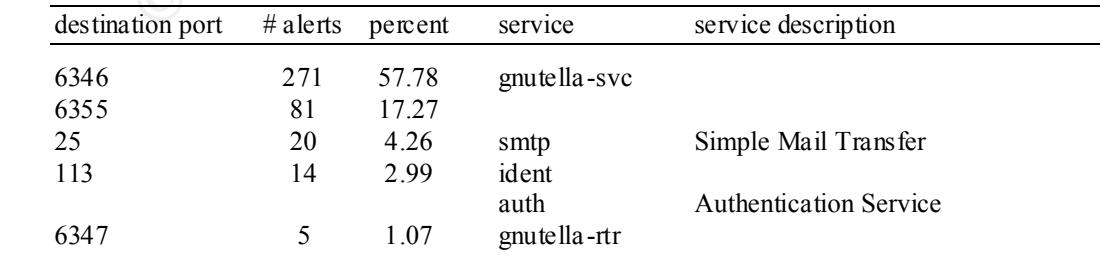

When analyzing the traffic towards MY.NET.229.242, all coming from 194.51.109.194, using the alert log and p acket dump files, this just seems legitimate traffic, using ECN. This was all Gnutella traffic.

The traffic towards MY.NET.229.158 however, looks like a port scan:

# *Tiny Fragments - Possible Hostile Activity*

| Table 3.28 gives you an overview of who targeted which of your servers.<br>212.89.165.5<br>64.80.90.36<br>→<br>64.80.90.36<br>$\rightarrow$<br>202.205.5.10<br>$\rightarrow$                                                                                                    | connection<br>$\rightarrow$ MY.NET.223.42<br>MY.NET.98.117<br>MY.NET.97.231<br>MY.NET.1.8                                                                                       | $#$ alerts<br>116<br>53<br>20<br>6       | percent<br>50.66<br>23.14<br>8.73<br>2.62 | Table 3.28: "Tiny Fragments - Possible Hostile Activity" connections (top 5)<br>host or network in formation<br>eptanissa.altec.gr<br><< NETBLK-PAETECCOMM --<br>PaeTec Communications, Inc. >><br><< NETBLK-PAETECCOMM --<br>PaeTec Communications, Inc. >><br><< TNTS-CN -- Tsinghua |  |  |  |  |  |  |
|----------------------------------------------------------------------------------------------------|----------------------------------------------------------------------------------------------------|------------------------------------------|-------------------------------------------|----------------------------------------------------------------------------------------------------|--|--|--|--|--|--|
|                                                                                                    |                                                                                                    |                                          |                                           |                                                                                                    |  |  |  |  |  |  |
|                                                                                                    |                                                                                                    |                                          |                                           |                                                                                                    |  |  |  |  |  |  |
|                                                                                                    |                                                                                                    |                                          |                                           |                                                                                                    |  |  |  |  |  |  |
|                                                                                                    |                                                                                                    |                                          |                                           |                                                                                                    |  |  |  |  |  |  |
|                                                                                                    |                                                                                                    |                                          |                                           |                                                                                                    |  |  |  |  |  |  |
| Tiny Fragments - Possible Hostile Activity<br>This alert might be an indication that someone is trying to flood some of your systems with<br>lots of tiny IP fragments (some network -connected devices might have a hard time<br>reassembling all those tiny fragments). It is often used i n combination with other attacks to<br>evade IDS detection. |                                                                                                    |                                          |                                           |                                                                                                    |  |  |  |  |  |  |
|                                                                                                    |                                                                                                    |                                          |                                           |                                                                                                    |  |  |  |  |  |  |
| Some of the alerts are triggered correctly; others are false positives. When you do have a scan,<br>it is only a reconnaissance sweep and not an actual attempt to compromise your system. It<br>might however been an indication that an attempt will take place                                                                                        |                                                                                                    |                                          |                                           |                                                                                                    |  |  |  |  |  |  |
|                                                                                                    | The aggressing hosts shown above were the only two involved in this scan/OS fingerprinting.<br>Remark also that it is a slow scan (mostly tens of minutes between to attempts). |                                          |                                           |                                                                                                    |  |  |  |  |  |  |
|                                                                                                    | 02/27-20:24:03.200493 209.85.60.179:1978<br>02/27-20:59:20.206533 209.85.60.179:1978                                                                                            |                                          |                                           | $-$ > MY.NET. 229.158:1205<br>$-$ > MY.NET. 229.158:1557                                                                                                    |  |  |  |  |  |  |
|                                                                                                    | 02/27-20:09:08.769685 209.85.60.179:1978<br>02/27-20:13:39.832795 209.85.60.179:1978<br>02/27-20:23:07.487946 209.85.60.179:1978                                                |                                          |                                           | $\rightarrow$ MY.NET.229.158:1095<br>$\Rightarrow$ MY.NET.229.158:1118<br>$-$ > MY.NET. 229.158:1189                                                                                                    |  |  |  |  |  |  |
|                                                                                                    | 02/23-04:47:50.657389 209.85.60.183:1978<br>02/23-05:58:36.984479 209.85.60.183:1978                                                                                            | (29 entries omitted)                     |                                           | $-$ > MY.NET.229.158:2284<br>$\rightarrow$ MY.NET.229.158:2853                                                                                                    |  |  |  |  |  |  |
|                                                                                                    |                                                                                                    | 02/23-04:44:44.230721 209.85.60.183:1978 |                                           | $\Rightarrow$ MY.NET.229.158:1971<br>$\Rightarrow$ MY.NET.229.158:2252                                                                                                    |  |  |  |  |  |  |
|                                                                                                    | 02/23-04:12:33.271588 209. 85.60.183:1978                                                                                                    |                                          |                                           |                                                                                                    |  |  |  |  |  |  |

*Table 3.28: "Tiny Fragments – Possible Hostile Activity" connections (top 5)*

malicious intent was in mind, because of the several minutes between the first arrival and last The possible attacks were done in each case spread over a few minutes. This traffic might be legitimate or malicious. It is hard to tell without further information. We would suggest arrival, but that could also happen in normal traffic.

No correlation to other ( kind of) attacks could be made when looking at the aggressing hosts. There were some other possible attacks against the targets, but most of them were just scans.

## *Recommendations:*

• You might investigate how well MY.NET.223.42, MY.NET.98.117 and MY.NET.97.23 1 can handle tiny fragments, but for now, I wouldn't consider them threatened.

# *Null scan!*

# *SUNRPC highport access!*

| Null scan!                                                                                                    |                                                                                                    |                                |                |               |                                                                                                    |  |  |  |  |
|----------------------------------------------------------------------------------------------------|----------------------------------------------------------------------------------------------------|--------------------------------|----------------|---------------|----------------------------------------------------------------------------------------------------|--|--|--|--|
| Null scan alerts indicate an inbound packet with no flags set at all. This is never normal<br>behavior, but could be caused by many different things (malfunctioning ha rdware, software<br>bugs, hacking tools, $etc$ ).                                                                                                    |                                                                                                    |                                |                |               |                                                                                                    |  |  |  |  |
| Nothing sensible could be concluded from these alerts. There were in total 135 different<br>alerts, using 118 different source addresses and 90 different destination addresses. 61 different<br>destination ports were used of which the most common were 0 (Reserved, shouldn't be used<br>anywhere, 32 alerts), 6346 (gnutella -svc, 21 alerts) and 21504 (unassigned, 17 alerts). |                                                                                                    |                                |                |               |                                                                                                    |  |  |  |  |
| The only sensible thing we can say is that it shouldn't occur, but it does; which is not that<br>comforting.                                                                                                    |                                                                                                    |                                |                |               |                                                                                                    |  |  |  |  |
| <b>SUNRPC</b> highport access!                                                                                                    |                                                                                                    |                                |                |               |                                                                                                    |  |  |  |  |
|                                                                                                    |                                                                                                    |                                |                |               | This alert is triggered on destination port 32771, which is a high port used by Portmapper.                                                                                                    |  |  |  |  |
| reasons of space).                                                                                                    | Table 3.29 shows all connections to destination port 32771 (which isn't shown in the table for<br>Table 3.29: "SUNR PC highport access!" connections (all) |                                |                |               |                                                                                                    |  |  |  |  |
| connection                                                                                                    |                                                                                                    |                                | $#$ alerts     |               | percent host or network information                                                                                                    |  |  |  |  |
| 4.9.158.233:22<br>152.163.241.90:5190                                                                                                    | →<br>→                                                                                                    | MY.NET.163.17<br>MY.NET.98.122 | 101<br>3       | 90.18<br>2.68 | cc916074-a.catv1.md.home.com<br><< NET-ANS-BNET8 --<br>America Online >>                                                                                                    |  |  |  |  |
| 205.188.5.157:1501                                                                                                    | →                                                                                                    | MY.NET.98.227                  | 2              | 1.79          | $<<$ NETBLK-AOL-DTC $-$<br>America Online, Inc >>                                                                                                    |  |  |  |  |
| 216.136.171.195:5190                                                                                                    |                                                                                                    | $\rightarrow$ MY.NET.100.225   | $\overline{2}$ | 1.79          | usw-sf-ftp1.sourceforge.net                                                                                                    |  |  |  |  |
| MY.NET.70.38:36340                                                                                                    | $\rightarrow$                                                                                                    | MY.NET.103.112                 | $\mathbf{1}$   | 0.89          |                                                                                                    |  |  |  |  |
| MY.NET.70.38:36338                                                                                                    | $\rightarrow$                                                                                                    | MY.NET.103.112                 | $\mathbf{1}$   | 0.89          |                                                                                                    |  |  |  |  |
| 24.9.203.188: 61207                                                                                                    | $\rightarrow$                                                                                                    | MY.NET.165.129                 | 1              | 0.89          | c322300-a.moline1.il.home.com                                                                                                    |  |  |  |  |
| 200.233.81.13:13765                                                                                                    | $\rightarrow$                                                                                                    | MY.NET.60.17                   | $\mathbf{1}$   | 0.89          | $<<$ Not assigned >>                                                                                                    |  |  |  |  |
|                                                                                                    |                                                                                                    |                                |                |               | Most likely, all the alerts for the first entry in table 3.29 are false positives (they are the return<br>packets for the ssh (port 22) conn ection from MY.NET.163.17 to 4.9.158.233). All the alerts<br>for the second entry are probably return packets for an AOL IM connection. Both internal |  |  |  |  |

*Table 3.29: "SUNR PC highport access!" connections (all)*

Most likely, all the alerts for the first entry in table 3.29 are false positives (they are the return packets for the ssh (port 22) conn ection from MY.NET.163.17 to 4.9.158.233). All the alerts for the second entry are probably return packets for an AOL IM connection. Both internal accesses are most likely real RPC calls.

This is the traffic from the others:

```
01/30-14:34:29.280204 200.233 .81.13:13765 -> MY.NET.60.17:32771<br>01/30-10-10-16-227347 04-3-333 .81.13:13765 -> MY.NET.60.17:32771
      01/30-19:19:16.387947 24.9.203.188:61207 -> MY.NET.165.129:32771
      02/03-22:17:09.957552 205.188.5.157:5190 -> MY.NET.98.227:32771
      02/03-22:17:10.679807 205.188.5.157:5190 -> MY.NET.98.227:32771
      03/06-01:53:39.846281 216.13 6.171.195:1501 -> MY.NET.100.225:32771
      03/06-01:53:39.923576 216.136.171.195:1501 -> MY.NET.100.225:32771
```
These might be all real sunrpc calls, so we recommend checking them out.

# *Recommendations:*

- Consider verifying whether RPC calls to MY.NET.60.17, MY.NE T.165.129, MY.NET.98.227 and MY.NET.100.225 from the outside could be legitimate.
- Consider blocking all external RPC access to your servers, or, if necessary, only allowing access from certain external hosts to certain internal hosts. There might be circumstances where inbound RPC calls are necessary.

# *ICMP SRC and DST outside network*

*Table 3.30: Distribution of "ICMP SRC and DST outside network" alerts by source IP address (top 5)*

|                                  |                |         | Consider blocking all external RPC access to your servers, or, if necessary, only<br>allowing access from certain external hosts to certain internal hosts. There might be<br>circumstances where inbound RPC calls are necessary.                                                                                                    |
|----------------------------------|----------------|---------|----------------------------------------------------------------------------------------------------|
| ICMP SRC and DST outside network |                |         |                                                                                                    |
|                                  |                |         | This is ICMP traffic with source and destination addresses considered outside your network(s)<br>by the Snort IDS. It is related to the "UDP SRC and DST outside network" and "TC<br>P SRC<br>and DST outside network" alerts. ICMP stands for Internet Control Message Protocol and it<br>communicates error messages and other conditions that require attention. It might be<br>necessary to allow certain ICMP traffic into your network, but if source an d destination are<br>external, for most companies, this kind of traffic can be blocked. |
|                                  |                |         | Tables 3.30 and 3.31 give you an impression of this ICMP traffic.                                                                                                    |
| address (top 5)                  |                |         | Table 3.30: Distribution of "ICMP SRC and DST outside network" alerts by source<br>IP                                                                                                    |
| source IP address                | $#$ alerts     | percent | host or network information                                                                                                    |
| 10.3.41.11                       | 26             | 32.10   | $[[$ RESERVED-6 $]$                                                                                                    |
| 10.0.0.1                         | 21             | 25.93   | $[$ [ RESERVED -6 ]]                                                                                                    |
| 128.249.101.1                    | $\overline{4}$ | 4.94    | ben101.bcm.tmc.edu                                                                                                    |
| 128.249.104.1                    | 3              | 3.70    | ben104.bcm.tmc.edu                                                                                                    |
| 10.10.5.3                        | 3              | 3.70    | $[[$ RESERVED -6 $]]$                                                                                                    |
| address (top 5)                  |                |         | Table 3.31: Distribution of "ICMP SRC and DST outside network" alerts by destination<br>$I\!\!P$                                                                                                    |
| source IP address                | # alerts       | percent | host or network information                                                                                                    |
| 10.1.40.102                      | 26             | 32.10   | $[[$ RESERVED-6 $]$                                                                                                    |
| 209.143.81.2                     | 20             | 24.69   | third.greenmount.org                                                                                                    |
| 224.2.127.254                    | 16             | 19.75   | SAP.MCAST.net                                                                                                    |
| 192.63.42.145                    | 3              | 3.70    | $<<$ NETBLK-UNISYS-NET2 -- UNISYS >>                                                                                                    |
| 24.228.9.100                     | $\overline{2}$ | 2.47    | << NETBLK -CVISP -- Cablevision Systems >>                                                                                                    |
|                                  |                |         |                                                                                                    |
|                                  |                |         | Again, we see some private addresses (10.0.0.0/8 addresses) and also a multicast address<br>(224.2.127.254). There is traffic from internal (private) addresses to external addresses and                                                                                                    |

*Table 3 .31: Distribution of "ICMP SRC and DST outside network" alerts by destination IP address (top 5)*

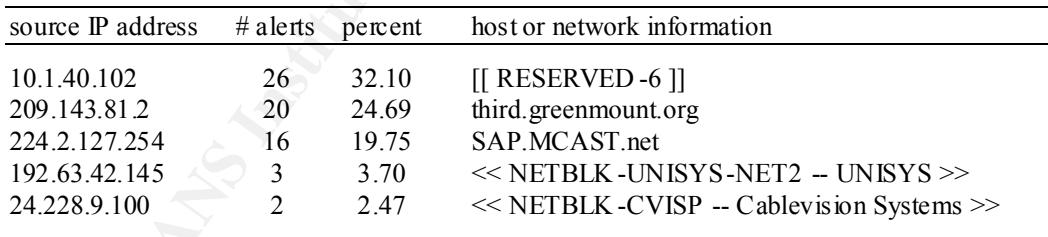

Again, we see some private addresses (10.0.0.0/8 addresses) and also a multicast address (224.2.127.254). There is traffic from internal (private) addresses to external addresses and vice versa, which is seen by Snort as external traffic because of the missing private address range to its NET\_HOME variable. This traffic is most probably normal. The pure external traffic however shouldn't pass your network.

packets destined to the outside world in your network. Most likely your most external routers are malfunctioning or wrongly configured and sending

# *Recommendations:*

• Consider blocking all (real) external ICMP traff ic on the perimeter firewall(s), if you have one (any).

• Most probably, some routers are wrongly configured. The most outward router(s) should only send packets with an internal destination address into the internal network. You might consider checking them .

# *Back Orifice*

Back Orifice is a trojan developed by the hacking group "Cult of the Dead Cow" and released in August 1998. Systems are infected in the normal Trojan Horse manner: a person downloads or is sent an executable from the Internet. Once the exe cutable runs, it invisibly runs on the system, providing full access to outside hackers. This alert triggers when it sees a packet with destination port 31337, which is hackers spelling for 'elite' (meaning 'elite hackers').

Key fingerprint = AF19 FA27 2F94 998D FDB5 DE3D F8B5 06E4 A169 4E46 Tables 3.32 tells you who was looking for Back Orifice on your systems.

*Table 3.32: Distribution of "Back Orifice" alerts by source IP address (all)*

| source IP address $\#$ alerts percent |     |       | host or network information                 |
|---------------------------------------|-----|-------|---------------------------------------------|
| 203.170.152.87                        | 16. | 64.00 | $<<$ CSC – C.S.Communications Co., Ltd. >>  |
| 63.10.224.59                          | Q   | 36 OO | 1 Cust 59. tnt 2. tac om a. wa. da. uu. net |

Looking at the logs, we clearly saw they performed a host scan against some hosts of the MY.NET.97.0/24 and MY.NET.98.0/24 subnets. 25 hosts were scanned in total.

#### *STATDX UDP attack*

Due to a format stri ng vulnerability in a call to syslog() within its logging module, rpc.statd on various Linux systems can be exploited remotely. statd is an ONC RPC server that implements the Network Status Monitor RPC protocol to provide reboot notification. The NFS file locking service (rpc.lockd) uses it when performing lock recovery. This alert triggers on a string specifically for this exploit.

For more information about this vulnerability, see: http://www.security focus.com/bid/1480 .

This is the complete log of these events:

```
NOTE AND SURVE CONSTRANT CONSTRANT CONSTRANT CONSTRANT CONSTRANT CONSTRANT CONSTRANT CONSTRANT CONSTRANT CONSTRANT CONSTRANT CONSTRANT CONSTRANT CONSTRANT CONSTRANT (1998) SYSTEM IN A SYSTEM CONSTRANT CONSTRANT CONSTRANT 
02/20-19:35:35.660074 129.105.107.190:859 -> MY.NET.60.75:798 *
02/20-19:41:44.749045 171.65.61.201:809 -> MY.NET.60.75:1007
02/20-19:41:51.812847 171.65.61.201:833 -> MY.NET.60.58:800
02/20-19:42:33.320412 171.65.61.201:871 -> MY.NET.105.91:798 **
02/20-19:42:33.683596 171.65.61.201:873 -> MY.NET.105.169:32774 *
02/20-19:42:51.102298 171.65.61.201:891 -> MY.NET.130.81:941
02/20-19:43:04.460052 171.65.61.201:904 -> MY.NET.140.29:797
02/20-19:45:33.132877 171.65.61.201:936 -> MY.NET.181.127:910
```
I refer to table 3.20 ( *Distribution of "External RPC call" alerts by source IP address*) to see the following correlation:

02/20-19:35:34.663346 129.105.107.190:4801 -> MY.NET.60.191:111 02/20-19:35:35.975389 129.105.107.190:4685 -> MY.NET.60.75:111 \* 02/20-19:35:37.222154 129.105.107.190:2726 -> MY.NET.68.2:111 … 02/20-19:42:31.051543 171.65.61.201:3320 -> MY.NET.99.176:111 02/20-19:42:32.945358 171.65.61.201:4792 -> MY.NET.105.91:111 \*\* 02/20-19:42:34.124788 171.65.61.201:4894 -> MY.NET.105.169:111 \* 02/20-19:42:34.142670 171.65.61.201:1274 -> MY.NET.106.218:111

The lines marked with an asterisk are the important ones. One would say that after the scan they tried an exploit (probably after a successful response), but the timings aren't always correct. It is only correct for host MY.NET.105.91 (two asterisks). The others are off by one second. Maybe the timing isn't 100% reliable.

## *Recommendations:*

- It would be wise to verify whether these hosts (MY.NET.60.75, MY.NET.60.75, MY.NET.60.58, MY.NET.105.91, MY.NET.105.169, MY.NET.130.81, MY.NET.140.29 and MY.NET.181.127) were compromised or not.
- $\bullet$  As including before, con sider blocking an inbound Kr C access to machines that run<br>the statd daemon (or any daemon, for that matter) or put some kind of filtering device • As mentioned before, con sider blocking all inbound RPC access to machines that run in front of it. Even better would be to block all inbound RPC access, but this isn't always feasible.

# *TCP SMTP Source Port traffic*

```
01/30-14:31:36.054897 11.125.218.156:25 -> MY.NET.60.17:274
01/30-14:34:09.165435 17.135.218.56:25 -> MY.NET.60.17:979
02/03-05:46:31.726285 195.211.49.18:25 -> MY.NET.139 .54:1007
02/04-05:37:48.374429 200.251.185.30:25 -> MY.NET.158.238:399
```

| second. Maybe the timing isn't 100% reliable.                                                                                                    |
|----------------------------------------------------------------------------------------------------|
| We can't be sure that these hosts were compromised, but bette r safe than sorry                                                                                                    |
| <b>Recommendations:</b><br>It would be wise to verify whether these hosts (MY.NET.60.75, MY.NET.60.75,<br>MY.NET.60.58, MY.NET.105.91, MY.NET.105.169, MY.NET.130.81,<br>MY.NET.140.29 and MY.NET.181.127) were compromised or not.<br>As mentioned before, con sider blocking all inbound RPC access to machines that run<br>the statd daemon (or any daemon, for that matter) or put some kind of filtering device<br>in front of it. Even better would be to block all inbound RPC access, but this isn't<br>always feasible. |
| <b>TCP SMTP Source Port traffic</b><br>This alert apparently is triggered when an inbound TCP packet is seen with source port 25                                                                                                    |
| (SMTP) and a well known port as destination port. We say 'apparently', because we haven't<br>found the exact signature that triggers this alert, s o we are not sure if there are more<br>requirements.                                                                                                    |
| Only four alerts were triggered:                                                                                                    |
| 01/30-14:31:36.054897 11.125.218.156:25<br>$\rightarrow$ MY.NET.60.17:274<br>01/30-14:34:09.165435 17.135.218.56:25<br>$-$ > MY.NET.60.17:979<br>02/03-05:46:31.726285 195.211.49.18:25<br>$-$ > MY.NET.139.54:1007<br>02/04-05:37:48.374429 200.251.185.30:25<br>$\rightarrow$ MY.NET.158.238:399                                                                                                    |
| Table 3.33 shows the host or network information for the source addresses.                                                                                                    |
| Table 3.33: Distribution of "TCP SMTP Source Port traffic" alerts by source<br>IP address (all)                                                                                                    |
| src. IP address<br>$#$ alerts<br>host or network information<br>percent                                                                                                    |
| 11.125.218.156<br>25<br><< NET-DODIIS - DoD Intel Information Systems >><br>1<br><< NET-APPLE-WWNET -- Apple Computer, Inc. >><br>17.135.218.56<br>25<br>1<br>25<br>ipanema.homeshopping.com.br<br>195.211.49.18<br>1<br>$\mathbf{1}$<br>200.251.185.30<br>25<br>ist.leidenschaftlich.gem.chanop.de                                                                                                    |
| Only host 195.211.49.18 seems to be an SMTP server, which indicates that this traffic might                                                                                                    |

*Table 3.33: Distribution of "TCP SMTP Source Port traffic" alerts by source IP address (all)*

Only host 195.211.49.18 seems to be an SMTP server, which indicates that this traffic might be a return packet (1007 is a reserved port, but some operating systems use those ports if the host isn't listening on them). Of the destination ports, only port 399 is assigned (to iso -tsap-c2) or ISO Transport Class 2 Non -Control over TCP). Because there are no packet dumps, there is not much more we are able to deduct…

## *Security 000516 -1*

We didn't find any information about this kin d of alerts, but seeing the alerts (all alerts are shown), most likely this is Napster traffic (napster uses a/o. port 6699):

02/23-17:27:15.666379 140.247.187.110:6699 -> MY.NET.206.74:1699 02/23-17:27:16.186863 140.247.187.110:6699 -> MY.NET.206.74:1699 02/23-17:27:16.188285 MY.NET.206.74:1699 -> 140.247.187.110:6699 02/23-17:27:16.234242 140.247.187.110:6699 -> MY.NET.206.74:1699

# *Recommendations:*

• As mentioned before, consider blocking all Napster, Gnutella and related traffic on your firewall(s). This traffic shouldn't be allowed because of their inherent security risk (file sharing).

# *Probable NMAP fingerprint attempt*

As mentioned before, consider blocking all Napster, Ginutella and related traffic on<br>your firewall(s). This traffic shouldn't be allowed because of their inherent security<br>risk (file sharing).<br> *bable NMAP fingerprint att*  $n_{\text{map}}$ , one of the more popular reconnaissance tools. It can perform OS fingerprinting and all This alert is triggered when an inbound TCP packet with the SYN, FIN, ACK and PUSH flags set, is seen. This packet is in violation with the RFC and indicates most likely the use of different kinds of port and hosts scans.

These were the logged alerts:

02/27-06:49:52.479962 24.169.163.127:0 -> MY.NET.227.78:6346 03/07-06:40:45.127533 24.240.49.169:6699 -> MY.NET.207.150:3061

It is interesting to see that we can correlate the first alert to the following alert from the "Null Scan!" alert file:

02/27-06:49:24.322292 24.169.163.127:6346 -> MY.NET.2 27.78:4669

There is almost half a minute between the null scan and the nmap fingerprint attempt. Beside the SYN-FIN-PUSH-ACK combination, source port 0 also indicates that something's fishy. The packet dump also showed quite some EOL fields in the TCP opt ions. This packet was definitely crafted…

#### *Recommendations:*

• A good firewall can protect you against this kind of reconnaissance sweeps. Any packet that deviates from the RFC would be dropped; which makes fingerprinting a lot harder.

# *SITE EXEC - Possible wu-ftpd exploit - GIAC000623*

wu-ftpd version 2.6.0 has a very well known exploit that might enable someone to execute arbitrary commands as root. This is very serious and your FTP server could become completely compromised. For more information concerning this alert, we refer to http://www.securityfocus.com/bid/1387 .

This is what the Snort IDS saw:

03/06-16:44:02.658052 128.61.136.233:4705 -> MY.NET.219.22:21

scan that took place between 03/06 -16:07:53 and 03/06 -16:29:23. Apparently, (s)he found a 128.61.136.233 resolves to tann6233.mse.gatech.edu. This can be correlated to the SYN -FIN FTP server and then tried an exploit.

We strongly recommend verifying whether this host (MY.NET.219.22) was compromised or not. If the server wasn't patched against this k ind of attack, it is most probably compromised.

# *Recommendations:*

- You should verify whether the host MY.NET.219.22 is compromised or not. If it is running a wu -ftpd daemon, version 2.6.0 or lower, we recommend shutting it down and taking appropriate actions (see previously mentioned URL).
- You should always get the latest patch for every server (daemon) that you are running. This will seriously reduce the risk of getting hacked.

# *Russia Dynamo - SANS Flash 28 -jul-00*

We didn't find any information about this alert, nor at SANS itself, nor at security focus, whitehats or CVE. Anyway, this is the alert seen by the Snort IDS:

02/03-20:46:15.618252 MY.NET.203.50:6346 -> 194.87.6.79:1791

Port 6346 is associated with gnutella -svc. Most likely this is a return packe t and MY.NET.203.50 is running Gnutella. We didn't find a dump of this packet, but there were other dumps from traffic going to MY.NET.203.50 at port 6346.

We recommend checking the machine out. Better be safe than sorry.

# *Recommendations:*

- Because of seei ng an alert of which we couldn't find any information, we recommend checking it out anyway. Most likely this is just Gnutella traffic from MY.NET.203.50, but better safe than sorry.
- Once again, you might consider blocking all Napster, Gnutella and related traffic on your firewall(s). This traffic shouldn't be allowed because of their inherent security risk (file sharing).

# **Analysis of the scan filess**

First we will give some general statistical information concerning the scan files.

running T ints will senously reduce in this of getting interest.<br>
<u>Sta Dynamo - SANS Fash 28</u>  $\frac{1}{2}$  and -00<br>
In't lind any information about this alert, nor at SANS itself, nor at security focus,<br>
atts or CVE. Anyway, Table 3.34 shows the d istribution of the scans by source IP address. This normally indicates that they are used for scanning (as the scanner). Only the top 30 is shown. For your convenience, the hostname corresponding to the IP address is shown for each entry ( *nslookup* information). If the hostname couldn't be retrieved, the name of the network block to which the host belongs is shown ( *whois* information).

| source IP address     | $#$ alerts | percent | host or network informat ion |  |
|-----------------------|------------|---------|------------------------------|--|
| <b>MY NET 218.90</b>  | 34517      | 2.90    |                              |  |
| <b>MY NET 150.220</b> | 24185      | 2.03    |                              |  |
| <b>MY NET 221.26</b>  | 21060      | 1 77    |                              |  |
| MY NET 204.66         | 20040      | 1.68    |                              |  |
| <b>MY NET 229.154</b> | 19785      | 1.66    |                              |  |
| <b>MY NET 70.38</b>   | 15606      | 1 3 1   |                              |  |
| <b>MY NET 150 133</b> | 15130      | 1 27    |                              |  |
| <b>MY NET 202.50</b>  | 14282      | 1 20    |                              |  |
| <b>MY NET 227 254</b> | 12721      | 1.07    |                              |  |
| 169.226.202.234       | 12129      | 1.02    | sumac.asrc.cestm.albany.edu  |  |
| <b>MY.NET.150.225</b> | 11512      | 0.97    |                              |  |
| <b>MY NET 206.42</b>  | 11246      | 0.94    |                              |  |
|                       |            |         |                              |  |

*Table 3.34: Distribution of scans by source IP address (top 30)*

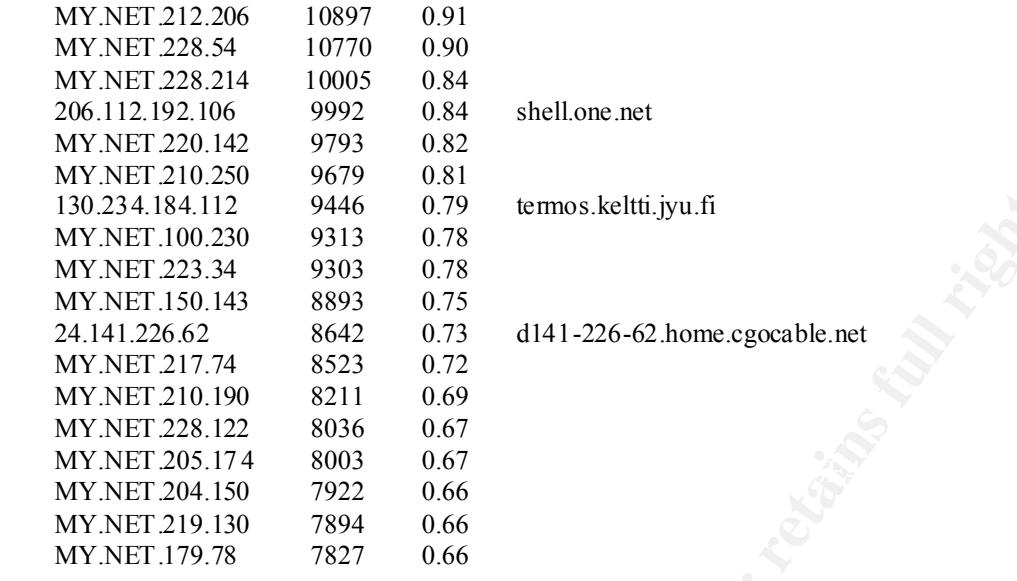

It is remarkable how many of your machines are used as source for a scanning incident.

Table 3.35 shows the distribution of the scans by destination IP address. Only the top 30 is shown. This probably indicates that they were the victim of a port scan.

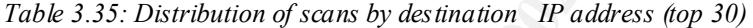

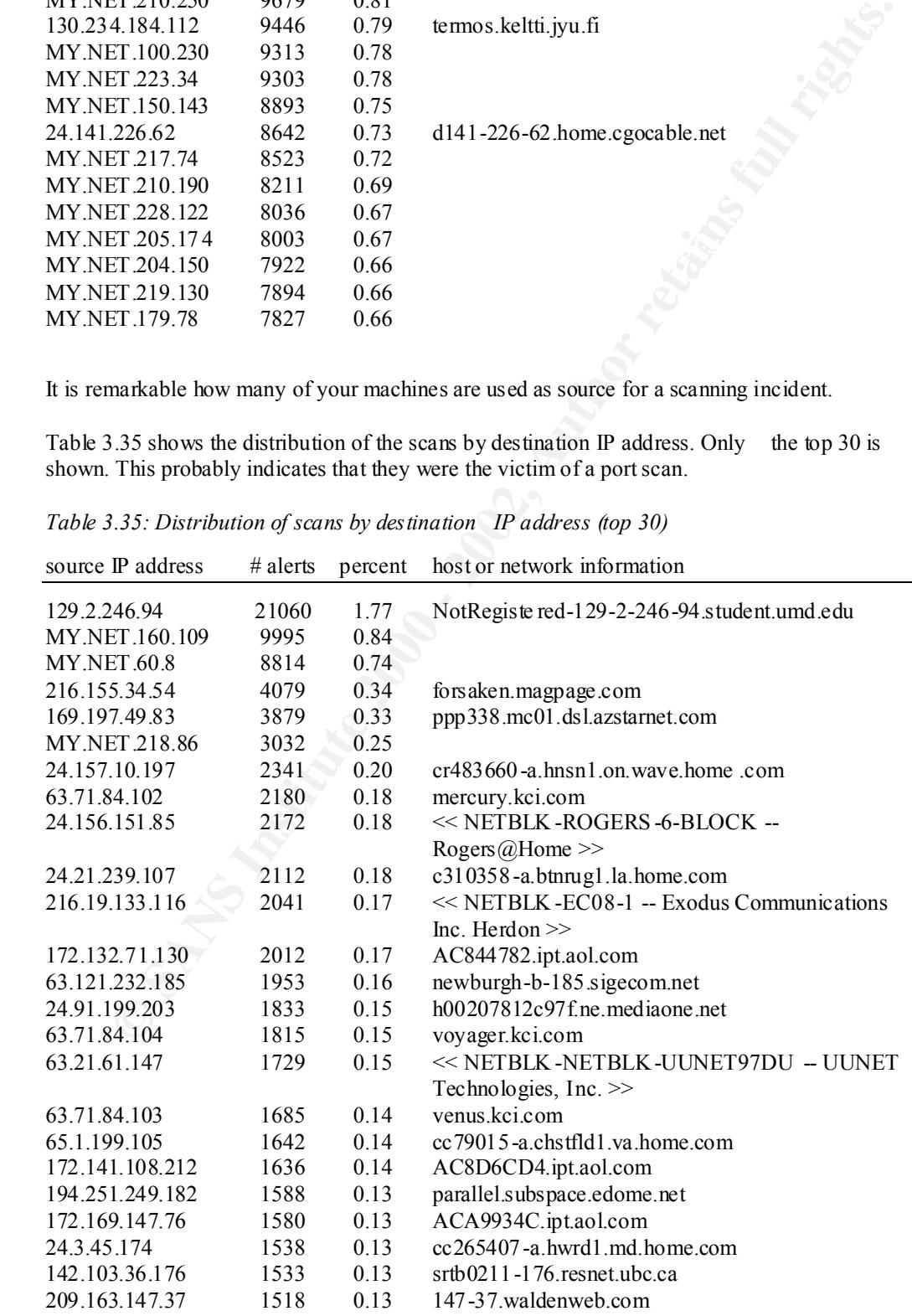

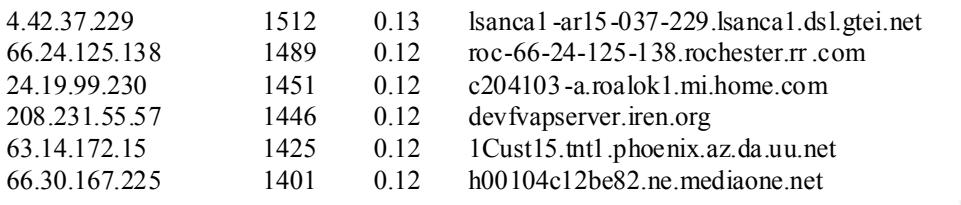

| 00.30.107.223                                  | 140 I      | 0.12    | 11001040120602.110.11100140110.1101                                                                                                    |
|------------------------------------------------|------------|---------|----------------------------------------------------------------------------------------------------|
| machines are performing port scans.            |            |         | Some machines are yours, but most of t hem are external, so most likely some of your                                                                                                    |
|                                                |            |         | Table 3.36 shows the distribution of the scans by source port. Only the top 15 is shown. Some<br>tools use specific source ports, so you might guess which tool it is, just by looking at the<br>source port (this is guessing; look at the packet to be sure!). |
|                                                |            |         | Table 3.36: Distribution of scans by source port (top 15)                                                                                                    |
| source port                                    | $#$ alerts | percent |                                                                                                    |
| 27888                                          | 139432     | 11.70   |                                                                                                    |
| 28800                                          | 132429     | 11.11   |                                                                                                    |
| 13139                                          | 55614      | 4.67    |                                                                                                    |
| 0                                              | 36587      | 3.07    |                                                                                                    |
| 1036                                           | 34149      | 2.87    |                                                                                                    |
| 6112                                           | 33811      | 2.84    |                                                                                                    |
| 21                                             | 29716      | 2.49    |                                                                                                    |
| 28001                                          | 23492      | 1.97    |                                                                                                    |
| 9001                                           | 20936      | 1.76    |                                                                                                    |
| 1025                                           | 13283      | 1.11    |                                                                                                    |
| 53                                             | 9690       | 0.81    |                                                                                                    |
| 27010                                          | 9581       | 0.80    |                                                                                                    |
| 1676                                           | 8688       | 0.73    |                                                                                                    |
| 2000                                           | 8599       | 0.72    |                                                                                                    |
| 2002                                           | 8498       | 0.71    |                                                                                                    |
|                                                |            |         | Table 3.37 shows the distribution of the scans by destination port. Only the top 30 is shown.                                                                                                    |
|                                                |            |         | This is interesting because it will tell you for which services they are searching. For most of                                                                                                    |
|                                                |            |         | the well known ports $($ < 1024) there are well known vulnerabilities. Some of the ports shown                                                                                                    |
|                                                |            |         | in table 3.37 are in use by trojans. If something is listening on those ports,<br>that could indicate                                                                                                    |
| had malicious intent.                          |            |         | that someone already compromised the machine, which would make life easier for you if you                                                                                                    |
| Possible trojans are listed in <i>italic</i> . |            |         |                                                                                                    |
|                                                |            |         |                                                                                                    |
|                                                |            |         | Table 3.37: Distribution of scans by destination port (top 10)                                                                                                    |

*Table 3.36: Distribution of scans by source port (top 15)* 

*Table 3.37: Distribution of scans by destination port (top 10)*

| destination port | # alerts | percent | service    | service description                     |
|------------------|----------|---------|------------|-----------------------------------------|
| 28800            | 135330   | 11.36   |            |                                         |
| 7778             | 62138    | 5.21    |            |                                         |
| 13139            | 51951    | 4.36    |            |                                         |
| $\theta$         | 36229    | 3.04    | (reserved) |                                         |
| 53               | 35392    | 2.97    | domain     | Domain                                  |
| 21               | 34227    | 2.87    | ftp        | File Transfer [Control]                 |
|                  |          |         |            | <b>Back Construction, Blade Runner,</b> |
|                  |          |         |            | Cattivik FTP Server, CC Invader,        |

*Dark FTP, Doly Trojan, Fore, Invisible FTP, Juggernaut 42, Larva, MotIv FTP, Net Administrator, Ramen, Senna Spy FTP server, The Flu, Traitor 21, WebEx, WinCrash*

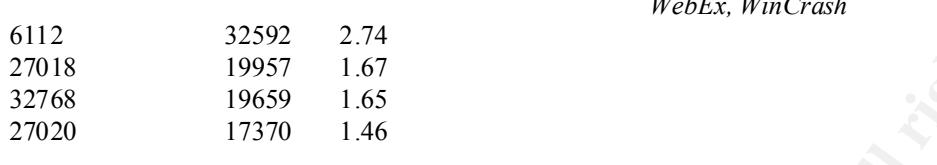

| 6112             | 32592      | 2.74    | medes, mincrush                                                                           |
|------------------|------------|---------|-------------------------------------------------------------------------------------------|
|                  |            |         |                                                                                           |
| 27018            | 19957      | 1.67    |                                                                                           |
| 32768            | 19659      | 1.65    |                                                                                           |
| 27020            | 17370      | 1.46    |                                                                                           |
|                  |            |         |                                                                                           |
|                  |            |         | Table 3.38 shows the distribution of the scans by destination port for whom the ports are |
|                  |            |         | known to be possibly used by trojans. Only the top 20 is shown.                           |
|                  |            |         | Table 3.38: Distribution of scans by destination port (top 20)                            |
| destination port | $#$ alerts | percent | trojan                                                                                    |
|                  |            |         |                                                                                           |
| 21               | 34227      | 2.87    | Back Construction, Blade Runner, Cattivik FTP                                             |
|                  |            |         | Server, CC Invader, Dark FTP, Doly Trojan, Fore,                                          |
|                  |            |         | Invisible FTP, Juggernaut 42, Larva, Motly FTP, Net                                       |
|                  |            |         | Administrator, Ramen, Senna Spy FTP server, The                                           |
|                  |            |         | Flu, Traitor 21, WebEx, WinCrash                                                          |
| 7000             | 4896       | 0.41    | Exploit Translatio n Server, Kazimas, Remote Grab,                                        |
|                  |            |         | SubSeven, SubSeven 2.1 Gold                                                               |
| 1080             | 4363       | 0.37    | WinHole                                                                                   |
| 27374            | 4021       | 0.34    | Bad Blood, Ramen, Seeker, SubSeven, SubSeven 2.1                                          |
|                  |            |         | Gold, Subseven 2.1.4 DefCon 8, SubSeven Muie,                                             |
|                  |            |         | Ttfloader                                                                                 |
| 1                | 3322       | 0.28    | Sockets des Troie (UDP)                                                                   |
| 1025             | 3243       | 0.27    | Remote Storm                                                                              |
| 7777             | 2938       | 0.25    | God Message, Tini                                                                         |
| 1053             | 2730       | 0.23    | The Thief                                                                                 |
| 25               | 2506       | 0.21    | Ajan, Antigen, Barok, Email Password Sender - EPS,                                        |
|                  |            |         | EPS II, Gip, Gris, Happy 99, Hpteam mail, Hybris, I                                       |
|                  |            |         | love you, Kuang2, Magic Horse, MBT (Mail Bombing                                          |
|                  |            |         | Trojan), Moscow Emai l trojan, Naebi, NewApt worm,                                        |
|                  |            |         | ProMail trojan, Shtirlitz, Stealth, Tapiras,                                              |
|                  |            |         | Terminator, WinPC, WinSpy                                                                 |
| 1054             | 2328       | 0.20    | AckCmd                                                                                    |
| 23               | 2134       | 0.18    | Fire HacKer, Tiny Telnet Server - TTS, Truva Atl                                          |
| 6970             | 1439       | 0.12    | GateCrasher                                                                               |
| 1099             | 1395       | 0.12    | Blood Fest Evolution, Rem ote Administration Tool -                                       |
| 54321            | 1394       | 0.12    | RA1<br>Back Orifice 2000, School Bus                                                      |
| 1095             | 1354       | 0.11    | Remote Administration Tool - RAT                                                          |
| 30000            | 1289       | 0.11    | Infector                                                                                  |
| 1090             | 1100       | 0.09    | Xtreme                                                                                    |
| 2155             | 1055       | 0.09    | <b>Illusion Mailer</b>                                                                    |
| 1082             | 1033       | 0.09    | WinHole                                                                                   |
| 2000             | 973        | 0.08    | Der Späher / Der Spaeher, Insane Network, Last                                            |
|                  |            |         |                                                                                           |
|                  |            |         | 2000, Remote Explorer 2000, Senna Spy Trojan                                              |

*Table 3.38: Distribution of scans by destination port (top 20)* 

Because of the tremendous amount of scan information, we will only analyze some scans which look really interesting.

The following is a tremendous scan.

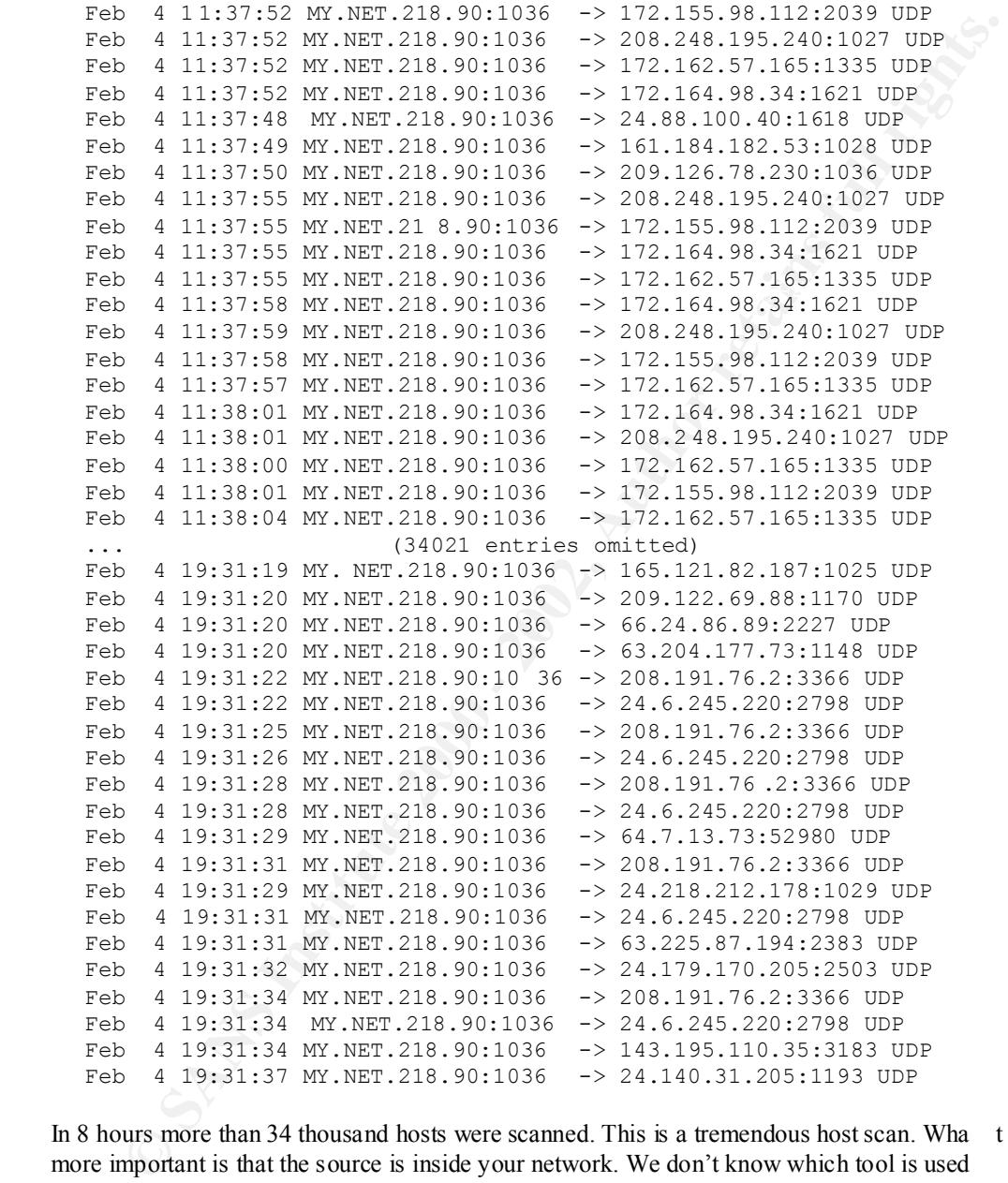

In 8 hours more than 34 thousand hosts were scanned. This is a tremendous host scan. Wha t is more important is that the source is inside your network. We don't know which tool is used (not enough information).

The second entry in table 3.34 (MY.NET.150.220) uses the same port for source and destination (28800). The third (MY.NET.221.26) is d oing a SYN scan.

169.226.202.234 did a host scan against your network on port 21. Probably idlescan or synscan was used (reflexive ports, SYN and FIN flag set).

Another interesting scan took place on February 23 between 22h57 and 23h17. 2385 hosts were scanned for the presence of a trojan listening on port 27374. Most likely searching for some SubSeven variant, which is a very dangerous trojan…

Looking at table 3.35 we see that 129.2.246.94 is targeted more than 20 thousand times. Looking at the entries in the logs, we see the following:

```
EVALUAT: 10 GALEAL METHON, WE SERVE IN 100 - 2002, 246, 84112 021 STRIP (2011) 2013:09 12 W. 2002, 246, 94115 021 STRIP (2011) 20110 02119:10 W. WER. 221. 26:115 ° > 129. 2.446, 94115 829 × 2002, 2002, 2002, 2002, 2002,
Feb 10 03:19:10 MY.NET.221.26:1159 -> 129.2.246.94:68 SYN **S*****<br>(21040 aptuise apittod)
       Feb 10 03:19:09 MY.NET.221.26:1103 -> 129.2.246.94:12 SYN **S*****
       Feb 10 03:19:09 MY.NET.221.26:1106 -> 129.2.246.94:15 SYN **S*****
       Feb 10 03:19:12 MY.NET.221.26:1127 -> 129.2.246.94:36 SYN **S*****
       Feb 10 03:19:12 MY. NET.221.26:1141 -> 129.2.246.94:50 SYN **S*****
       Feb 10 03:19:09 MY.NET.221.26:1144 -> 129.2.246.94:53 SYN ** S*****
       Feb 10 03:19:10 MY.NET.221.26:1147 -> 129.2.246.94:56 SYN **S*****
       Feb 10 03:19:10 MY.NET.221.26:1150 -> 129.2.246.94:59 SYN **S*****
       Feb 10 03:19:10 MY.NET.221.26:1151 -> 129.2.246.94:60 SYN **S*****
       Feb 10 03:19:10 MY.NET.221.26:1158 -> 129.2.246.94:67 SYN **S*****
       Feb 10 03:19:10 MY.NET.221.26:1159 -> 129.2.246.94:68 SYN **S*****
                                 (21040 entries omitted)
      Feb 10 14:04:49 MY.NET.221.26:4 542 -> 129.2.246.94:12029 SYN **S*****
       Feb 10 14:04:50 MY.NET.221.26:4557 -> 129.2.246.94:12044 SYN **S*****
       Feb 10 14:04:50 MY.NET.221.26:4563 -> 129.2.246.94:12050 SYN **S*****
       Feb 10 14:04:50 MY.NET.221.26:4564 -> 129.2.246.94:12051 SYN **S*****
       Feb 10 14:04:50 MY.NET.221.26:4520 -> 129.2.246.94:12007 SYN **S*****
       Feb 10 14:04:50 MY.NET.221.26:4544 -> 129.2.246.94:12031 SYN **S*****
      Feb 10 14:04:50 MY.NET.221.26:4583 -> 129.2.246.94:12070 SYN **S*****
       Feb 10 14:04:51 MY.NET.221.26:4597 -> 129.2.246.94:12 084 SYN **S*****
       Feb 10 14:04:50 MY.NET.221.26:4576 -> 129.2.246.94:12063 SYN **S*****
       Feb 10 14:04:51 MY.NET.221.26:4581 -> 129.2.246.94:12068 SYN ** S*****
```
MY.NET.221.26 is performing a SYN port scan against 129.2.246.94 (NotRegistered -129-2- 246-94.stude nt.umd.edu).

# *Recommendations:*

- We strongly advise you to check whether MY.NET.218.90 is compromised or not. The same holds for MY.NET.150.220 and MY.NET.221.26. It might be best to check all your machines of table 3.34 whether they are compromised or someo ne of your colleagues/employees was doing some scanning "for fun".
- You might investigate why MY.NET.221.26 did a port scan against 129.2.246.94 (NotRegistered -129-2-246-94.student.umd.edu); if someone is watching, it might backfire on you (if it happens of ten, you might get a bad reputation, which you wouldn't want).

# **Analysis of the packet dumps**

Because of the tremendous amount of packet dumps, we will only analyze those which look really interesting.

```
\frac{1}{2} for \frac{1}{2}01/20-00:23:09.169938 MY.NET.217.150:2340 -> 193.6.6 1.53:2119
    TCP TTL:126 TOS:0x0 ID:5248 DF
    21SFRPAU Seq: 0x2A9CF07 Ack: 0xA0E7E742 Win: 0x5010
    09 24 08 47 02 A9 CF 07 A0 E7 E7 42 00 FF 50 10 .$.G.......B..P.
    FD 8B D3 63 00 00 05 64 0B F9 61 7A CF 15 08 F8 ...c...d..az....
     42 A8 B.
    01/20-00:28:00.593242 MY.NET.217.150:2340 -> 193.6.61.53:2119
    TCP TTL:126 TOS:0x0 ID:10627 DF
    21SFR**U Seq: 0x31D73F3 Ack: 0xA0E7E742 Win: 0x5010
    09 24 08 47 03 1D 73 F3 A0 E7 E7 42 00 E7 50 10 .$.G..s....B..P.
    FD 8B E0 29 00 00 64 C3 8D AA D2 85 18 06 B8 DD ...)..d.........
```
69 21 i! 01/20-01:44:30.974511 MY.NET.217.150:2340 -> 193.6.61.53:2323 TCP TTL:126 TOS:0x0 ID:45252 DF \*\*SFR\*AU Seq: 0x11011D Ack: 0xA804FB46 Win: 0x5018 TCP Options => EOL EOL Opt 57 Opt 57 Opt 57 Opt 57 Opt 57 Opt 57 Opt 57 Opt 57 Opt 57 Opt 57 Opt 57 Opt 57 Opt 57 Opt 57 Opt 57 Opt 57 Opt 57 Opt 57 Opt 57 Opt 57 Opt 57 Opt 57 Opt 57 Opt 57 Opt 57 Opt 57 Opt 57 Opt 57 Opt 57 Opt 57 Opt 57 Opt 57 Opt 57 O pt 57 Opt 57 Opt 57 Opt 57 Opt 57 01/20-01:55:09.047106 MY.NET.217.150:2340 -> 193.6.61.53:2323 TCP TTL:126 TOS:0x0 ID:46330 DF \*\*SFR\*AU Seq: 0xD00239 Ack: 0x1E94FB46 Win: 0x5010 TCP Options => EOL EOL

This looks like you might have some broken hard ware. Setting the reserved bits might be legitimate, but setting all flags never is, neither is the SFRU combination. Some weird TCP options also. More than two thousand strange packets were seen coming from **MY.NET.217.150** , so it's worth checking out.

57 Opt 57 Opt 57 Opt 57 Opt 57 Opt 57 Opt 57 Opt 57 Opt 57 Opt 57 Opt 57 Opt 57 Opt 57 Opt 57 Opt 57 Opt 57 Opt 57 Opt 57 Opt 57 Opt 57 Opt 57 Opt 57 Opt 57 Opt 57 Opt 57 Opt 57 Opt 57 Opt 57 Opt 57 Opt 57 Opt 57 Opt 57 01/23-11:22:30.428449 129.104.19.94:109 -> MY.NET.1.1:109 TCP TTL:22 TOS:0x0 ID:39426 \*\*SF\*\*\*\* Seq: 0x4626BCBD Ack: 0x41947B80 Win: 0x404 00 00 00 00 00 00 ...... 01/23-11:22:30.444284 129.104.19.94:109 -> MY.NET.1.2:109 TCP TTL:22 TOS:0x0 ID:39426 \*\*SF\*\*\*\* Seq: 0x4626BCBD Ack: 0x41947B80 Win: 0x404 00 00 00 00 00 00 ...... 01/23-11:22:30.475321 129.104.19.94:109 -> MY.NET.1.3:109 TCP TTL:22 TOS:0x0 ID:39426 \*\*SF\*\*\*\* Seq: 0x4626BCBD Ack: 0x41947B80 Win: 0x404 00 00 00 00 00 00 ...... ... (11040 packets omitted) 01/23-11:44:05.740670 129.104.19.94:109 -> MY.NET.254.249:109 TCP TTL:22 TOS:0x0 ID:39426 \*\*SF\*\*\*\* Seq: 0x532EA0D6 Ack: 0x78F131B3 Win: 0x4 04 00 00 00 00 00 00 ...... 01/23-11:44:05.740737 129.104.19.94:109 -> MY.NET.254.250:109 TCP TTL:22 TOS:0x0 ID:39426 \*\*SF\*\*\*\* Seq: 0x532EA0D6 Ack: 0x78F131B3 Win: 0x404 00 00 00 00 00 00 . ..... 01/23-11:44:05.866015 129.104.19.94:109 -> MY.NET.254.255:109 TCP TTL:22 TOS:0x0 ID:39426 \*\*SF\*\*\*\* Seq: 0x532EA0D6 Ack: 0x78F131B3 Win: 0x404 00 00 00 00 00 00

idlescan or synscan: reflexive ports (this time 109, which is the port for pop2 (Post Office This is obviously a scan. We showed this one because of the specific characteristics for Protocol version 2)), SYN and FIN flags set, window size of 1028 and a IP ID of 39426. Other scans of this type were seen for ports 53 (domain) and 21 (ftp).

02/10-04:01:05.557978 194.222.79.210:30973 -> MY.NET.100.165:20 TCP TTL:114 TOS:0x0 ID:11869 DF

**FREM Seq:** 07878PSIEC Act: 0878FB16C NEW TRIPS12C Win: 0x818C<br> **F** Options => EOL EOL EOL EOL EOL EOL BACK<br> **T1-11:53:53.773946 194.222.78.195:30969** -> MY.NET.181.144:49612<br> **FFFM:** Beq: 0x78F9CICC Act: 0x78F9CICC Win: 21\*FRPAU Seq: 0x78FD8014 Ack: 0x78FD8014 Win: 0x8014 21\*FRPAU Seq: 0x78FD0014 Ack: 0x78FD0014 Win: 0x14 TCP Options => EOL EOL EOL EOL EOL EOL 02/11-09:03:21.051452 194.222.196.210:30973 -> MY.NET.100.165: 33164 TCP TTL:239 TOS:0x0 ID:29653 DF 21\*FRPAU Seq: 0x78FD818C Ack: 0x78FD818C Win: 0x818C TCP Options => EOL EOL EOL EOL EOL EOL SackOK 02/11-11:53:53.773946 194.222.70.195:30969 -> MY.NET.181.144:49612 TCP TTL:112 TOS:0x0 ID:51261 DF 21\*F\*PAU Seq: 0x78F9C1CC Ack: 0x78F9C1CC Win: 0xC1CC 78 F9 C1 CC 78 F9 X...X. 02/12-04:51:16.077132 194.222.96.40:30973 -> MY.NET.60.14:32788 TCP TTL:114 TOS:0x0 ID:9 DF TCP Options => EOL EOL EOL EOL EOL EOL SackOK 02/12-04:57:50.433457 194.217.242.35:30975 -> MY.NET.253.24:20 TCP TTL:241 TOS:0x0 ID:44050 DF 21SFRPAU Seq: 0x78FF0014 Ack: 0x78FF0014 Win: 0x14 TCP Options => EOL EOL EOL EOL EOL EOL SackOK

These are all pa ckets coming from the DEMON -NET (194.222.0.0/16), a UK Provider has showed malfunctioning hardware in the past (see http://www.sans.org/y2k/020300.htm for more information).

01/31-00:54:42.967699 MY.NET. 227.26:6699 -> 24.91.117.197:2681 TCP TTL:126 TOS:0x0 ID:54136 DF 2\*SFR\*AU Seq: 0x382 Ack: 0x8E9DA5E4 Win: 0x5018 8E 9D A5 E4 2A 77 50 18 21 C7 B8 8F 00 00 C6 A2 ....\*wP.!....... 74 DA F8 F6 82 CC DD 14 9C 31 t........1 01/31-09:51:59.406019 213.89.132.17:6699 -> MY.NET.207.226:1194 TCP TTL:107 TOS:0x0 ID:11709 DF 21\*\*R\*AU Seq: 0x122 Ack: 0xFA52002A Win: 0x8010 TCP Options => EOL EOL NOP NOP Sack: 42@60696 EOL EOL EOL EOL EOL EOL EOL EOL EOL EOL EOL EOL EOL EOL EOL EOL EOL EOL EOL EOL EOL EOL.

01/31-15:54:14.018236 24.68.113.81:6699 -> MY.NET.225.250:1494 TCP TTL:52 TOS:0x0 ID:52675 \*1SFR\*\*\* Seq: 0xE60089 Ack: 0x37C2009F Win: 0x5018 TCP Options => EOL EOL

01/31-20:49:52.913913 MY.NET.226.38:0 -> 129.252.203.142:6699 TCP TTL:126 TOS:0x0 ID:49115 DF \*1SF\*\*AU Seq: 0x8FB0246 Ack: 0xE2D0135A Win: 0x5010 TCP Options => Opt 32 (32): 2020 2000 0402 0101 080A 0000 0000 0000 0000 0000 0000 0000 0000 0000 0000 EOL EOL EOL EOL EOL EOL EOL EOL

6699, which is known to be used by Napster for client -to-client connections. Maybe napster Some strange flags and options. We sh owed these packets because they are all using port was poorly written. We didn't see the complete packet content, so we are not sure whether this actually is Napster traffic (the first packet could be transferring a little piece of an MP3 file), but these packets are weird.

01/31-01:44:04.410214 206.65.191.129:46877 -> MY.NET.213.198:580

**Principal Conservant Sections = 2000 - 2000 - 2000 - 2000 - 2000 - 2000 - 2000 - 2000 - 2000 - 2000 - 2000 - 2000 - 2000 - 2000 - 2000 - 2000 - 2000 - 2000 - 2000 - 2000 - 2000 - 2000 - 2000 - 2000 - 2000 - 2000 - 2000 -** 21S\*\*\*\*\* Seq: 0x7860FB54 Ack: 0x0 Win: 0x16D0 TCP TTL:50 TOS:0x0 ID:0 DF 21S\*\*\*\*\* Seq: 0x784E8CC4 Ack: 0x0 Win: 0x16D0 TCP Options => MSS: 1460 SackOK TS: 24307409 0 EOL EOL EOL EOL 01/31-01:44:05.449244 206.65.191.129:47018 -> MY.NET.213.198:1723 TCP TTL:50 TOS:0x0 ID:0 DF 21S\*\*\*\*\* Seq: 0x78D0F9F2 Ack: 0x0 Win: 0x16D0 TCP Options => MSS: 1460 SackOK TS: 24307513 0 EOL EOL EOL EOL 01/31-01:44:06.799587 206.65.191.129:47169 -> MY.NET.213.198:114 TCP TTL:50 TOS:0x0 ID:0 DF 21S\*\*\*\*\* Seq: 0x7878125E Ack: 0x0 Win: 0x16D0 TCP Options => MSS: 1460 SackOK TS: 24307648 0 EOL EOL EOL EOL 01/31-01:44:06.799649 206.65.191.12 9:47170 -> MY.NET.213.198:1084 TCP TTL:50 TOS:0x0 ID:0 DF TCP Options => MSS: 1460 SackOK TS: 24307648 0 EOL EOL EOL EOL ... (217 packets omitted) 01/31-01:52:57.273046 206.65.191.129:46247 -> MY.NET.2 13.198:416 TCP TTL:50 TOS:0x0 ID:0 DF 21S\*\*\*\*\* Seq: 0x9A81CEC5 Ack: 0x0 Win: 0x16D0 TCP Options => MSS: 1460 SackOK TS: 24360697 0 EOL EOL EOL EOL

Looks like a port scan, but (s)he is a little creative by not scanning consecutive ports, but by—at least at first sight—going for random ports. The timings however make it definitely a scan (sometimes less than a millisecond between 2 packets).

Also IP ID equaling 0 is suspicious, certainly using it every time, although I've seen the same behavior from my RedHat linux at home (using kernel 2.4.4).

TCP Options => WS: 5 Opt 156 SackOK Opt 9 (8): 0A3F 3F3F 3F00 EOL 02/08-20:51:43.842140 MY.NET.203.102:51943 -> 209.225.8.42:22 TCP TTL:46 TOS:0x0 ID:40105 \*\*SF\*P\*U Seq: 0x69BEC4F3 Ack: 0x0 Win: 0x400 TCP Options => WS: 5 Opt 156 SackOK Opt 9 (8): 0A3F 3F3F 3F00 EOL EOL EOL EOL EOL 02/08-20:52:19.974601 MY.NET.203.102:39831 -> 209.225.8.42:22 TCP TTL:44 TOS:0x0 ID:55633 \*\*SF\*P\*U Seq: 0x89635B4C Ack: 0x0 Win: 0xC00 TCP Options => WS: 5 Opt 156 SackOK Opt 9 (8): 0A3F 3F3F 3F00 EOL EOL EOL EOL EOL 02/08-20:52:39.907916 M Y.NET.203.102:36160 -> 209.225.8.42:22 TCP TTL:45 TOS:0x0 ID:21867 \*\*SF\*P\*U Seq: 0x67001C43 Ack: 0x0 Win: 0x1000 TCP Options => WS: 5 Opt 156 SackOK Opt 9 (8): 0A3F 3F3F 3F00 EOL EOL EOL EOL EOL 02/08-20:57:07.230824 MY.NET.203.102:43165 -> 209.225.8. 42:22 TCP TTL:44 TOS:0x0 ID:50226 \*\*SF\*P\*U Seq: 0xEC156B52 Ack: 0x0 Win: 0xC00

Some remarkable traffic originating from **MY.NET.203.102** : port 22 is used by SSH, so this might be SSH traffic. SSH can use the PSH flag, but we never saw it use the URG flag, but it might be possible. SYN and FIN together however is never possible. **You might have**

EOL EOL EOL EOL

**broken hardware or software.** An other remark: the TTL field is not always the same. which indicates different routing for the different packets.

TCP Options => MSS: 1460 SackOK TS: 18876894 0 EOL EOL EOL EOL 02/09-01:41:18.048351 MY.NET.98.130:1433 -> 192.168.1.1:53 TCP TTL:62 TOS:0x0 ID:0 DF 21S\*\*\*\*\* Seq: 0x91830383 Ack: 0x0 Win: 0x16D0 TCP Options => MSS: 1460 SackOK TS: 18714695 0 EOL EOL EOL EOL 02/09-01:54:37.142521 MY.NET.98.130:1434 -> 192.168.1.1:53 TCP TTL:62 TOS:0x0 ID:0 DF 21S\*\*\*\*\* Seq: 0xC5CE9693 Ack: 0x0 Win: 0x16D0 TCP Options => MSS: 1460 SackOK TS: 18794594 0 EOL EOL EOL EOL 02/09-02:08:11.246724 MY.NET.98.130:1435 -> 192.168.1.1:53 TCP TTL:62 TOS:0x0 ID:0 DF 21S\*\*\*\*\* Seq: 0xF98E86A0 Ack: 0x0 Win: 0x16D0 02/09-02:21:39.367786 MY.NET.98.130:1436 -> 192.168.1.1:53 TCP TTL:62 TOS:0x0 ID:0 DF 21S\*\*\*\*\* Seq: 0x2BAFA398 Ack: 0x0 Win: 0x16D0 TCP Options => MSS: 1460 SackOK TS: 18957694 0 EOL EOL EOL EOL

We are not sure whether "21S" is a valid flag -set for tcp-domain, but normally, when you see a SYN packet to initiate a connection, no other flags should be in use. Besides that, why are we seeing so much domain TCP traffic from **MY.NET.98.130** (we saw this about 70 times in 8 hours). This is only used for zone transfers. **You might have a DNS server going crazy or even broken hardware.** Worth investigating…

0 Qpticns  $\Rightarrow$  MS2: 1460 SackOK TS: 18714695 0 ROL ROL ROL 201<br>
09-01:54:37.142521 WY.RET.90.130:1434 -> 192.168.1.1:53<br>
<sup>741</sup>\* FTI:62 TOS:2002E893 - Act: 0x4 Win: 0x4500<br>
<sup>741</sup>\* <sup>20</sup> Qpticns  $\Rightarrow$  MS2: 1460 SackOK TS: 187 TCP TTL:126 TOS:0x0 ID:17 612 DF 03/08-02:52:40.906296 MY.NET.205.206:6688 -> 129.170.107.104:2709 TCP TTL:126 TOS:0x0 ID:38565 DF 12\*\*\*\*\*F Seq: 0x92F5440 Ack: 0x7AD Win: 0x5010 TCP Options => EOL 18 03 00 00 6C 6F 31 00 00 00 00 00 00 00 00 00 ....lo1......... 03/08-02:52:41.952842 M Y.NET.205.206:6688 -> 129.170.107.104:2709 TCP TTL:126 TOS:0x0 ID:57254 DF 12\*\*\*\*\*F Seq: 0x934 Ack: 0x69F407AD Win: 0x5018 TCP Options => EOL 18 03 00 00 6C 6F 31 00 00 00 00 00 00 00 00 00 ....lo1......... 03/08-08:43:49.846370 MY.NET.205.206:6688 -> 24.226.144.29:1044 TCP TTL:126 TOS:0x0 ID:46414 DF 1\*\*\*PRSF Seq: 0xAA211AC Ack: 0x546 Win: 0x5010 TCP Options => EOL 18 03 00 00 6C 6F 31 00 00 00 00 00 00 00 00 00 ....lo1......... 03/08-08:44:58.464011 MY.NET.205.206:6688 -> 24.226.144.29:1044 TCP TTL:126 TOS:0x0 ID:9304 DF 1\*\*\*PRSF Seq: 0xAB247AC Ack: 0x546 Win: 0x5010 TCP Options => EOL 18 03 00 00 6C 6F 31 00 00 00 00 00 00 00 00 00 ....lo1......... 03/08-10:53:34.405899 MY.NET.205.206:6688 -> 62.20.218.9:1190 \*\*\*A\*\*SF Seq: 0xAF4 Ack: 0x6373005E Win: 0x5010 TCP Options => EOL 18 03 00 00 6C 6F 31 00 00 00 00 00 00 00 00 00 ....lo1.........

Not sure what **MY.NET.205.206** is trying to accomplish, but it **might be compromised** . It might also be broken har dware, but it sends always packets out on port 6688 and it flags settings are really weird. Maybe it's an unknown trojan...

# **Things used to make this third assignment**

**SANS INSTITUTE ASSEMBLEM**<br>
Solution The interesting to the overwhelming amount of data to process, we thought it might be interesting<br>
thick tools, etc... were used for this assignment.<br>
Second the second of the second of Because of the overwhelming amount of data to process, we thought it might be interesting to know which tools, etc… were used for this assignment.

Programs:

- perl scripting
- shell scripting
- grep
- *snort\_sort.pl* by *Andrew R. Baker* as basis for some of my own scripts

Books:

- "TCP/IP Illustrated, Volume 1" by W. Richard Stevens (Addison -Wesley)
- Programming Perl, 2<sup>nd</sup> Ed. by Larry Wall, Tom Christiansen & Randal L. Schwartz (O'Reilly)
- Perl Cookbook by Tom Christiansen & Nathan Torkington (O'Reilly)

Online Information:

- RFC database
- several Port databases (including the original from IANA)
- Vulnerability sites: cve.mitre.org, whitehats.com, securityfocus.com, simovits.com and others...
- Other sites: snort.org, sans.org, google.com and others...

# **Upcoming Training**

# **Click Here to**<br>{ Get CERTIFIED!}

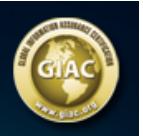

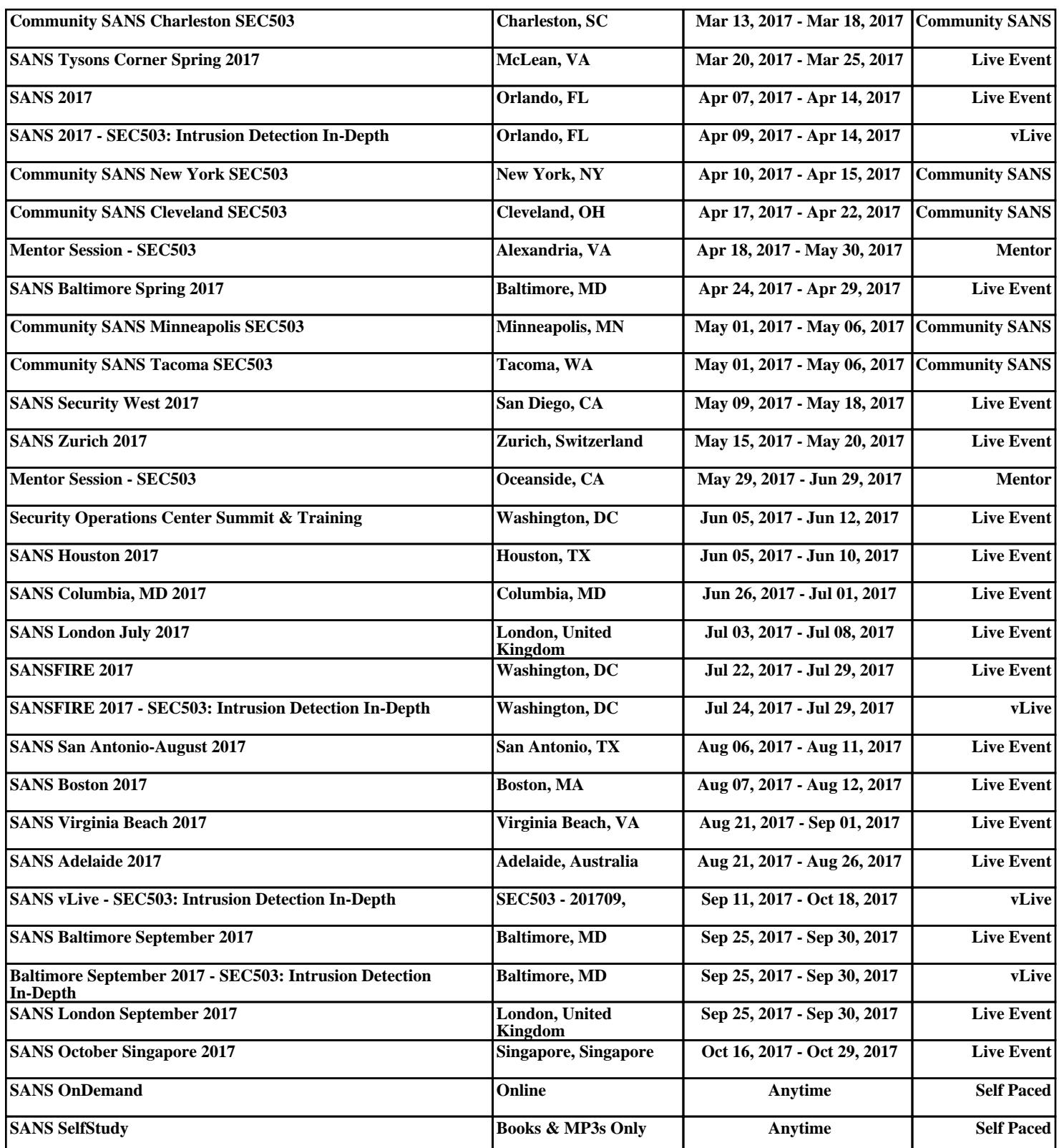